**Česká zemědělská univerzita v Praze**

**Institut vzdělávání a poradenství**

**Katedra pedagogiky**

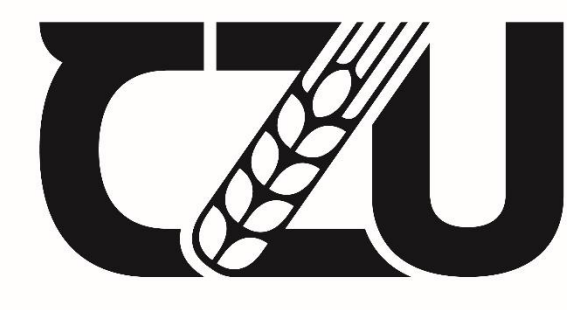

Česká zemědělská<br>| univerzita v Praze

# **Návrh na vybavení učebny pro realizaci vybraných vzdělávacích akcí**

Bakalářská práce

Autor: Tomáš Marc

Vedoucí práce: Ing. Karel Němec, Ph.D.

2021

## ČESKÁ ZEMĚDĚLSKÁ UNIVERZITA V PRAZE

Institut vzdělávání a poradenství

# ZADÁNÍ BAKALÁŘSKÉ PRÁCE

### **Tomáš Marc**

Specializace v pedagogice Poradenství v odborném vzdělávání

#### Název práce

Návrh na vybavení učebny pro realizaci vybraných vzdělávacích akcí

#### Název anglicky

A Proposal for the Equipment of a Classroom for Selected Educational Activities

#### Cíle práce

Cílem práce je navrhnout vybavení jazykové učebny, a to po stránce technické, součástí návrhu bude doporučení vhodných materiálních didaktických prostředků, vybavení nábytkem apod. Projekt bude ilustrován pro lepší názornost grafickým návrhem.

#### **Metodika**

Teoretická část bude zpracována na základě studia dostupných odborných informačních zdrojů. Představeny budou vybrané materiální didaktické prostředky, zásady spojené s vybavováním jazykových učeben, dostupnost materiálních didaktických prostředků, prostředky využívané v jazykovém vzdělávání apod. Praktická část naváže plynule na část teoretickou a bude vycházet ze stanovených cílů práce. Bude zpracován návrh na vybavení jazykové učebny pro celoživotní vzdělávání, a to v souladu se zajištěním kvalitní výuky, potřeb účastníka kurzu, potřeb vzdělavatele. Návrh se zaměří na vybavení učebny po stránce technické, výukových pomůcek, nábytku, doplňujícího vybavení apod. Součástí návrhu bude finanční kalkulace vybavení, přehled produktů, informace o výrobcích, dostupnosti na trhu v České republice, či grafická podoba vzniklého návrhu.

Harmonogram zpracování práce:

- Průběžná komunikace a sdílení průběžných verzí práce s vedoucím práce po celou dobu jejího zpracovávání. Obojí je zohledněno ve výsledném hodnocení práce.

- Kompletní pracovní verzi práce odevzdat vedoucímu práce s minimálně měsíčním předstihem před odevzdáním finální verze na studijní oddělení.

- Finální verzi práce odevzdat na studijní oddělení do 31. března 2020.

Oficiální dokument \* Česká zemědělská univerzita v Praze \* Kamýcká 129, 165 00 Praha - Suchdol

Doporučený rozsah práce

Die pravidel pro psaní bakalářských prací.

#### Kličová dova

Učebna, didaktická technika, moderní technologie, vybavení, vzdělávání

#### Doporučené zdroje informací DOSTÁL, Jiří. Učební pomůcky a zásada názornosti. Olomouc: Votobia, 2008. ISBN 978-80-7220-310-9 DRTINA, René. Auditoriologie uceben nejen pro ucitele. Praha: Extrasystem Praha, 2015. ISBN 978-80-87570-29-6 CHROMÝ, Jan. Konferenční sály a jejich vybavení pro didaktické účely: pražské hotely. Praha: Extrasystem Praha, 2014. Didaktika, pedagogika. ISBN 978-80-87570-18-0 CHUNDELA, Lubor, Ergonomie. 3. vyd. V Praze: České vysoké učení technické, 2013. ISBN 978-80-01-05173-3 Moderní technologie mění i podobu dalšího vzdělávání dospělých, Národní ústav pro vzdělávání. Národní ústav pro vzdělávání [online]. Copyright © [cit. 31.10.2019]. Dostupné z: http://www.nuv.cz/t/moderni-technologie-meni-i-podobu-dalsiho-yzdelavani PETTY, Geoffrey, Moderní vyučování. Vyd. 4. Praha: Portál, 2006, ISBN 8073671727 RAMBOUSEK, Vladimír. Materiální didaktické prostředky. V Praze: Univerzita Karlova, Pedagogická fakulta, 2014. ISBN 978-80-7290-664-2 SLAVÍK, Milan, Jiří HUSA a Ivan MILLER, Materiální didaktické prostředky a technologie jejich využívání: (textová studijní opora). V Praze: Česká zemědělská univerzita, Institut vzdělávání a poradenství, 2007. ISBN isbn978-80-213-1705-5 Vadělávání - Učení se s iPadem - Anatomie srdce - Apple (CZ). Apple [online]. Copyright @ [cit. 31.10.2019]. Dostupné z:

https://www.apple.com/cz/education/teach-with-ipad/classroom/heart-anatomy/

Předběžný termín obhajoby 2019/2015 - IVP

Vedoucí práce Ing. Karel Němejc, Ph.D.

Garantující pracoviště Katedra pedagogiky

Elektronicky schváleno dne 3. 2. 2020

Ing. Karel Němejc, Ph.D. **Vedoucí katedry** 

Elektronicky schváleno dne 3. 2. 2020 Ing. Karel Němejc, Ph.D.

Pověřený ředitel

V Praze dne 21, 02, 2021

Oficiální dokument \* Česká zemědělská univerzita v Praze \* Kamýcká 129, 165 00 Praha - Suchdol

## **ČESTNÉ PROHLÁŠENÍ**

Prohlašuji, že jsem bakalářskou práci na téma:

## **Návrh na vybavení učebny pro realizaci vybraných vzdělávacích akcí**

vypracoval samostatně a citoval jsem všechny informační zdroje, které jsem v práci použil a které jsem rovněž uvedl na konci práce v seznamu použitých informačních zdrojů.

Jsem si vědom, že na moji bakalářskou práci se plně vztahuje zákon č. 121/2000 Sb., o právu autorském, o právech souvisejících s právem autorským a o změně některých zákonů, ve znění pozdějších předpisů, především ustanovení § 35 odst. 3 tohoto zákona, tj. o užití tohoto díla.

Jsem si vědom, že odevzdáním bakalářské práce souhlasím s jejím zveřejněním podle zákona č. 111/1998 Sb., o vysokých školách a o změně a doplnění dalších zákonů, ve znění pozdějších předpisů, a to i bez ohledu na výsledek její obhajoby.

Svým podpisem rovněž prohlašuji, že elektronická verze práce je totožná s verzi tištěnou a že s údaji uvedenými v práci bylo nakládáno v souvislosti s GDPR.

V Praze dne 21. 03. 2021

……..……………………………..

Tomáš Marc

## **PODĚKOVÁNÍ**

Rád bych touto cestou poděkoval Ing. Karlu Němejcovi, Ph.D., za odborné vedení při zpracovávání bakalářské práce, za jeho cenné rady, věcné připomínky a spolupráci. Poděkování patří také mé rodině a přítelkyni za trpělivost s mým studiem.

## **Abstrakt**

Bakalářská práce s názvem "Návrh na vybavení učebny pro realizaci vybraných vzdělávacích akcí" popisuje a zobrazuje grafický návrh učebny pro výuku anglického jazyka.

Cílem bakalářské práce bylo navrhnout vybavení jazykové učebny. Doporučit vhodné materiální didaktické prostředky, nábytek a výsledný návrh učebny ilustrovat pomocí 3D grafického návrhu s finanční kalkulací.

Práce obsahuje teoretickou a praktickou část. Teoretická část popisuje vybrané prostředky výuky, vymezuje pojmy v oblasti vybavení učeben, zásady práce s učební a didaktickou pomůckou. Charakterizuje vybranou didaktickou techniku, nahlíží na zákonné požadavky pro vybavení učeben včetně ergonomie a hygieně při práci na počítači.

Praktická část popisuje dispoziční řešení učebny. Učebnu je možné rozdělit do dvou sekcí, přičemž první sekce slouží k neformální diskusi a odpočinku. Druhá sekce slouží pro samotnou výuku cizího jazyka. V praktické části byl dále charakterizován nábytek, didaktická technika, výukové pomůcky a doplňkové vybavení.

Závěr bakalářské práce byl zaměřen na finanční kalkulaci použitého nábytku, didaktické techniky, učebních pomůcek, doplňkového vybavení a rozpad ceny pronájmu učebny od první hodiny až po celý den. Úplným závěrem byla nastíněna možnost využití dotačních programů, slev na značku Apple a 3D vizualizace učebny.

## **Klíčová slova**

učebna, didaktická technika, moderní technologie, vybavení, vzdělávání

## **Abstract**

The bachelor's thesis entitled "Design for classroom equipment for the implementation of selected educational events" describes and displays a graphic design of a classroom for teaching English.

The aim of the bachelor thesis was to design the equipment of the language classroom. Recommend suitable material teaching aids, furniture and the final design of the classroom to illustrate using a 3D graphic design with financial calculation.

The work contains a theoretical and practical part. The theoretical part describes selected teaching aids, defines concepts in the field of classroom equipment, principles of work with teaching and teaching aids. It characterizes the selected didactic technique, looks at the legal requirements for classroom equipment, including ergonomics and hygiene when working on a computer.

The practical part describes the layout of the classroom. The classroom can be divided into two sections, while the first section is used for informal discussion and relaxation. The second section is used for teaching a foreign language. The practical part was further characterized by furniture, teaching equipment, teaching aids and additional equipment.

The conclusion of the bachelor's thesis was focused on the financial calculation of used furniture, didactic techniques, teaching aids, additional equipment and the breakdown of the classroom rental price from the first hour to the whole day. In conclusion, the possibility of using grant programs, discounts on the Apple brand and 3D visualization of the classroom was outlined.

## **Keywords**

classroom, didactic technique, modern technologies, equipment, education

## **OBSAH**

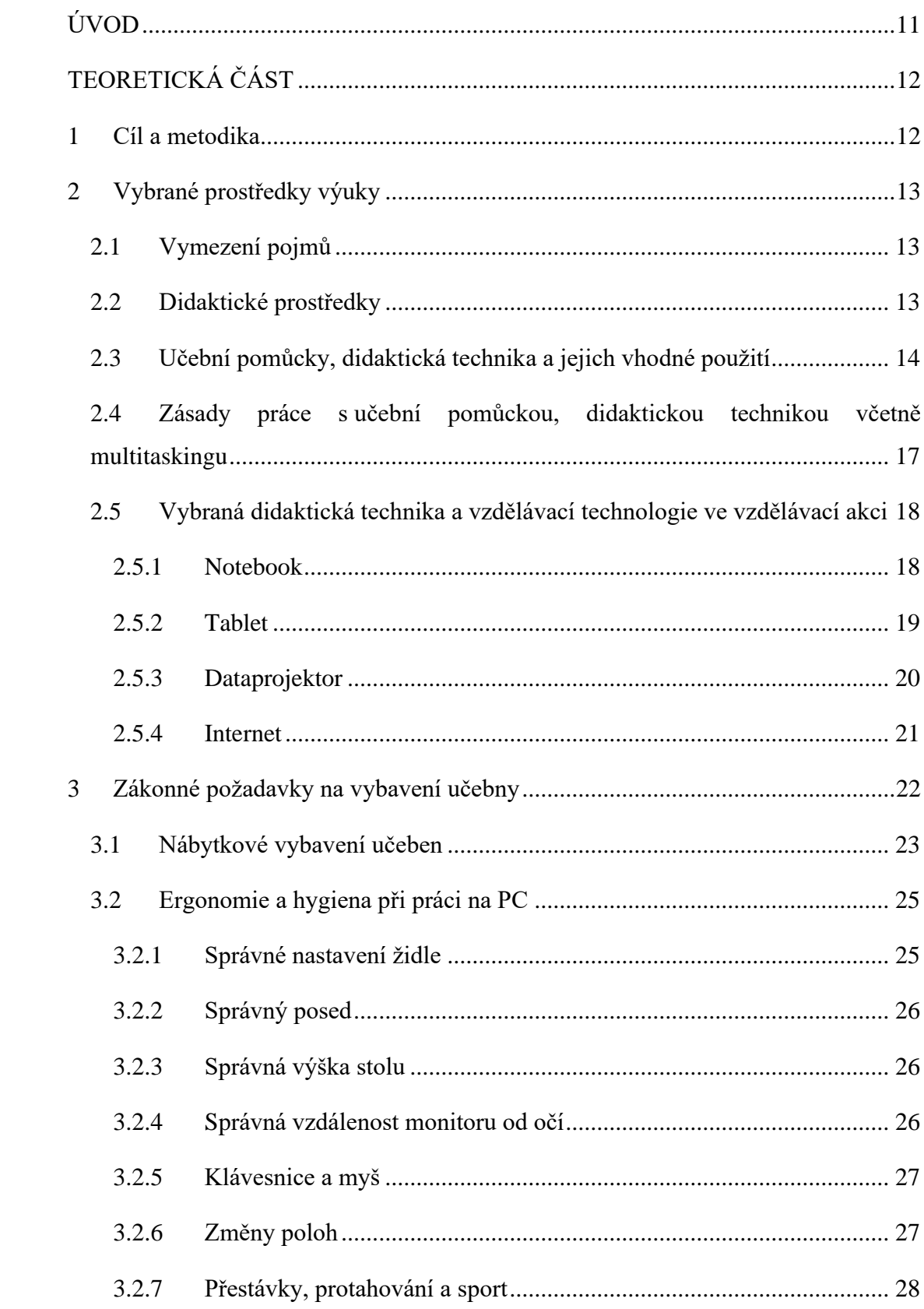

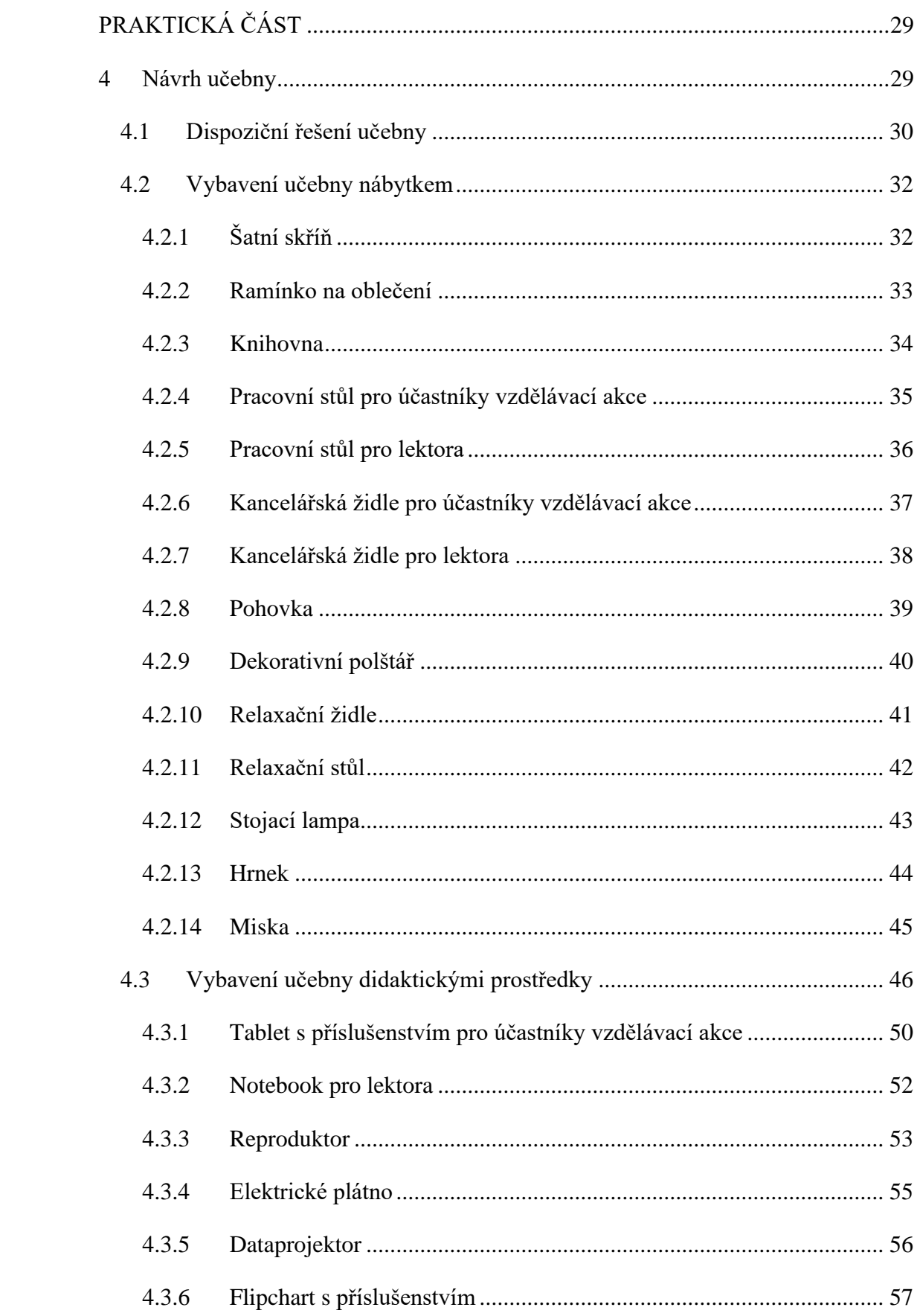

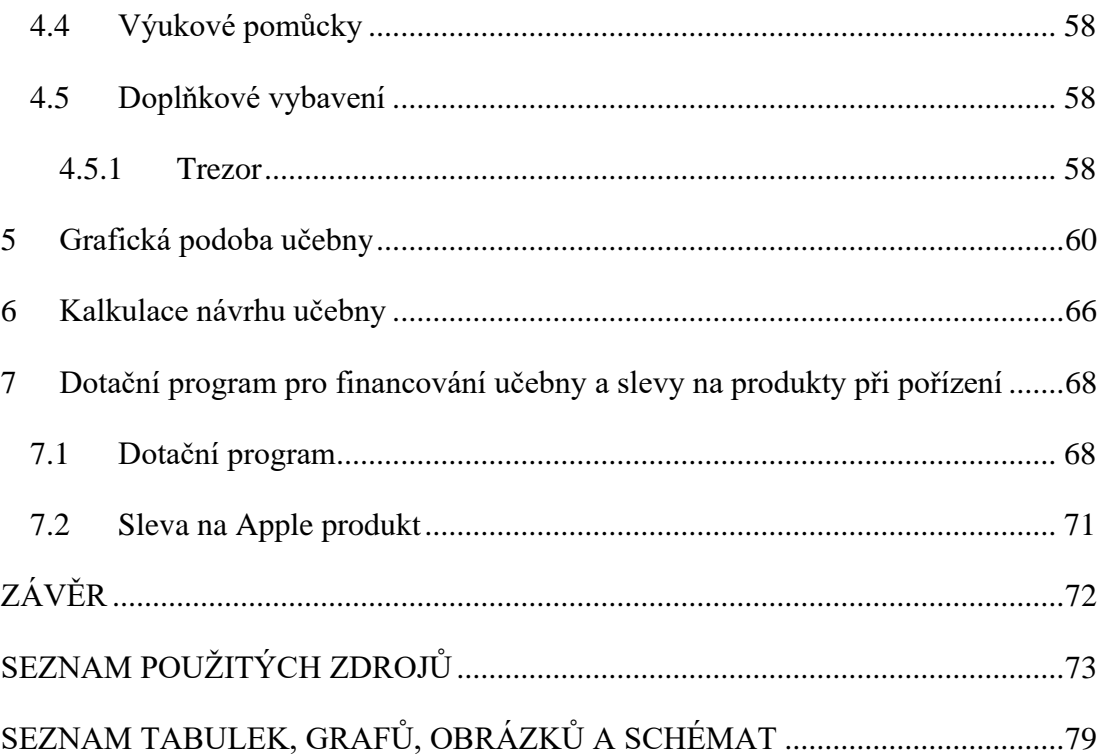

## <span id="page-10-0"></span>**ÚVOD**

Předložená bakalářská práce se zabývá tématem Návrh na vybavení učebny pro realizaci vybraných vzdělávacích akcí.

Toto téma jsem vybral z toho důvodu, že jsem sám navštívil několik kurzů a vybavení, se kterými jsem se setkal, mi nevyhovovalo a nebylo moderní. Právě vlastní zkušenost bych chtěl v bakalářské práci využít a navrhnout učebnu tak, aby vyhovovala nárokům dnešní moderní doby a vše bylo možné propojit, sdílet a pracovat on-line.

Práce je rozdělena na dvě části, první teoretická část se zabývá obecnými pojmy, popisem jednotlivých vybraných učebních pomůcek, didaktické techniky, zákonnými požadavky na vybavení učebny, doporučeným nábytkem, ergonomií a hygienou ve vzdělávání. Druhá praktická část bude zaměřena na samotný návrh učebny s konkrétními vybranými didaktickými pomůckami od značky Apple, provozní náklady a možné financování z dodatečných programů.

Cílem práce je seznámit čtenáře s návrhem učebny a možným propojením účastníků vzdělávací akce s materiální didaktickou technikou v komfortním prostředí pro vzdělávání cizího jazyka.

## <span id="page-11-0"></span>**TEORETICKÁ ČÁST**

Úvodem teoretické části budou čtenáři seznámeni se základními pojmy spojenými se vzděláváním, učebními pomůckami a didaktickou technikou, dále zákonnými požadavky na vybavení učebny, doporučeným nábytkem, ergonomií a hygienou ve vzdělávání.

## <span id="page-11-1"></span>**1 Cíl a metodika**

Cílem práce je navrhnout vybavení jazykové učebny, a to po stránce technické, součástí návrhu bude doporučení vhodných materiálních didaktických prostředků, vybavení nábytkem apod. Projekt bude ilustrován pro lepší názornost grafickým návrhem.

Teoretická část byla zpracována na základě studia dostupných odborných informačních zdrojů. Byly představeny vybrané materiální didaktické prostředky, zásady spojené s vybavováním jazykových učeben, dostupnost materiálních didaktických prostředků, prostředky využívané v jazykovém vzdělávání apod. Praktická část plynule navazuje na část teoretickou a vychází ze stanovených cílů práce. Byl zpracován návrh na vybavení jazykové učebny pro celoživotní vzdělávání, a to v souladu se zajištěním kvalitní výuky, potřeb účastníka kurzu, potřeb vzdělavatele. Návrh technického vybavení učebny je zaměřen především na značku Apple, nábytek a doplňující vybavení apod. bylo vybráno na základě průzkumu aktuální nabídky na Českém trhu. Součástí návrhu je finanční kalkulace, dotační programy na vybavení učebny, přehled produktů, informace o výrobcích, dostupnosti na trhu v České republice, či grafická podoba vzniklého návrhu.

## <span id="page-12-0"></span>**2 Vybrané prostředky výuky**

## <span id="page-12-1"></span>**2.1 Vymezení pojmů**

**Kurz** – ucelený soubor přednášek a cvičení spojený společným tématem. Účastníci se na kurz přihlašují a na konci skládají zkoušku (test), ze které je výstupem osvědčení. Kurzy mohou být prezenční, dálkové či e-learningové.

**Lektor** – odborný učitel v daném kurzu, např. jazykový lektor.

**Učebna** – místnost určena k výuce či další vzdělávací činnosti např. jazyková učebna, tělocvična, školní laboratoř.

**Vzdělávání** – proces, který napomáhá a podporuje učení. Teorii vzdělávání se věnují pedagogika a didaktika, které v různých podobách zkoumají postupy, formy, cíle výuky a učení.

Jak ve své knize popisují J. Mareš, J. Průcha a E. Walterová, tak vzdělávání lze chápat jako socializaci jedince, kde na základě vzdělávacího procesu dochází k osvojování postojů, vědomostí, dovedností, norem a hodnot.

**Pedagogika** – společenská věda zkoumající strukturu, podstatu, zákonitost výchovy a vzdělávání jako cílevědomé, záměrné a soustavné činnosti formující osobnost člověka v jakékoliv etapě jeho života.

**Didaktika** – teorie vzdělávání zabývající se postupy, formami a cíli vyučování. Je součástí pedagogiky.

**Edukant** – žák, student, učen, ale i dospělý člověk, který se učí.

## <span id="page-12-2"></span>**2.2 Didaktické prostředky**

Didaktickými prostředky lze nazvat předměty a s nimi spojené jevy, které slouží k dosažení vytyčených cílů. Didaktické prostředky zahrnují vše, co směřuje ke splnění výchovně-vzdělávacích cílů (L. Zormanová, 2017, str. 193). Didaktické prostředky přispívají k dosažení vzdělávacího cíle a lze je dělit na materiální či nemateriální. Materiální prostředky jsou definovány jako názorné pomůcky, výpočetní technika,

modely, reálné prostředky, tedy jsou hmatatelné. Na nemateriální prostředky je nahlíženo jako na metody a formy výuky (L. Zormanová, 2017, str. 193).

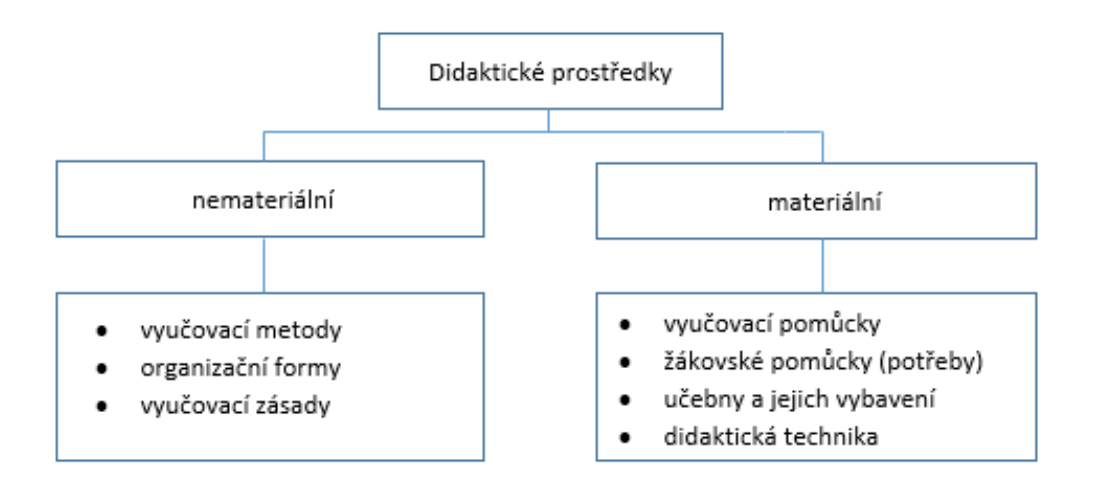

**Obrázek 1: Didaktické prostředky**

Zdroj: L. Zormanová, (2017, s. 193)

## <span id="page-13-0"></span>**2.3 Učební pomůcky, didaktická technika a jejich vhodné použití**

Učební pomůcky patří mezi hlavní materiální didaktické prostředky, vážou se k obsahu dané výuky, svými funkcemi přispívají k rychlejšími pochopení probírané látky a můžeme za ně považovat vše, kromě mluveného slova. Ve vzdělávání jsou využity učební pomůcky jako jsou například mapy, které se řadí do dvojrozměrných pomůcek. Dále kalkulačky pro výuku, které se řadí do trojrozměrných pomůcek a dále např. knihy, filmy, softwarové vybavení pro výpočetní techniku, vybavení laboratoří apod. Například dle J. Dostála (2008) lze mezi didaktické prostředky zařadit vybavení lektora, učitele, edukátora nebo samotné školní zařízení. Zároveň dle J. Průchy (2009) lze učební pomůcky definovat jako předměty zprostředkovávající či napodobující realitu, které napomáhají větší názornosti, osvojení učiva, snadnějšímu pochopení učiva a tím výrazně usnadňují výuku.

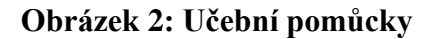

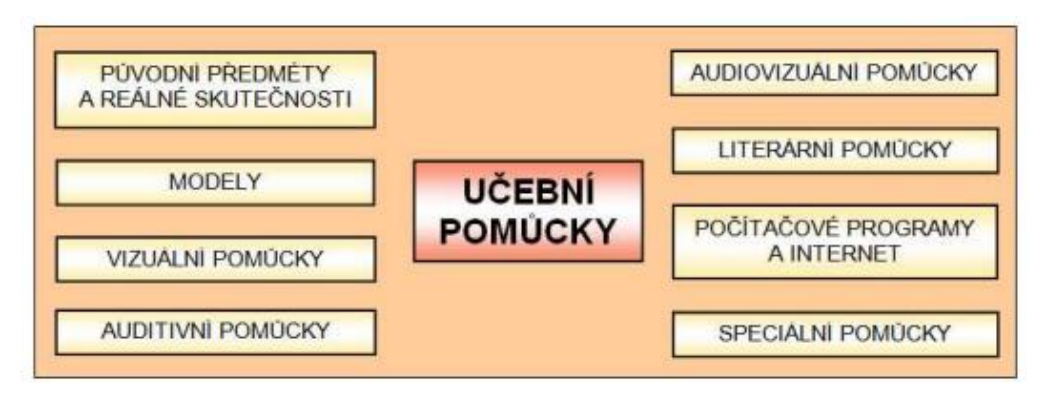

Zdroj: J. Dostál (2008, s. 19)

Didaktická technika zahrnuje technické přístroje a zařízení užívané pro výukové účely. Zprostředkovávají vizuální, audiovizuální a auditivní informace. Patří k nim např. promítací přístroje, zvukové přístroje, jazykové laboratoře, počítače, tablety a interaktivní tabule.

Před každým vzdělávacím kurzem je nutné, aby lektor vybral vhodnou didaktickou techniku, která odpovídá potřebám a formě vzdělávací akce. Touto problematikou se ve své knize "Učební pomůcky a zásada názornosti" zabývá J. Dostál. Z problematiky vyplývá, že je potřeba vybírat učební pomůcky uvědoměle a odůvodněně. J. Dostál ve své knize cituje J. Skalkovou, která doporučuje volby vhodných učebních pomůcek vzhledem k:

- cílům vzdělávání.
- psychickému věku vzdělávaných s přihlédnutím k jejich dosavadním zkušenostem a vědomostem,
- technickým dovednostem lektora,
- technickému vybavení učebny (J. Dostál, 2008, str. 21).

Efektivnost vzdělávacího procesu pozitivně či negativně ovlivňuje vhodný výběr učebních pomůcek.

K pozitivním funkcím patří např.:

- zpřístupnit učivo různými cestami,
- aktivizovat žáky při vyučování,
- působit motivačně, emocionálně, racionálně a zintenzivňovat práci učitele spojováním teorie s praxí.

V případě používání materiálních prostředků je možné narazit i na negativní působení, které zapříčiňuje např.:

- rozptylování a tříštění pozornosti žáků,
- tzv. "kinový efekt", který se dostaví při delší projekci s nevhodným osvětlením a nezajímavým tématem.

## **Obrázek 3: Volba učební pomůcky**

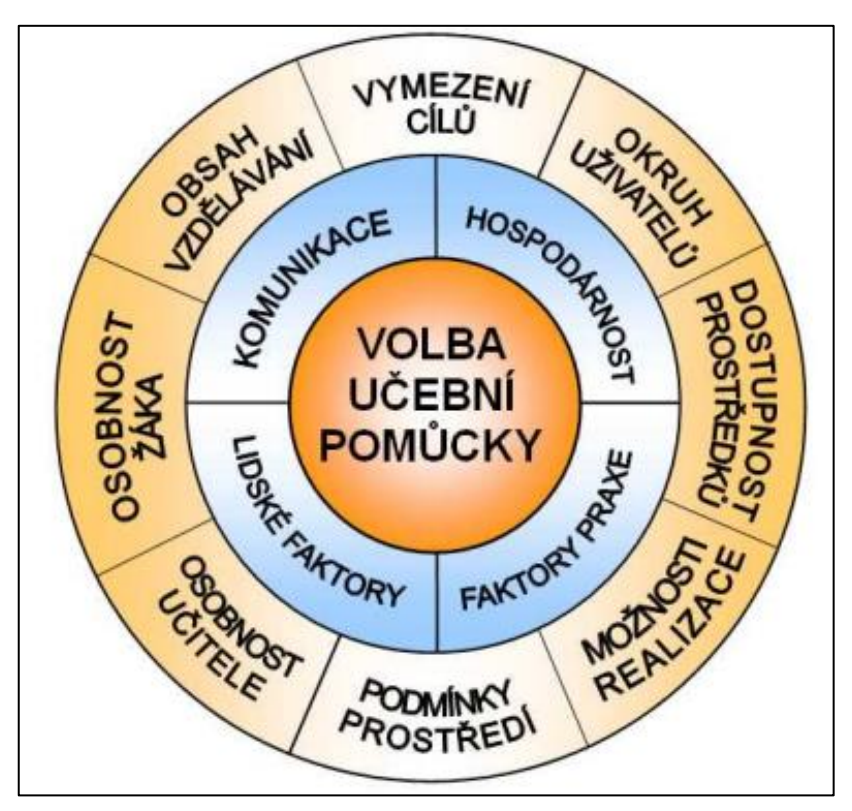

Zdroj: J. Dostál (2008, s. 21)

## <span id="page-16-0"></span>**2.4 Zásady práce s učební pomůckou, didaktickou technikou včetně multitaskingu**

V praxi je využívání učebních pomůcek zdánlivě jednoduché, pokud lektor dodrží obecné zásady správné práce s pomůckami, které např. jsou:

- lektor by měl znát učební pomůcky, se kterými pracuje,
- lektor volí učební pomůcky s ohledem na cíl, věk a úroveň psychického vývoje vzdělávaných,
- lektor při pokusech zapojuje do realizace edukanty,
- lektor volí doprovodná slova tak, aby usměrňovala pozornost edukantů a jejich učení zamýšleným směrem,
- lektor se neustále vzdělává a má přehled o tom, jaké jsou na trhnu dostupné didaktické pomůcky, kde je pořídit a jak je vhodně použít (J. Dostál, 2008, str. 22-24).

Učební pomůcky je dobré používat i z toho důvodu, že v procesu vzdělávání tvoří nedílnou součást aktivizace edukantů. Napomáhají efektivněji osvojovat nové poznatky a zapamatovat si získané informace formou jakého si zážitku.

Lektor má v dnešní době možnost pracovat s větším počtem didaktické techniky zároveň, ale aby bylo možné využít těchto nabízených technologií v plném rozsahu s co nejvyšší efektivitou, tak je zapotřebí dodržovat zásady práce s didaktickou technikou, které říkají:

- lektor umí s danou technikou pracovat, dokáže danou techniku propojit, rozumí potřebným instalačním programům a je schopen drobných oprav (např. instalace nového balíčku, oprava sítě internetového připojení),
- lektor má jasně danou představu o tom, v jaké části vzdělávací akce použije danou techniku a má ji připravenu,
- lektor před začátkem vzdělávací akce spustí a odzkouší veškerou didaktickou techniku, kterou hodlá použít, aby měl jistotu, že vše funguje správně.

V případě, že by lektor nedodržel některou ze zásad práce s didaktickou technickou mohlo by dojít k situaci, kdy bude nutné zapojovat techniku během výuky, což může vést ke ztrátě pozornosti edukantů.

Ne každá didaktická technika je vhodná pro danou vzdělávací akci, proto je potřeba dobře rozvrhnout téma vzdělávací akce a pro každý blok použít správné didaktické prostředky, které edukanty motivují, inspirují a aktivující pro danou vzdělávací akci.

Pokud lektor dodrží zásady práce s didaktickou techniku, tak vzdělávací akce proběhne po technické stránce bez prostojů, ztráty pozornosti či jiných nenadálých okolností, které mohou negativně ovlivnit vzdělávací akci a zapříčinit, že nebude dosaženo očekávaného cíle vzdělávací akce (L. Zormanová, 2017, str. 201-202).

## <span id="page-17-0"></span>**2.5 Vybraná didaktická technika a vzdělávací technologie ve vzdělávací akci**

V učebně, kde bude probíhat vzdělávací akce bude využito takových didaktických prostředků, které napomohou efektivnímu průběhu výuky a přispějí v co nejvyšší míře dosažení očekávaných cílů vzdělávací akce. K charakteru vybrané vzdělávací akce nebude využito učebních pomůcek. Výuka bude probíhat skrze didaktickou techniku, kterou blíže specifikuji.

### <span id="page-17-1"></span>**2.5.1 Notebook**

Jedná se přenosný počítač, který má charakter stolního počítače, ale s tím rozdílem, že s ním lze pracovat takřka kdekoliv, kde uživatel zrovna potřebuje. Díky jeho uzpůsobeným rozměrům jej lze používat například na klíně, vleže, zahradě či vlaku na cestě do práce. Na notebook je možné skrze USB či Bluetooth připojit klávesnici či myš. Notebook je s klasickým stolním počítačem z hlediska výkonu a funkcí srovnatelný. Při stejném výkonu je oproti klasickému stolnímu počítači nákladnější, je ho však, jak již bylo zmíněno možno vzít všude sebou a tím se zvyšuje jeho atraktivita i přes vyšší pořizovací náklady. Notebook je v posledních letech vyhledávaným zbožím, neboť jej firmy využívají pro své zaměstnance, aby mohli pracovat z domova, účastnit se schůzek a být stále on-line, což je v dnešní době nutností a samozřejmostí. Notebook je dále vhodným nástrojem pro distanční vzdělávání, především od roku

2020 si bez jeho existence nedokážeme představit výuku na všech vzdělávacích institucích.

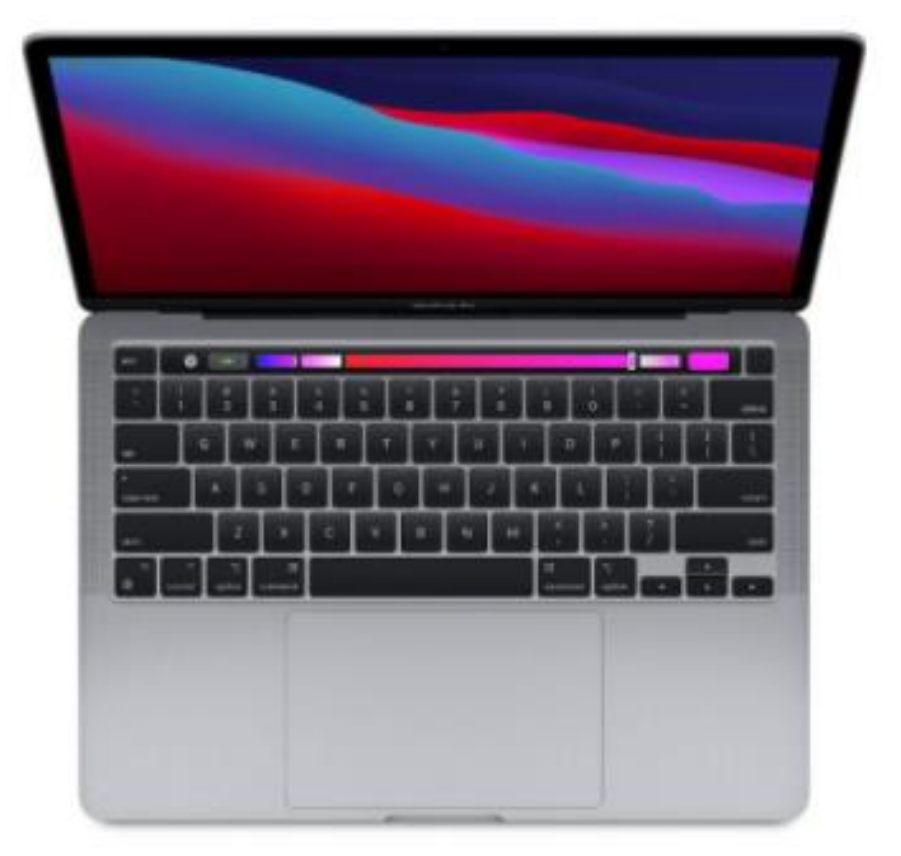

### **Obrázek 4: MacBook Pro**

Zdroj: Istyle (2021)

## <span id="page-18-0"></span>**2.5.2 Tablet**

Je označován jako přenosný počítač menších rozměrů s integrovanou dotykovou obrazovkou, která se používá jako hlavní způsob ovládání. Místo integrované klávesnice se často používá virtuální klávesnice umístěná na obrazovce nebo psaní pomocí stylusu. Moderní tablety je možné propojit skrze Bluetooth s klávesnicí a myší, což může na první pohled znamenat, že lze tabletem nahradit notebook, ale je potřeba si uvědomit, že některé aplikace jako např. Microsoft office pracují na tabletu v režimu mobilní aplikace a nenabízí tak plnohodnotné funkce, jako notebook či stolní počítač.

### **Obrázek 5: iPad Pro**

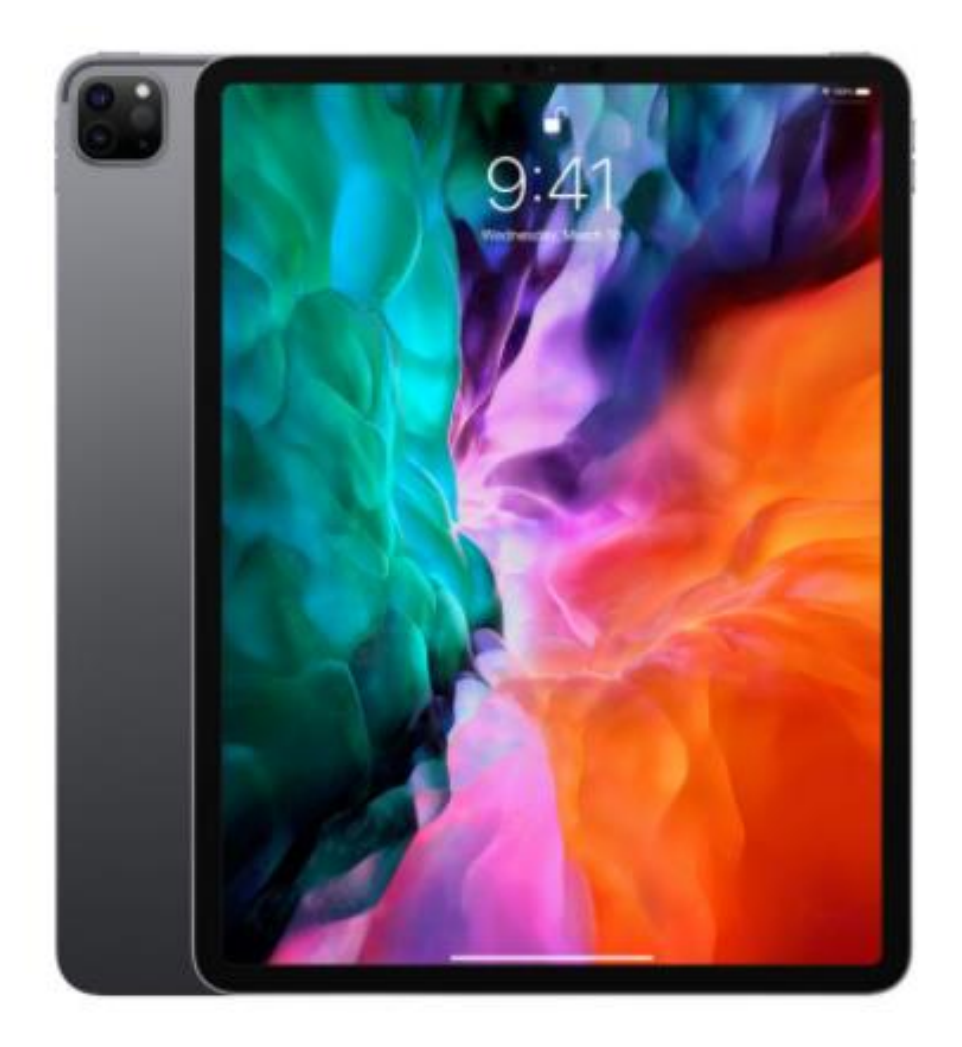

Zdroj: Istyle (2021)

### <span id="page-19-0"></span>**2.5.3 Dataprojektor**

V současné době je označován jako nejvhodnější projekční zařízení. Dataprojektor přenáší obraz skrze digitální zdroj, kterým může být VGA či HDMI kabel. Digitálním zdrojem může být např. počítat, notebook, přehrávač DVD či jiné videozařízení. Z dataprojektoru je obraz promítán na plátno nebo zeď. Čím vyšší světelný výkon má daný dataprojektor, tím méně je potřeba tlumit osvětlení. Dataprojektor je možné umístit na zeď nebo jej používat jako přenosné zařízení. U přenosných dataprojektorů je potřeba počítat s dochlazováním lampy a neodpojovat zařízení od zdroje energie dříve, než doběhne proces chlazení.

#### **Obrázek 6: Dataprojektor**

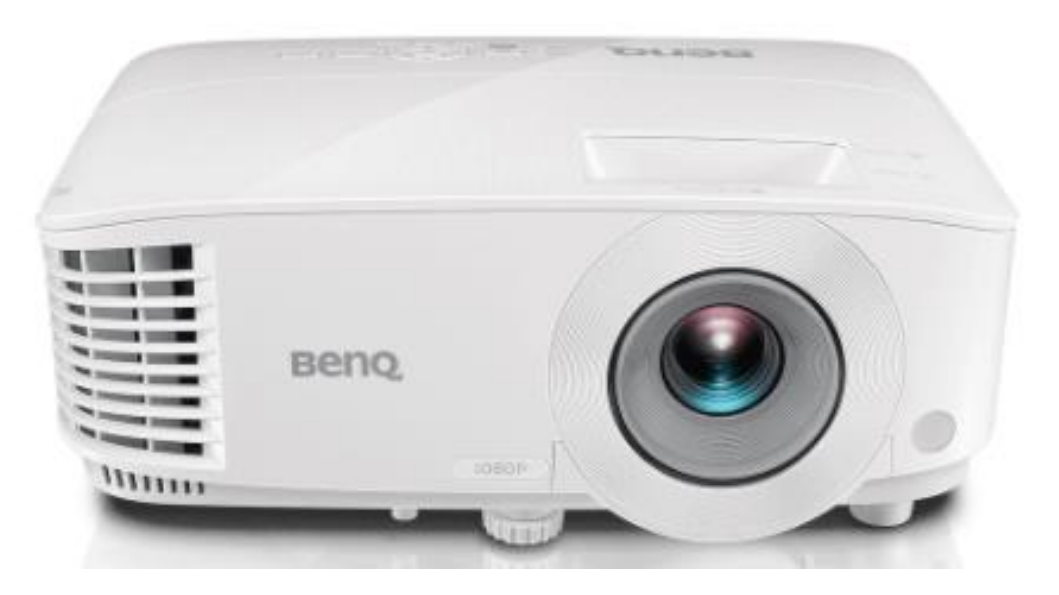

Zdroj: Benq (2021)

### <span id="page-20-0"></span>**2.5.4 Internet**

O internetu bychom mohli laicky říct, že hýbe světem a ovlivňuje naše životy. Můžeme jej definovat jako celosvětovou počítačovou síť pracující na základě protokolů TCP/ IP, které umožňuji komunikaci mezi veřejnými a soukromými sítěmi na různých typech komunikačních médií (optické kabely, kabelová televize apod.) a různých technických platformách (PC, pracovník stanice aj.). Tato komplexní globální síť se skládá z tisíců dalších nezávislých sítí provozovaných vládními agenturami, výchovně vzdělávacími a výzkumnými institucemi a soukromými obchodními společnostmi. K základním službám internetu patří elektronická pošta, diskusní skupiny, FTP aj. (Sklenák a Celbová, 2003).

## <span id="page-21-0"></span>**3 Zákonné požadavky na vybavení učebny**

Před samotným začátkem návrhu a projektování učebny je nutné prostudovat a řídit se zákonnými normami a hygienickými vyhláškami na prostorové podmínky, mikroklimatické podmínky a provozní podmínky.

Vyhláška 410/2005 Sb. o hygienických požadavcích na prostory a provoz zařízení a provozoven pro východu a vzdělávání dětí a mladistvých jasně vymezuje prostorové podmínky a vnitřní uspořádání v zařízeních pro vzdělávání, kde na 1 žáka musí připadnout v jazykových učebnách nejméně 2 m<sup>2</sup>. Podlahová krytina v učebně musí být matná, světlá a snadno čistitelná. Ve vnitřních prostorech učebny musí být vyhovující denní osvětlení a místa žáků v lavicích musí být v učebnách orientována tak, aby žáci nebyli v zorném poli osvětlováni přímým slunečním světlem. Umělé osvětlení ve vnitřních prostorech musí splňovat české technické normy upravující požadavky na osvětlení pro vnitřní pracovní prostory – barevný tón umělého světla je vhodné zvolit pro hodnoty Em L 200 lx teple bílý; 200 lx < Em L 1000 lx neutrálně bílý; Em > 1000 lx chladně bílý podle normových požadavků (ČSN EN 12464-1).

Prostory zařízení pro vzdělávání musí být přímo větratelné, pokud však venkovní stav prostředí toto z důvodu zvýšeného množství škodlivin v ovzduší neumožňuje, musí být větrání zajištěno vzduchotechnickým zařízením. Teplota vzduchu v místnosti se musí pohybovat v rozmezí 20–28 °C, přičemž teploměr měřící tuto hodnotu nesmí být umisťován na stěny s okny a stěny vystavené přímému dopadu slunečního záření. Při poklesu teploty vzduchu v učebně pod 16 °C musí být provoz zařízení pro vzdělávání zastaven. V opačném případě extrémně vysokých teplot, kdy je teplota vzduchu vyšší než 31 °C, musí být přerušeno vyučování a zajištěno náhradní opatření s možností pobytu mimo budovu včetně zajištění pitného režimu.

Provozní podmínky – časové rozložení výuky, sestava rozvrhu a režim dne je potřeba stanovit podle požadavků zvláštního právního předpisu s ohledem na věkové rozdíly žáků a jejich biorytmus (Zákon č. 561/2004 sb., o předškolním, základním, středním, vyšším odborném a jiném vzdělávání).

## <span id="page-22-0"></span>**3.1 Nábytkové vybavení učeben**

Nábytek pro vzdělávání – školní nábytek je specifickou skupinou nábytku, z níž vyplývají i odlišné nároky na funkčnost a použití výrobku. Nábytek musí splňovat vysokou úroveň pasivní bezpečnosti, a to jak v konstrukci (oblé hrany, stabilita, minimum oddělitelných či drobných součástí), tak i při použití materiálů (VOC látky), které mohou negativně působit na vyvíjející se organismus. Odolnost musí být zohledněna v konstrukci (stabilní, pevná, snadno opravitelná, minimum pohyblivých součástí), i ve výběru materiálů (odolné povrchy, povrchové úpravy pracovních desek a konstrukcí nábytku). Specifické pracoviště žáka či studenta lze definovat jako polohu vsedě u pracovní plochy určené pro psaní, čtení apod. Obecně jako systém pracovní plocha a sedadlo. Vzhledem k dlouhodobému sezení je kvalitní židle základním kamenem optimálního pracovního výkonu. Určitá podobnost se zde nabízí srovnáním s pracovištěm v kanceláři. Oproti kancelářskému pracovnímu místu má však pracoviště žáka minimum úložných prostor a neumožňuje zanechávat na pracovišti osobní věci či nedokončenou práci. Podstatným rozdílem je minimální možnost seřízení svého pracovního místa a jeho častá změna – přesun do různých učeben.

Dle přílohy č. 2 vyhlášky 410/2005 Sb., v platném znění a doporučení Státního zdravotního ústavu v Praze, jsou požadavky srozumitelně vyjádřené následujícím obrázkem.

#### **Obrázek 7: Správný posed u pracovního stolu**

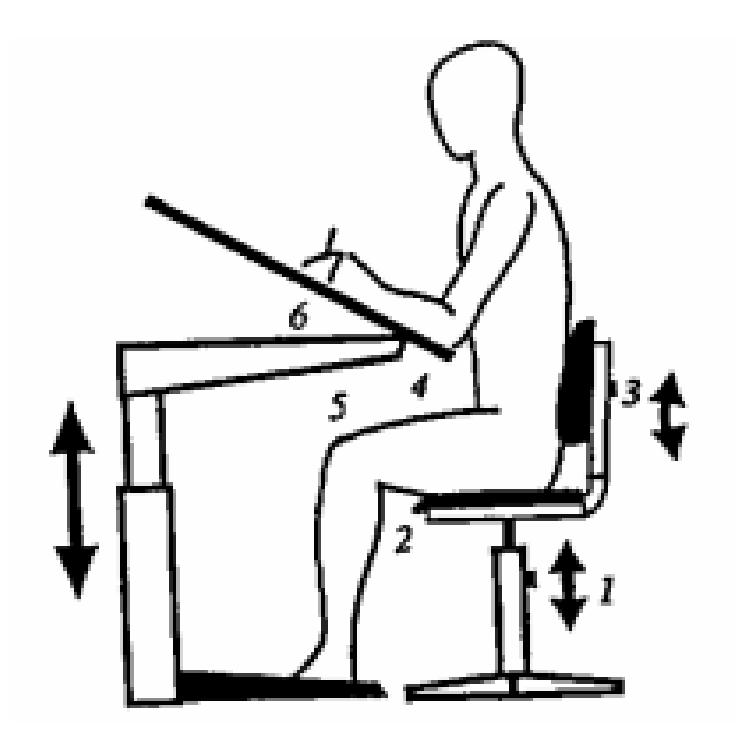

Zdroj: Vlastní úprava (2021)

Vysvětlení k obrázku: (1) výška sedadla se má rovnat délce bérce, zvětšené o výšku nízkého podpatku /1–2 cm/, tj. chodidla jsou při zadním sezení celou plochou v pevném kontaktu s podlahou (2) přední hrana sedadla nesmí zasahovat do podkolenní jamky a musí být zaoblená, efektivní hloubka sedadla podepírá nejméně 2/3 stehna (3) opěradlo má sloužit jako opora beder, nikoliv hrudní páteře, pro volný pohyb horních končetin nemá zasahovat výš, než k dolnímu úhlu lopatek (4) výška pracovní plochy stolu má být ve výšce loktů volně spuštěných paží sedícího žáka (5) dostatečný prostor pro nohy pod pracovní plochou stolu (6) náklon desky stolu pro správné postavení krční páteře, stupeň nastavení pro psaní je 10-16 stupňů, pro čtení až 35 stupňů.

Nákup nového ergonomicky vyhovujícího nábytku má svá pravidla. Nejdříve je nutné si uvědomit, že se ve třídě mohou sejít 2-3 ročníky narození s výrazně rozdílnou výškou a také, že je rychlost růstu individuální. Z uvedeného vyplývá, že se třída může vybavit školním nábytkem i 3 velikostních typů. Na základě zkušeností a doporučení SZÚ Praha vyplývá, že je vhodné školní nábytek před nákupem vidět, posadit si na něho žáka a bočním pohledem zkontrolovat dodržení výše uvedených ergonomických zásad. Nestačí znát pouze výšku sedáku a výšku pracovní desky stolu, protože tak nelze posoudit hloubku sedáku, umístění opěradla a prostor pro nohy pod lavicí. Zárukou správného provedení školního nábytku je předložení certifikátu vydaného certifikačním úřadem, který ověřuje kvalitu výrobku nebo potvrzení o shodě vlastností školního nábytku s požadavky ČSN EN 1729-1:2007 a ČSN EN 1729-2:2007.

## <span id="page-24-0"></span>**3.2 Ergonomie a hygiena při práci na PC**

Sezení v lavici představuje značnou statickou zátěž páteře i celého pohybového aparátu a na kvalitu sedu má rozhodující vliv především správná velikost školního nábytku. Židle a lavice výrazně ovlivňují držení těla. Průzkum Státního zdravotního ústavu realizovaný v letech 2002-2005 mezi 3500 školáky prokázal, že třetina všech sedmiletých dětí má vadné držení těla. U starších dětí je to dokonce přes 40 %. Nesprávné držení těla má za následek poruchy pohybového aparátu, bolesti zad, hlavy a břicha a způsobuje také rychlejší fyzickou i duševní únavu, což následně ztěžuje soustředění a učení. Je tedy potřeba dbát a dodržovat:

### <span id="page-24-1"></span>**3.2.1 Správné nastavení židle**

Židle by měla mít možnost výškového nastavení a měla by umožňovat vzpřímené držení zad. Pohodlné sezení ovlivňuje ale také její pohyblivost a tuhost konstrukce. Velmi důležité je také to, aby měla synchronní mechanismus, který vám umožní ji naklápět dozadu, ideálně až do skoro lehnutí. S náklonem se zároveň musí zvětšovat úhel mezi sedákem a opěradlem. Sedák by se měl zároveň mírně naklonit dozadu.

Při výběru židle také dbejte na to, aby měla tvarovatelný opěrák zad, tzn. aby měla vyboulení v oblasti bederních obratlů. Bederní opěrka by měla kopírovat tvar vašich zad.

Důležitý je též dobře tvarovatelný sedák, který by neměl při poloze vleže stlačovat stehna zespodu. Zároveň by měl sedák bránit v klouzání zadku dopředu.

#### <span id="page-25-0"></span>**3.2.2 Správný posed**

Velmi častou chybou je, že lidé sedí moc vepředu, někdo dokonce jen na špičce židle. To je špatně. Správně je mít hýždě úplně vzadu. Jestliže budete sedět klidně jen pár centimetrů vepředu, než je doporučeno, bederní opěrka, o které je psáno o pár řádků výše nebude plnit správně svou funkci. Vždy se snažte sedět vzpřímeně a nehrbit se.

Během dne se snažte měnit polohu trupu tak, že budete sedět chvilku rovně, chvilku zakloněni a chvilku předkloněni. Díky tomu ulevíte zádům. Snížíte napětí svalstva a prokrvíte ho. Také tím snížíte tlak v meziobratlových ploténkách.

#### <span id="page-25-1"></span>**3.2.3 Správná výška stolu**

Důležité je také sedět ve správné výšce, tzn. mít správně vysoko desku stolu. Při sedu by měla být výška desky stolu totožná s výškou loktů. Předloktí a nadloktí by mělo svírat úhel 90°. Lýtko se stehnem by mělo svírat v koleni úhel 90°. Výška stolu by měla být asi 72 cm nad podlahou, u žen o něco méně.

Nohy by měly mít dostatečný prostor tak, aby šly natáhnout. Ideální a velmi efektivní je nožní opěrka, kterou lze polohovat a naklánět.

#### <span id="page-25-2"></span>**3.2.4 Správná vzdálenost monitoru od očí**

Vzdálenost monitoru od očí by měla být zhruba 45-70 cm. Střed obrazovky by měl být asi 20°-35° pod horizontální osou očí a horní hrana mírně nad horizontální osou očí. Jestliže nosíte brýle, dbejte na to, aby vám neklouzaly z nosu.

### <span id="page-26-0"></span>**3.2.5 Klávesnice a myš**

Klávesnice a myš by měla být v oblasti dosahu. U mužů je dosahová oblast vpřed 50 cm, u žen 44 cm. Dosahová oblast do stran je u mužů 77 cm a u žen 69 cm. Pro podporu předloktí doporučujeme používat gelovou podložku pro myš.

## <span id="page-26-1"></span>**3.2.6 Změny poloh**

Pokud sedíte u počítače více jak 8 hodin denně, měli byste měnit polohy sezení. Ideální je střídat židli s gymnastickým sedacím míčem a klekačkou. Velmi se osvědčila také metoda "Sedět – ležet – stát".

#### **JAK SPRÁVNĚ SEDĚT U PC** Vzdálenost monitoru od očí Střed obrazovky by měl být asi by měla být zhruba 45 - 70 cm 20°- 35° pod horizontální osou<br>očí a horní hrana mírně nad<br>horizontální osou očí. BOZP.cz Při sedu by měla být výška desky eri sedu by mela byt vyská d<br>stolu totožná s výškou loktů.<br>Předloktí a nadloktí by mělo Klávesnice a myš by měla být v oblasti dosahu. U mužů je<br>dosahová oblast vpřed 50 cm,<br>u žen 44 cm. Dosahová oblast at úhel 90°. do stran je u mužů 77 cm a u žen 69 cm. Pro podporu předloktí doporučujeme používat gelovou podložku pro myš. Židle by měla umožňov vzpřímené držení zad Výška stolu by měla být asi 72 cm nad podlahou u žen o něco méně  $\overline{c}$  $\overline{C}$  $\overline{\epsilon}$ Nohy by měly mít dostatečný prostor tak, aby šly natáhnout.<br>Ideální a velmi efektivní je nožn Lýtko se stehnem by mělo svírat v koleni úhel 90°. opěrka, kterou lze polohovat a naklánět.

### **Obrázek 8: Jak správně sedět u stolu**

Zdroj: BOZP.CZ (2021)

### <span id="page-27-0"></span>**3.2.7 Přestávky, protahování a sport**

A to nejdůležitější nakonec. Život není jen práce a práce není jen sezení. Člověk není od přírody stvořen k tomu, aby dlouho seděl. Pokud je vaší hlavní pracovní náplní sedět u počítače, je nezbytně nutné tuto činnost kompenzovat. Je nezbytně nutné dělat při práci pravidelné přestávky, protahovat se a sportovat. Odpočine si nejen tělo, ale také oči a mysl.

Pokud každý den sedíte na kancelářské židli, pravidelně se protahujte. Každou hodinu se zvedněte, projděte se a udělejte pár protahovacích cviků. Stačí na 5 minut. Na internetu určitě najdete celou řadu návodů a doporučení, jak se protahovat. Pamatujte si, že cviky se dělají pomalu a plynule. Zhluboka dýchejte a nesnažte se zadržovat dech. Cílem by mělo být dosáhnout dané polohy cviku a vydržet v něm 3–5 vteřin.

## <span id="page-28-0"></span>**PRAKTICKÁ ČÁST**

Práce je zaměřena na vybavení jazykové učebny, budou tedy popisovány zákonné a hygienické normy pouze pro tento typ učebny. V této práci není počítáno a návrh učebny a její dispozice nejsou určeny pro osoby se zdravotním postižením. Hygienická zařízení a občerstvovací prostor není zahrnut v této práci a návrhu, neboť je počítáno s tím, že navrhovaná učebna bude v zařízení, kde tyto provozní prostory jsou pro účastníky vzdělávací akce k dispozici.

## <span id="page-28-1"></span>**4 Návrh učebny**

Při sestavování učebny pro vzdělávací akci je důležité zaměřit se na její účel a dodržení zákonných požadavků. Dle účelu následně volit barvy, materiální didaktické prostředky, nábytek, dekorace aj. V této bakalářské práci je učebna určena pro výuku anglického jazyka pro dospělé v počtu maximálně 6 edukantů a jednoho lektora, tak, aby byla výuka co nejvíce efektivní, mohli být tvořeny dvě skupinky po třech účastnících a pozornost lektora mohla být tedy směřována úzkému kruhu účastníků (Kazík, 2008, str. 53). V praktické části se zaměřuji na prostor, ve kterém je učebna umístěna, se snadnou dopravní dostupností v příjemném prostředí školního zařízení. V dalším kroku popisuji vybavení učebny po stránce didaktické techniky, nábytku, osvětlení, hygienických potřeb a jiného technického vybavení, které je dostupné na českém trhu. Praktickou část zakončuji grafickým znázorněním učebny a kalkulací učebny s možností částečného financování skrze dotační programy Ministerstva pro místní rozvoj.

Učebnu je možné využívat pro jakoukoliv výuku cizího jazyka a lze si ji pronajmout. Prostory učebny jsou k dispozici každý den od 9:00 hodin do 21:00 hodin s tím, že ve státní svátky nejsou prostory učebny dostupné.

Učebny sloužící pro celoživotní vzdělávání a pořádání vzdělávacích kurzů jsou specifické dle zaměření vzdělávacího kurzu a nelze je tedy zaměňovat s učebnami, které jsou součástí školních zařízení. Učebny pro vzdělávací kurzy jsou modelovány na menší počet edukantů, kteří mají kolem sebe více prostoru a učebna působí spíše vzdušným dojmem. Učebny pro vzdělávací akce jsou moderněji vybaveny, počínaje

materiálními didaktickými prostředky a konče nábytkem a doplňky. Většinou se jedná o kreativní prostory, které svoji vizuální stránkou aktivují účastníky a působí na jejich psychiku spíše pozitivním dojmem. Kdežto učebny situované ve školních zařízeních jsou často klasického obdélníkového tvaru, kde jsou po stranách umístěné skříňky se skleněnou výplní plné materiálních pomůcek. Prostory školní učebny působí spíše těsným dojmem, neboť je potřeba do učebny vměstnat mnohdy více než 20 edukantů. Edukanti sedí zpravidla ve dvojicích na dřevěných či plastových židlích, které nejsou nikterak pohodlné a žáci v zadních lavicích často nevidí, co je promítáno učitelem přes své spolužáky. Pro učitele je velmi náročné v těchto prostorech udržet pozornost všech žáků ve třídě, kdežto lektor má mnohem větší šanci zaujmout a aktivizovat účastníky kurzu.

## <span id="page-29-0"></span>**4.1 Dispoziční řešení učebny**

Navrhovaná učebna je svým tvarem atypická, působí vzdušným dojmem a vzdělávaní se uvnitř učebny mohou cítit uvolněně. V učebně je plovoucí podlaha (dekor světlého dubu), která je vhodná pro snadnou údržbu. Stěny jsou bílé. Učebna je vytápěna podlahovým topením. Severní část učebny je obdélníkového tvaru a slouží k relaxačním účelům. Východní část učebny je naopak půlkruhového tvaru a slouží k samotné výuce. Učebna má podlahovou plochu o rozměru 72,2 m2. Každý účastník kurzu i školitel má pro sebe cca 10 m2 podlahové plochy.

Na jižní straně zdi učebny o délce 10,13 m jsou umístěné vstupní dveře, knihovna a okno o rozměru šířka 100 cm, výška 85 cm a 130 cm od podlahy. Okno menších rozměrů je zvoleno účelově, neboť se nachází v prostoru, kde probíhá výuka a je zde umístěn data projektor s plátnem. Dále je na této stěně umístěn dělený vypínač osvětlení (typ ABB Levit v bílé barvě), kterým lze rozsvítit celou učebnu, nebo její části (relaxační zóna, prostor výuky) a zásuvky (typ ABB Levit v bílé barvě) v počtu 7 ks, kdy 6 ks je umístěných za knihovnou a 1 ks je umístěn u pracovního stolu lektora. Zásuvky umístěné za knihovnou slouží pro nabíjení tabletů. Každý tablet má v knihovně své nabíjecí místo.

Východní strana zdi učebny o délce 5,55 m a 2,27 m není zastavěna žádným nábytkem a není na ni umístěno žádné okno. Na této zdi jsou umístěny 2 ks vypínače (typ ABB Levit v bílé barvě), kterými lze ovládat elektronické plátno sloužící jako projekční plocha a LED osvětlení prostoru výuky. Dále jsou zde umístěny zásuvky v počtu 2 ks, které slouží jako zdroj elektrické energie pro reproduktory.

Na severní straně zdi učebny o délce 4,38 m je umístěno okno o rozměru šířka 100 cm, výška 85 cm a 130 cm od podlahy. I zde je okno menších rozměrů zvoleno účelově, neboť se opět nachází v prostoru, kde dochází k výuce.

Na severní straně zdi učebny o délce 5,62 m je umístěno okno o rozměru šířka 208 cm, výška 100 cm a 130 cm od podlahy. Okno větších rozměrů je zde zvoleno záměrně, neboť se nachází v prostoru relaxační zóny, kde je potřeba více světla pro doplnění energie a příjemného odpočinku. Dále je zde umístěn vypínač (typ ABB Levit v bílé barvě), kterým lze ovládat LED osvětlení v prostoru relaxační zóny a zásuvky v počtu 6 ks sloužící jako zdroj elektrické energie pro lampu (1 ks) a nabíjení soukromých zařízení, jako jsou například mobilní telefony (5 ks).

Na západní straně zdi učebny o délce 7,82 m je umístěno okno o rozměru šířka 100 cm, výška 85 cm a 130 cm od podlahy a šatní skříň.

Učebna je vybavena sedmi integrovanými LED osvětleními (typ Homio-RDH LED) o teplotě barvy denní bílé s hodnotou 4000 K. Kvalita světla neboli "Stupeň podání barev", označovaný jako index Ra, nebo CRI (Color Rendering Index) je pro učebny doporučován v hodnotě min. 80 a více (maximální hodnota je 100). V tomto případě je volen stupeň Ra 80. LED osvětlení je umístěno nad prostorem, kde probíhá výuka, v prostorech Relax zóny, prostoru šatní skříně a vstupních dveří.

Veškeré LED osvětlení, zásuvky, vypínače, podlaha a podlahové topení není součástí kalkulace, neboť se jedná o místnost v prostoru školního zařízení, která již byla tímto vybavením zařízena a její financování je částečně zajištěno pronájmem vzdělávacích akcí.

## <span id="page-31-0"></span>**4.2 Vybavení učebny nábytkem**

Nábytek v učebně je inspirován moderním designem. Kvalita všech materiálů v učebně odpovídá standardům pro vzdělávací akce. Jsou zde zvoleny měkké materiály příjemné na sezení a zároveň dobře omyvatelné, aby byla zajištěna požadovaná hygiena.

V relaxační zóně je zvolen především nábytek žluté barvy, neboť žlutá barva je nejjasnější teplou barvou, která má povzbuzující a rozveselující účinek, což je pro relaxační zónu jako stvořené. Dále je žlutá barva vnímána jako symbol moudrosti, vysoké inteligence, podporuje myšlení a tím oživuje paměť a působí blahodárně na nervovou soustavu jedince a v neposlední řadě napomáhá uvolnění a komunikaci při navazování kontaktů. Z tohoto pohledu je právě žlutá barva tou nejlepší volbou. Žlutou barvu lehce doplňuje bílá barva (je symbolem čistoty, ale také perfekcionismu, touhy po dokonalosti) a červená barva, která by nás měla oživovat, dodávat nám odvahu, sílu do života a energii, což je ve výuce cizích jazyků vítané a v kombinaci se žlutou barvou nám dodá vše potřebné, abychom v relaxační zóně mohli nabrat co nejvíce energie pro další fázi výuky (Význam barev, 2007).

V části učebny, kde probíhá výuka jsou voleny spíše tmavší barvy a to černá (je vnímána sice jako barva smutku, ale přesto je oblíbenou barvou, neboť nám pomáhá neuzavírat se do sebe a neztratit se v neklidném světě) a šedá (je vnímána jako barva neutrality a kompromisu), které jsou příjemné na oči a neodráží takové množství slunečního světla, které vniká do učebny skrze denní světlo nebo LED osvětlení, jako jiné barvy. Tmavší barvy mají dále i tu výhodu, že na nich není zpravidla vidět běžné opotřebení a zašpinění. Stůl se šuplíky pro úschovu psacích potřeb a židle lektora má bílou barvu, neboť bílá reprezentuje čistotu a budí důvěru, což by správný lektor měl (Význam barev, 2007).

## <span id="page-31-1"></span>**4.2.1 Šatní skříň**

- Název: PAX
- Prodejce: IKEA
- Barva: Bílá
- Počet: 1
- Rozměry: šířka 200 cm, hloubka 66 cm, výška 236 cm

## **Obrázek 9: Šatní skříň**

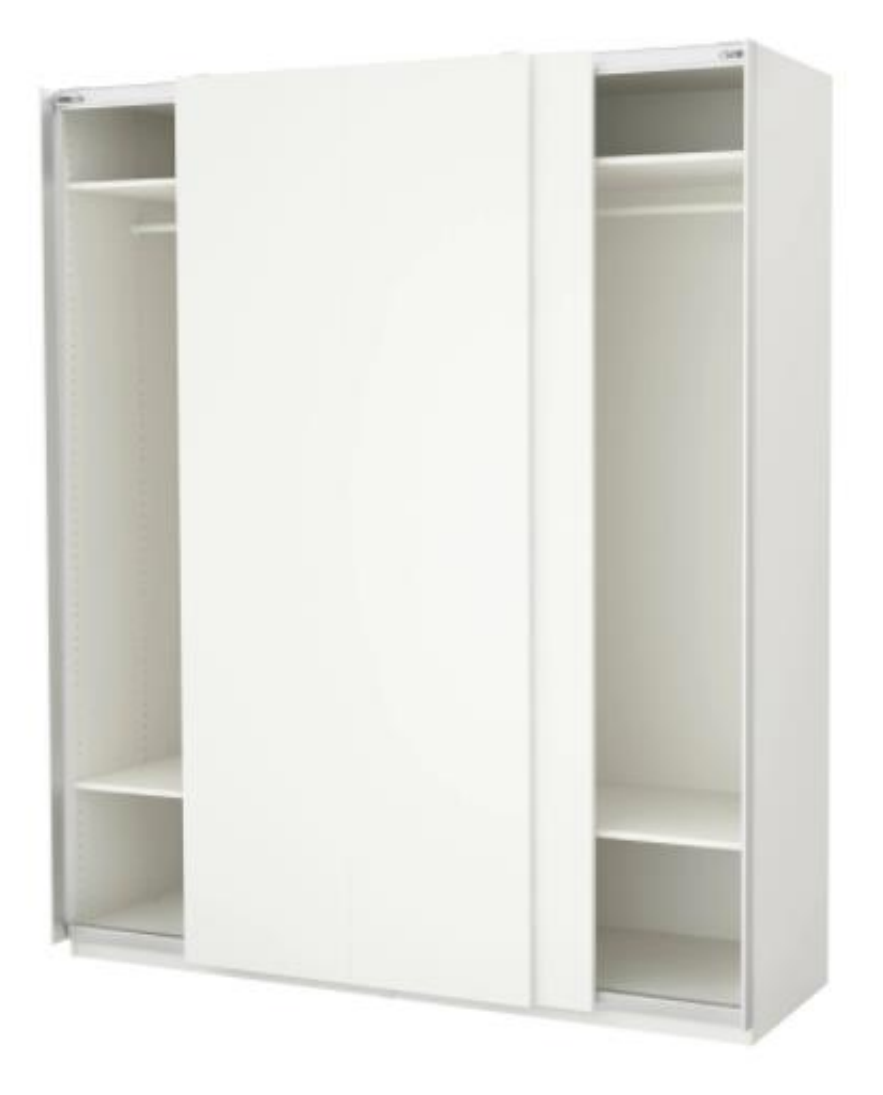

Zdroj: Ikea (2021)

## <span id="page-32-0"></span>**4.2.2 Ramínko na oblečení**

- Název: BUMERANG
- Prodejce: IKEA
- Barva: Dub (světlý)
- Počet: 8

### **Obrázek 10: Ramínka**

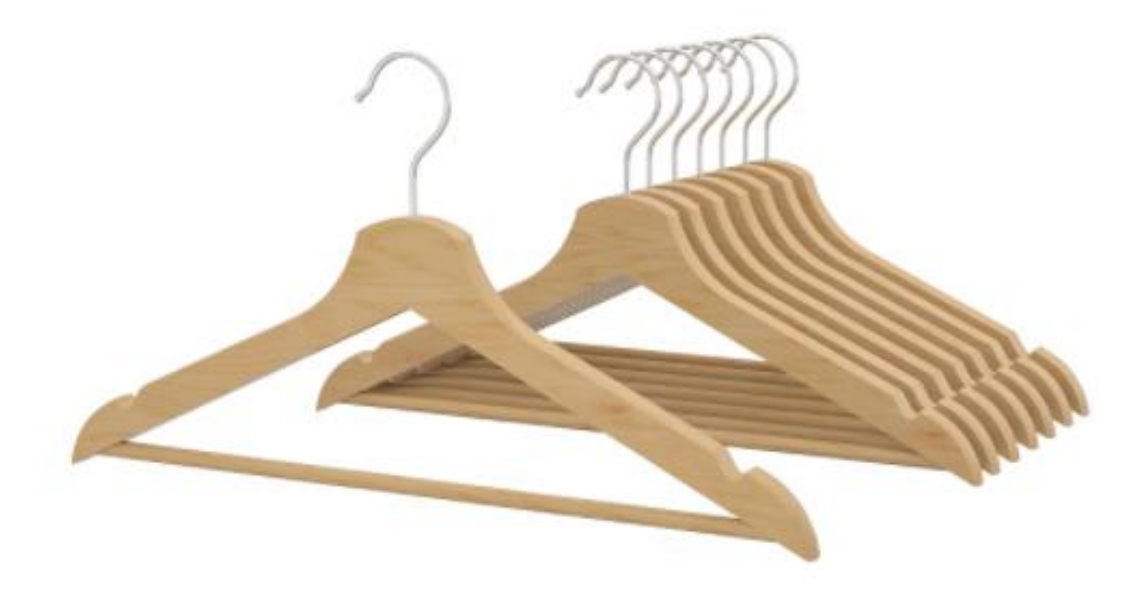

Zdroj: Ikea (2021)

## <span id="page-33-0"></span>**4.2.3 Knihovna**

Knihovna je složena ze dvou samostatných kusů.

- Název: KALLAX
- Prodejce: IKEA
- Barva: Bílá
- Počet:
	- o 2 policové díly
	- o 24 policových čtverců
- Rozměry:
	- o Policový díl: šířka 112 cm, hloubka 39 cm, výška 147
	- o Čtvercový díl: 33,6x33,6 cm
	- o Knihovna: šířka 224 cm, hloubka 39 cm, výška 147 cm

## **Obrázek 11: Knihovna**

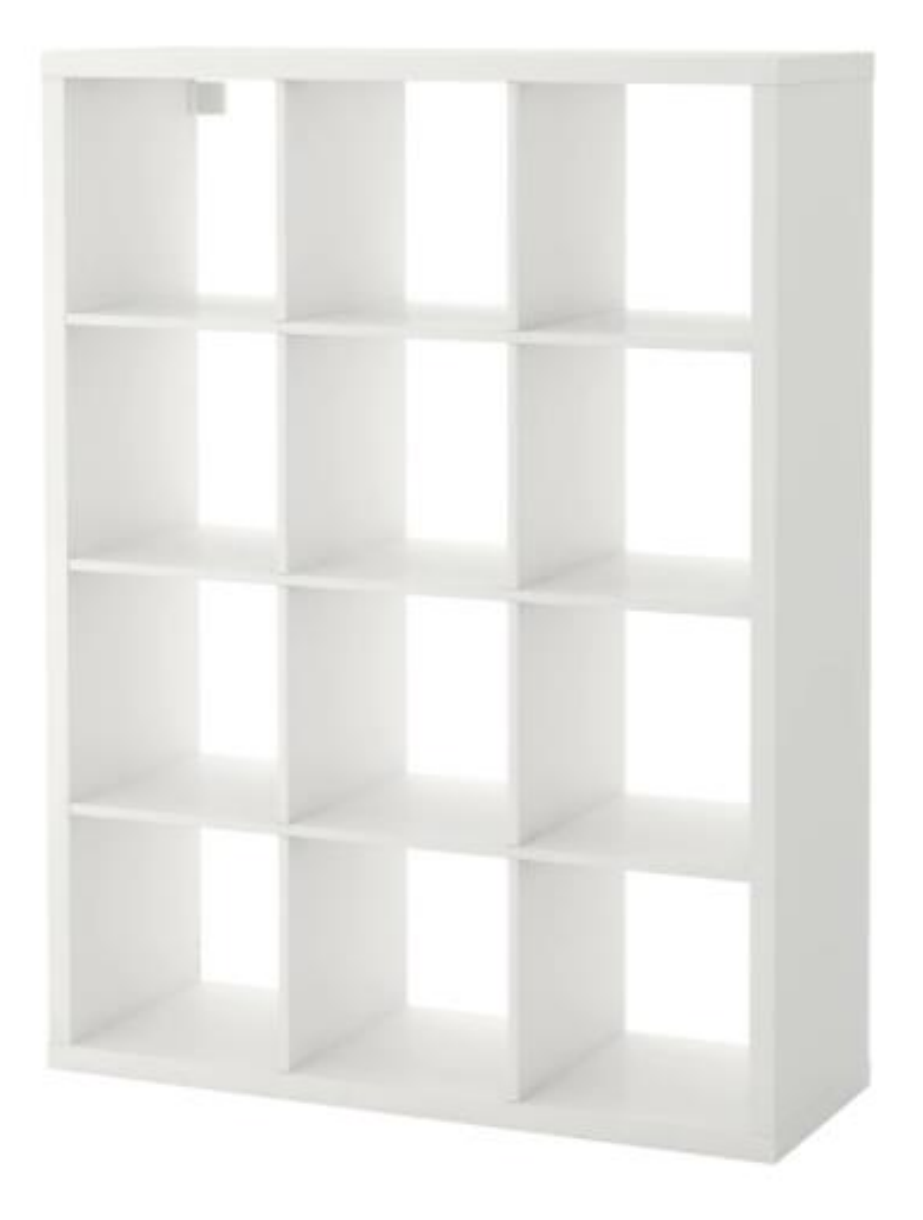

Zdroj: Ikea (2021)

## <span id="page-34-0"></span>**4.2.4 Pracovní stůl pro účastníky vzdělávací akce**

- Název: DEEN
- Prodejce: Designový nábytek
- Barva: Černá
- Materiál: Dub
- Počet: 6

- Rozměry: šířka 110 cm, hloubka 51,6 cm, výška 80 cm

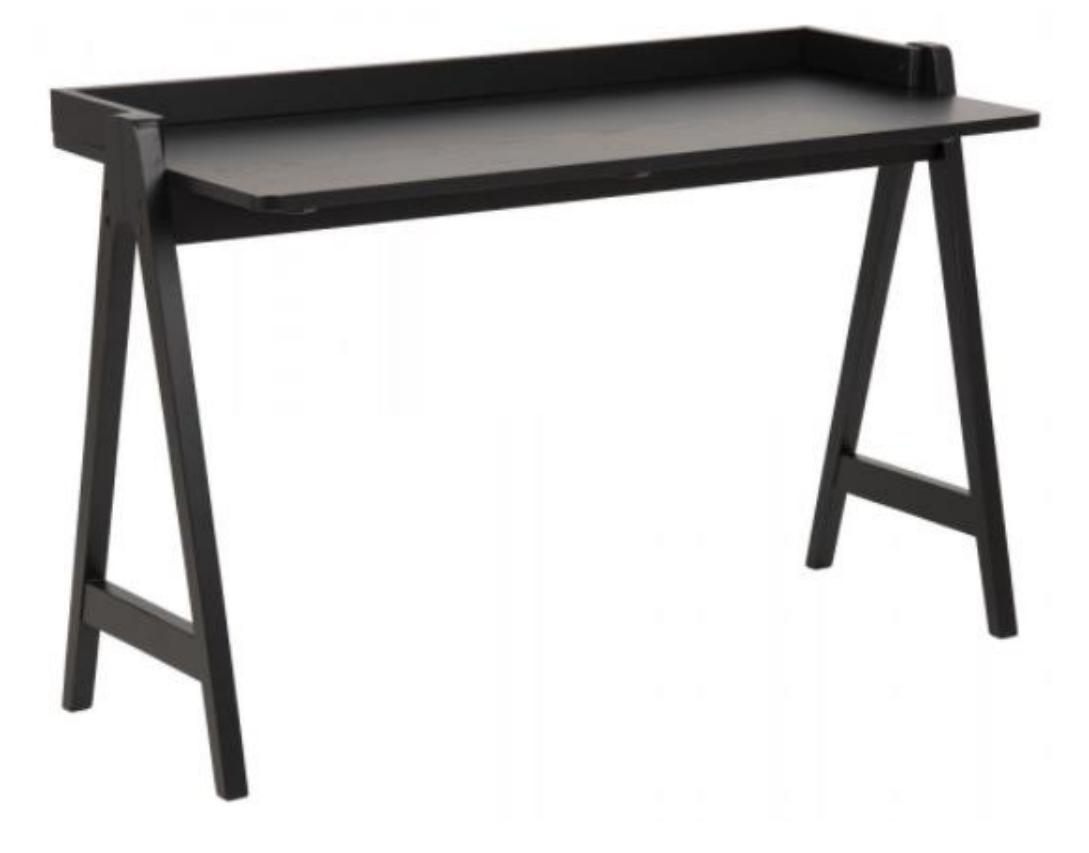

## **Obrázek 12: Pracovní stůl pro účastníky vzdělávací akce**

Zdroj: Designový nábytek (2021)

## <span id="page-35-0"></span>**4.2.5 Pracovní stůl pro lektora**

- Název: PLUTO
- Prodejce: Designový nábytek
- Barva: Bílá
- Materiál: Dřevo ošetřené Melaninem, který je velmi odolný materiál nevyžadující speciální údržbu
- Počet: 1
- Rozměry: šířka 110 cm, hloubka 50 cm, výška 77,1 cm
## **Obrázek 13: Pracovní stůl pro lektora**

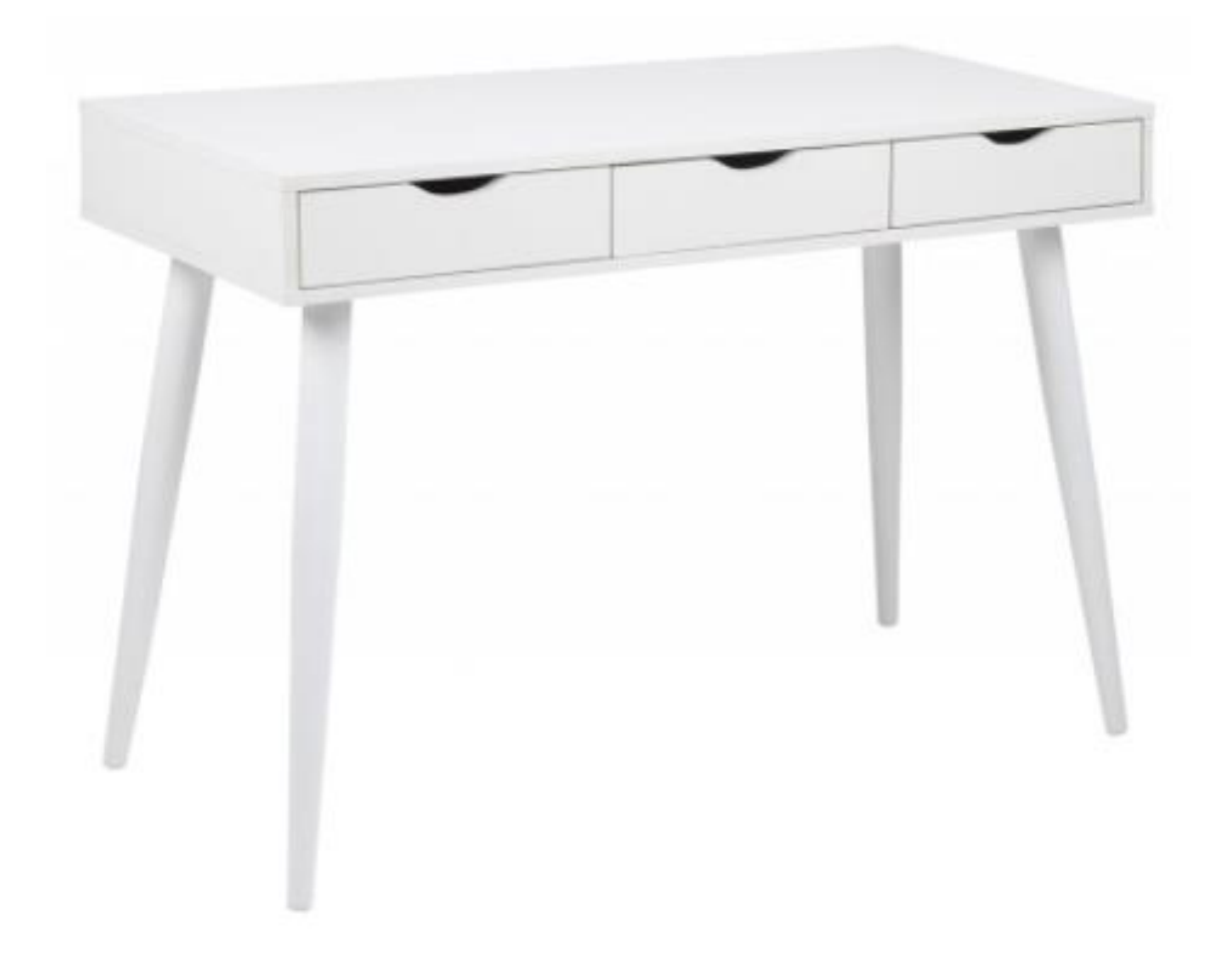

Zdroj: Designový nábytek (2021)

#### **4.2.6 Kancelářská židle pro účastníky vzdělávací akce**

- Název: Q-040
- Prodejce: Atan
- Barva: Šedá
- Materiál: Kov, látka, plast
- Počet: 6
- Rozměry: šířka 55 cm, hloubka 47 cm, výška 104–112 cm, výška sedu 49–57 cm
- Nosnost 150 kg

**Obrázek 14: Kancelářská židle pro účastníky vzdělávací akce**

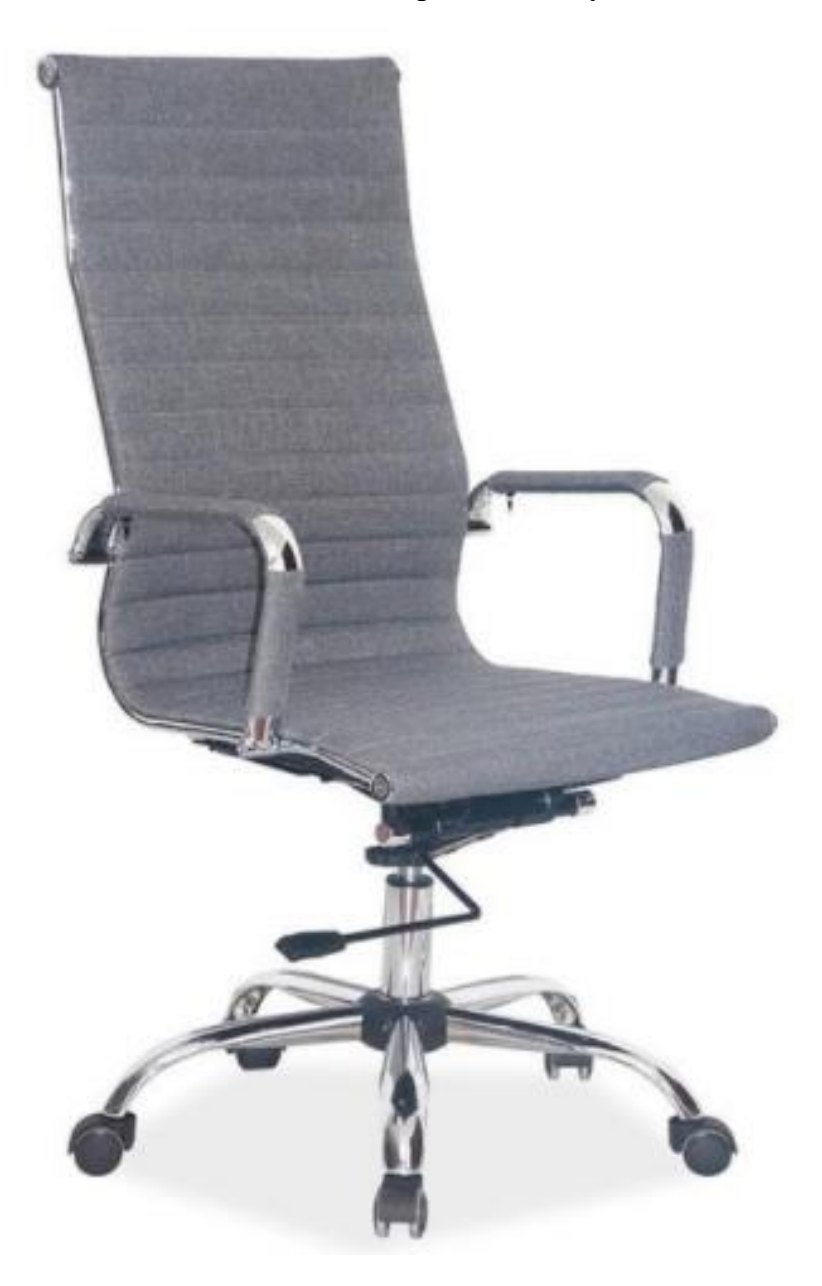

Zdroj: Atan (2021)

## **4.2.7 Kancelářská židle pro lektora**

- Název: ADK SOFT
- Prodejce: Nábytek-interarch
- Barva: Bílá
- Materiál: Kov, látka (vysoce odolné polstrování), plast
- Počet: 1
- Rozměry: šířka 48 cm, výška 110–120 cm, výška sedu 49–57 cm
- Nosnost 150 kg

## **Obrázek 15: Kancelářská židle pro lektora**

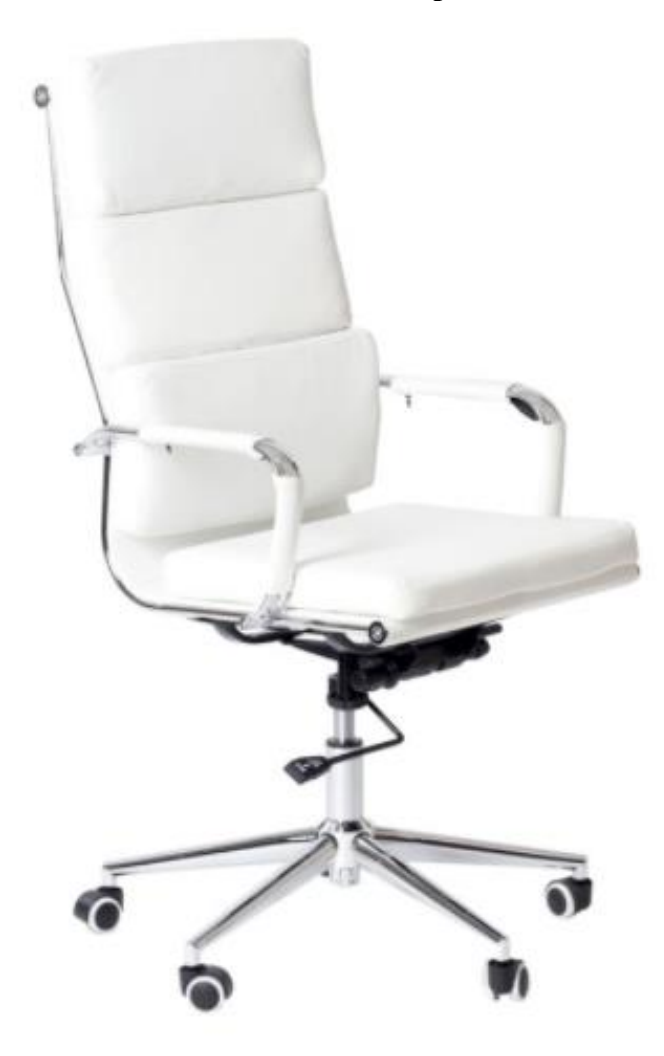

Zdroj: Nábytek-interarch (2021)

#### **4.2.8 Pohovka**

- Název: BALCAR HOME JULIA
- Prodejce: Bonami
- Barva: Žlutá
- Materiál: Masiv buk, látka, molitan, 100% polyester
- Počet: 1
- Rozměry: šířka 190 cm, výška 85 cm, hloubka 75 cm, výška nohou 20 cm, výška sedáku 60 cm, šířka sedáku 180 cm, výška područky 37 cm, šířka područky 7 cm, výška zadní opěrky 53 cm
- Nosnost 220 kg

#### **Obrázek 16: Pohovka**

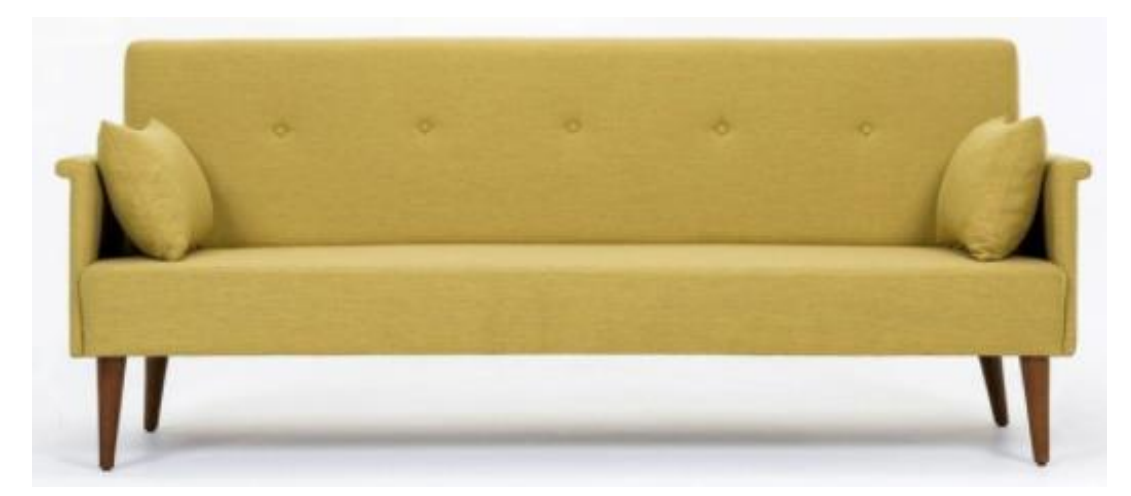

Zdroj: Bonami (2021)

## **4.2.9 Dekorativní polštář**

- Název: SANELA
- Prodejce: Ikea
- Barva: Žlutá, bílá, zelená
- Materiál: 100% bavlna
- Počet: 3
- Rozměry: 50x50 cm

#### **Obrázek 17: Dekorativní polštář**

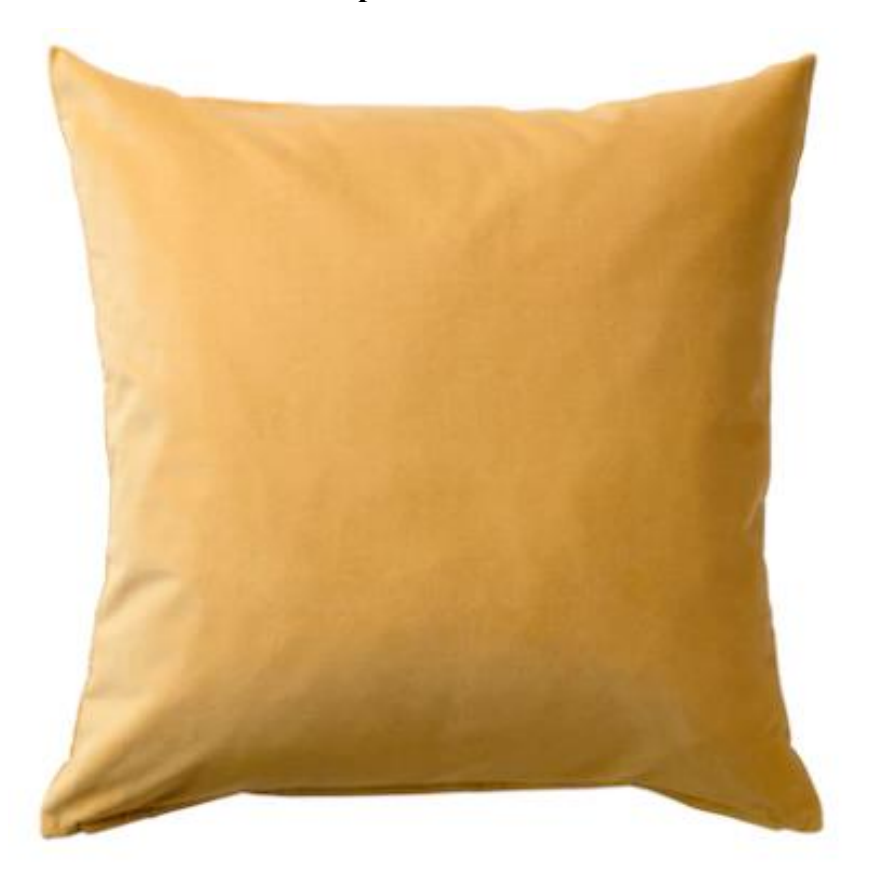

Zdroj: Ikea (2021)

#### **4.2.10 Relaxační židle**

- Název: HARRY
- Prodejce: Idpoint
- Barva: Žlutá, červená
- Materiál: Plast, dřevo, kov
- Počet: 4
- Rozměry: šířka 62 cm, hloubka 54 cm, výška 84 cm, výška sedáku 46,5 cm
- Nosnost 150 kg

**Obrázek 18: Relaxační židle**

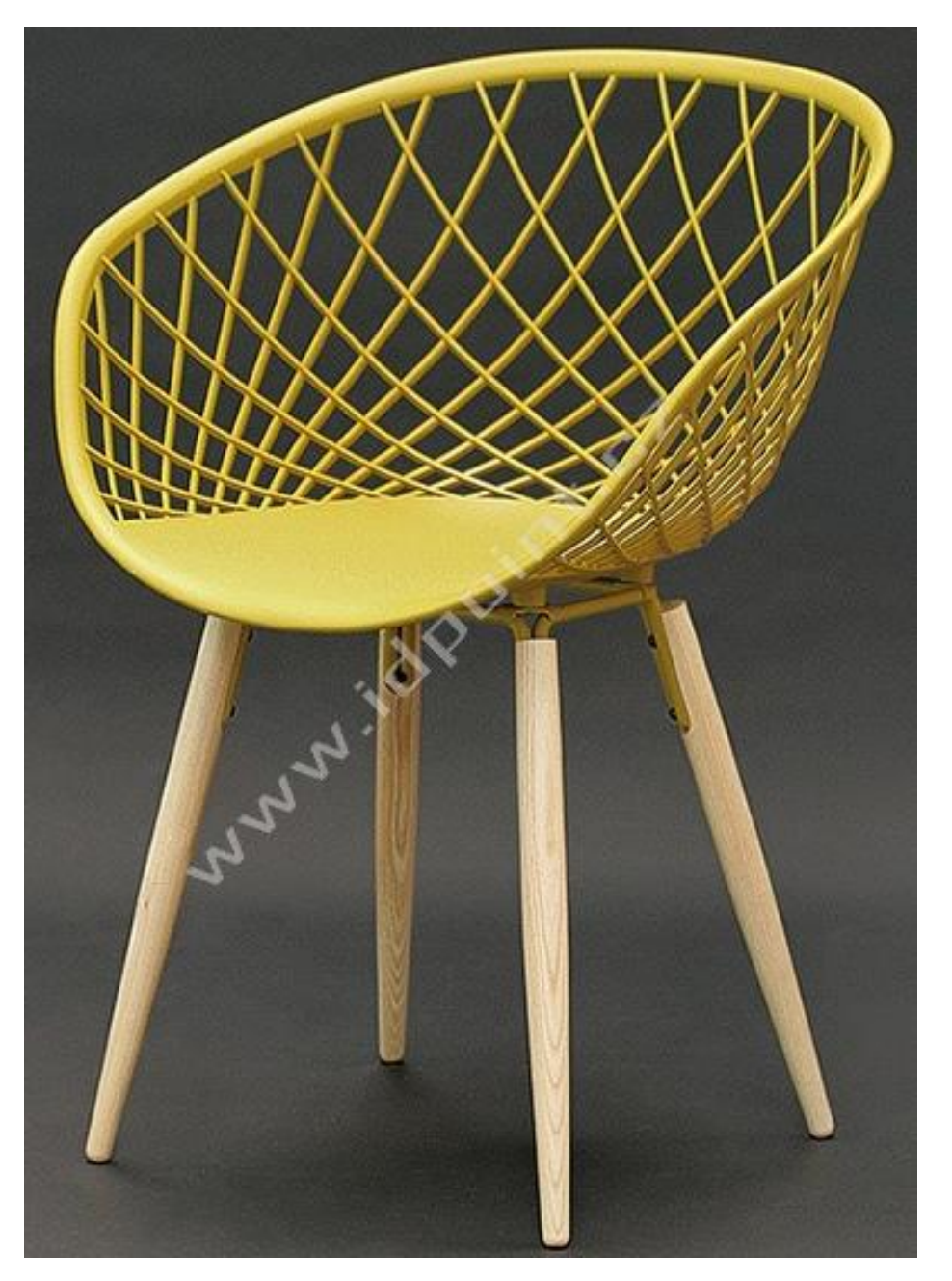

Zdroj: Idpoint (2021)

## **4.2.11 Relaxační stůl**

- Název: PROMETHEUS
- Prodejce: Mobler
- Barva: Bílá
- Materiál: Masiv buk, ocel lakovaná
- Počet: 1
- Rozměry: délka 80 cm, hloubka 80 cm, výška 75 cm

## **Obrázek 19: Relaxační stůl**

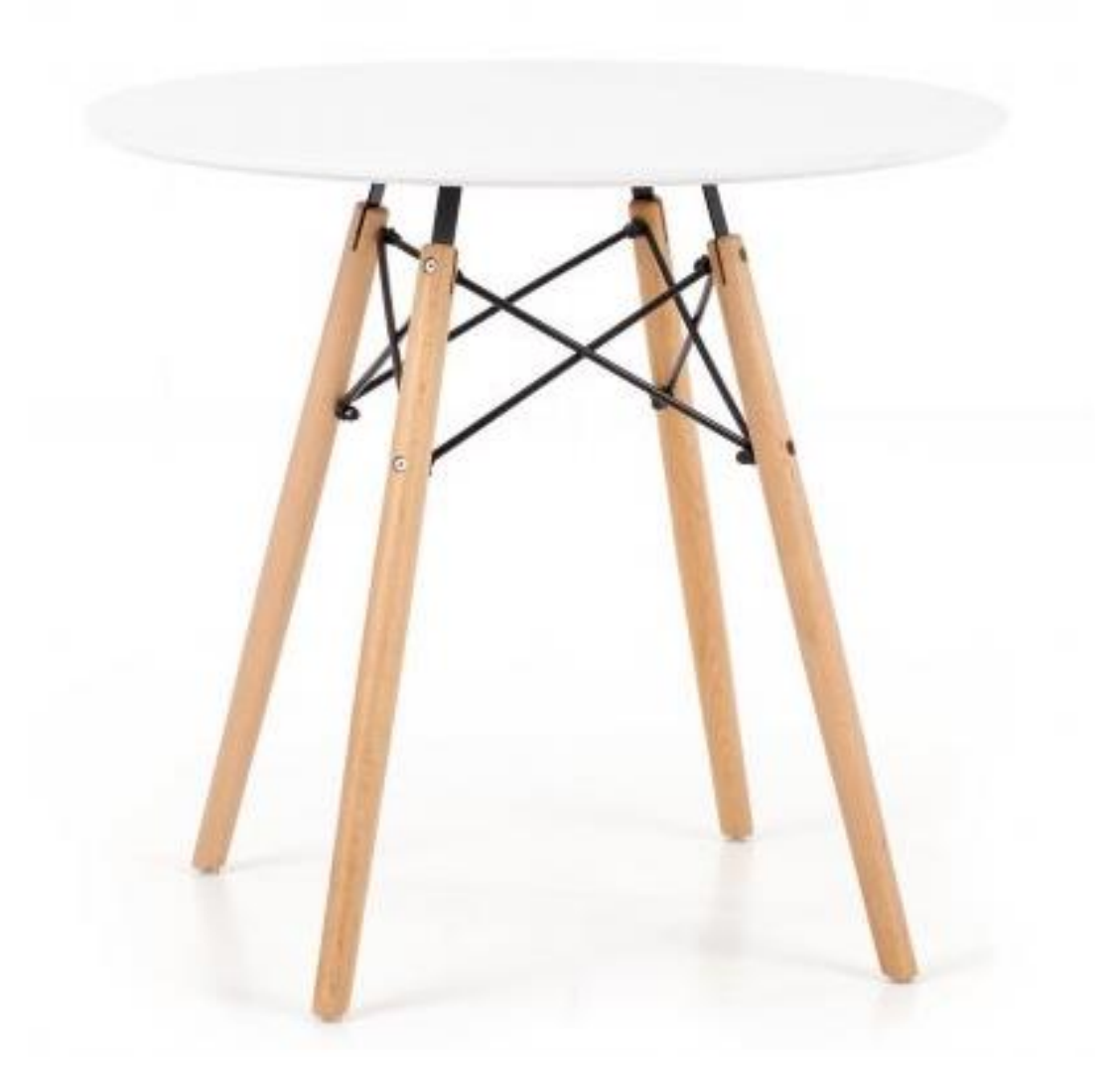

Zdroj: Mobler (2021)

## **4.2.12 Stojací lampa**

- Název: LINDBY WILGA
- Prodejce: Světla 24
- Barva: Černá
- Materiál: Kov
- Počet: 1
- Rozměry: výška 148,5 cm, průměr 45 cm
- Spotřeba: A++

## **Obrázek 20: Stojací lampa**

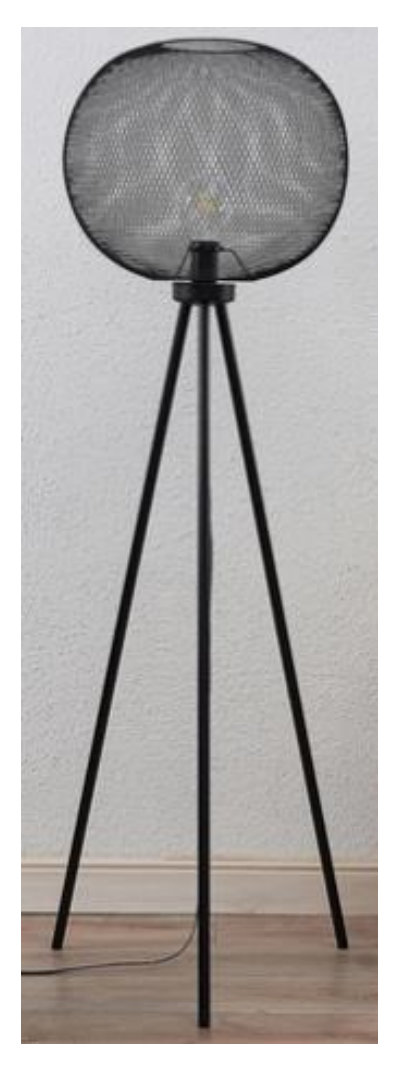

Zdroj: Světla 24 (2021)

## **4.2.13 Hrnek**

- Název: VÄRDERA

- Prodejce: Ikea
- Barva: Bílá
- Počet: 6
- Objem: 20 cl

## **Obrázek 21: Hrnek**

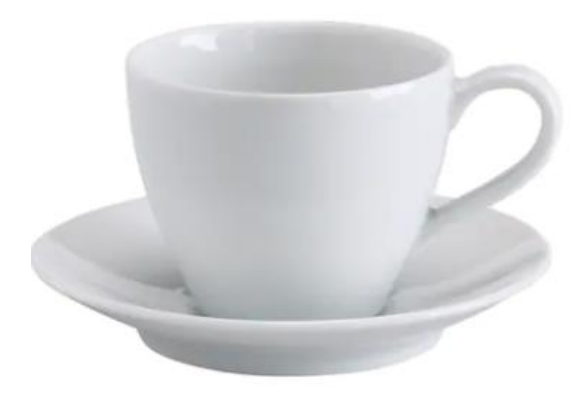

Zdroj: Ikea (2021)

## **4.2.14 Miska**

- Název: OFTAST
- Prodejce: Ikea
- Barva: Bílá
- Počet: 1
- Rozměry: výška 5 cm, průměr 15 cm

**Obrázek 22: Miska**

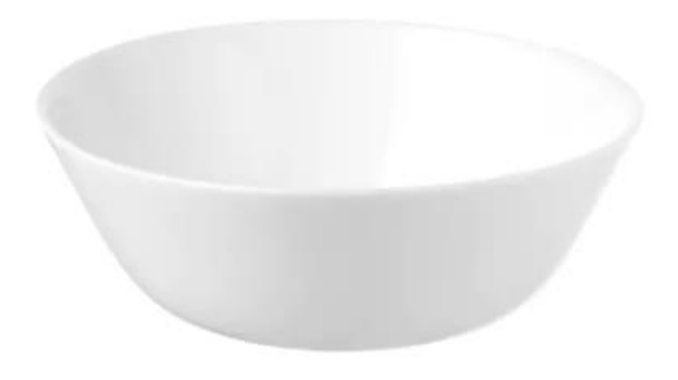

Zdroj: Ikea (2021)

Kalkulace jednotlivého nábytku a doplňků je součástí kapitoly [6.](#page-65-0)

## <span id="page-45-0"></span>**4.3 Vybavení učebny didaktickými prostředky**

Zvolené materiální didaktické prostředky jsou na českém trhu dobře dostupné a existuje mnoho on-line obchodů, které nabízejí nepřeberné množství typů didaktické techniky. Od každého didaktického prostředku je nabízeno minimálně 5-6 typů s různými technickými parametry, tudíž není problém dané zařízení pořídit v souladu s potřebami, které na sebe klade aktivita, pro kterou mají být využity. Pro vybavení učebny bylo zvoleno technicky velmi dobře vybavené zařízení, které pracuje spolehlivě, má skvělé zobrazovací schopnosti, dlouhou výdrž, a především umožňuje pracovat s vysokým výkonem, který je potřeba pro výuku za pomoci využívání cloudu, sdílení dat a multitaskingu na obrazovce daného zařízení.

Hlavní technické zařízení v podobě notebooku a tabletu bylo voleno záměrně od firmy Apple, neboť umožňuje propracované sdílení souborů, obrázků, dat a vzájemnou komunikaci bez potřeby instalovat dodatečné softwarové aplikace. Produkty značky Apple mají propracovaný systém vzdělávání, který je touto společností nabízen a jeho instalace/aplikace je velmi jednoduchou a nenáročnou záležitostí. V tomto případě se jedná o aplikaci Třída a Škola. Produkty značky Apple se dále skvěle uplatní pro svou

konektivitu i v distanční výuce, což je v dnešní době, kdy svět postihla pandemie Covid–19 vítané, avšak pro někoho mohou být cenově nedostupné.

Aplikace Třída je všestranným pomocníkem, díky kterému má lektor přehled o každém iPadu a Macu, který je ve třídě používán a tím pádem lze edukanty lépe vést, neboť má přehled o tom, jak pracují. Pro tuto aplikaci je vytvořena příručka pro iPad i Mac (Apple, 2021). Aplikace nahrazuje nejen učebnice a sešity, ale zároveň umožňuje učiteli zobrazit si obrazovku vzdělávaného a sledovat tak jeho pokrok. Učitel má možnost žáka sledovat, aniž by jej odváděl od pozornosti a vzdělávaný má možnost si látku kdykoliv a kdekoliv zopakovat (např. na cestě autobusem domů).

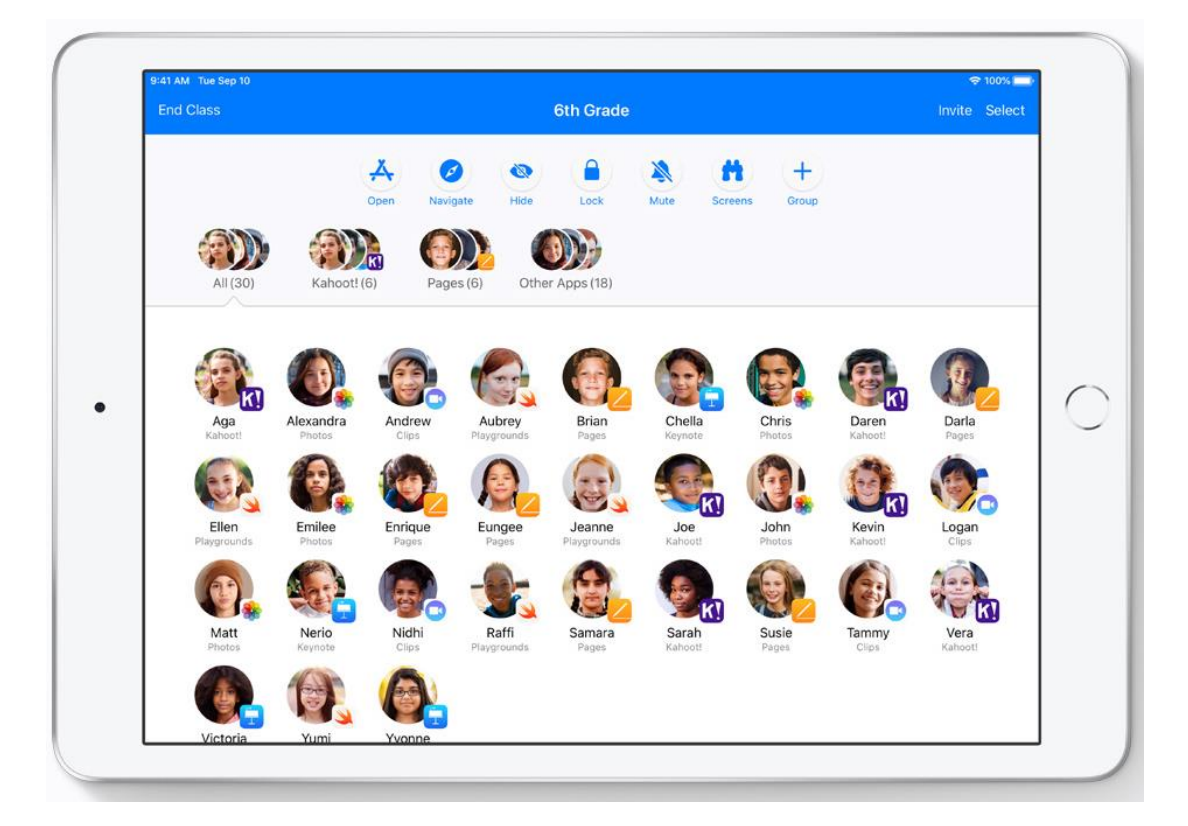

#### **Obrázek 23: Aplikace Třída**

Zdroj: Apple (2021)

| 841<br><b>Ukončit hodinu</b> |                          | <b>Science</b>                    |                             |                                  | <b>100 % 100</b><br>Pozvat Vybrat |
|------------------------------|--------------------------|-----------------------------------|-----------------------------|----------------------------------|-----------------------------------|
| Otevřit                      | m<br>Stritt<br>Newigovat | Zaminout                          | Vypnout<br>zioli            | m<br>Otiracov-<br>Skupina<br>k v | n<br>Solleni                      |
| Všichni (24)                 | Poznámky (6):            | Safari (6)                        |                             | Jiné aplicace (12)               |                                   |
| Aga<br><b>Kinitis</b>        | Alexandra<br>Nontanni    | <b>KNOCH</b><br>Andrew<br>Kritivi | š,<br>Brian<br>Satiri       | Chella<br>Robisbile              | $x \equiv$<br>Chris<br>Safari     |
| 75<br>Daren<br>Kritis        | Darla<br>Paindmay        | Ellen<br>Keynote                  | 1.818<br>Emilee<br>Poznámky | 79<br>Eungee<br><b>Safari</b>    | Jeanne<br>Kasihy                  |
| Joe<br>Pages                 | John<br>Saltan           | Kevin<br>Safain                   | i.<br>Matt<br>Postramky     | Nidhi<br>Keykota                 | Raffi<br>Knifty                   |
| Samara                       | Sarah                    | £<br>Sus e                        | Vera                        | Victoria                         | $-11-4$<br>Yumi                   |

**Obrázek 24: Aplikace Třída - sledování obrazovek**

Zdroj: Apple (2021)

V aplikaci Škola je umožněno vzdělávaným snadno přiřazovat cokoliv od pracovních listů až po nejrůznější aktivity, které jsou nabízeny ve vzdělávacích aplikacích. Dále je umožněno v reálném čase sledovat jejich pokrok a vzájemně spolupracovat. Pro tuto aplikaci je také vytvořena sada manuálů/příruček a vzdělávacích aplikací, tak, aby bylo pro učitele snadné s tímto produktem začít pracovat (Apple, 2021).

**Obrázek 25: Aplikace Třída**

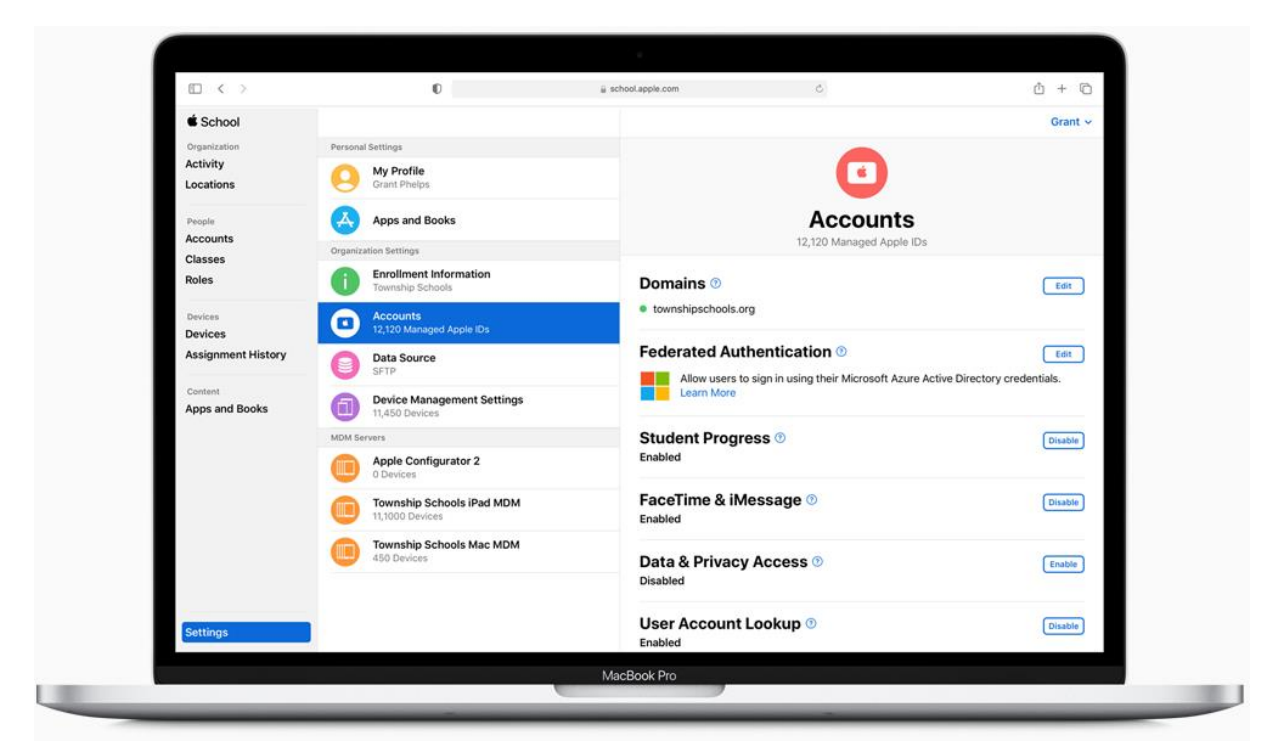

Zdroj: Apple (2021)

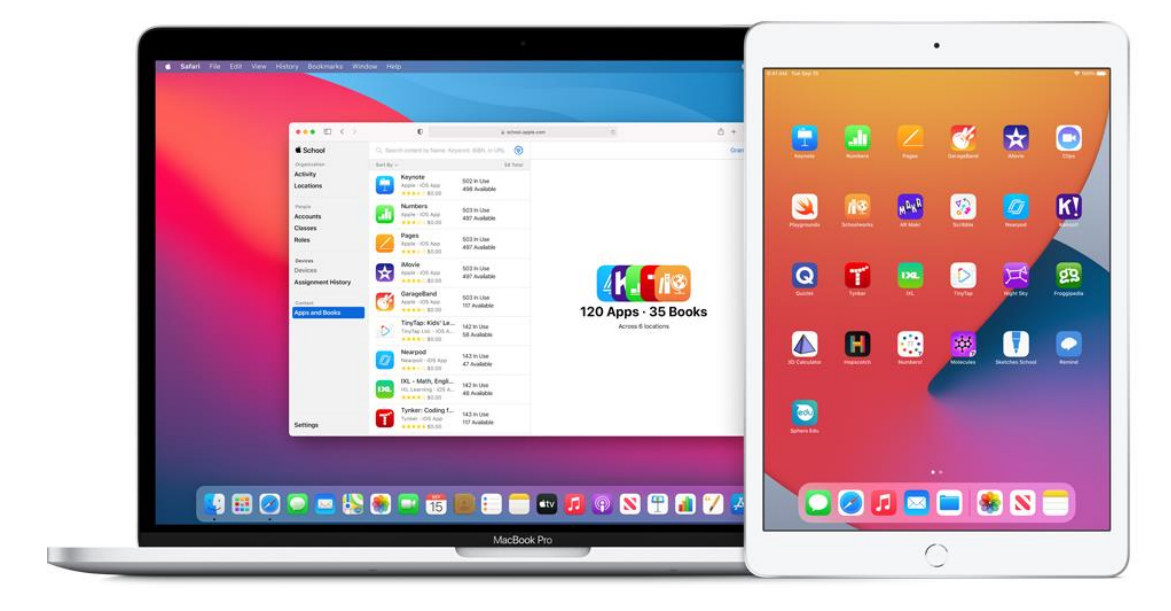

**Obrázek 26: Aplikace Škola - pohled učitel vs. žák**

Zdroj: Apple (2021)

Značka Apple na svých stránkách uveřejnila výzkum pod názvem "iPad ve vzdělávání Celosvětové výsledky", který má velmi zajímavé závěry, jak v oblasti učení, tak úspor pro vzdělávací instituci (Apple, 2017).

Například bylo zjištěno, že:

- 96 % studentů se více zapojuje do vyučování,
- 20 % studentů dosahuje lepších výsledků v hodnocení studia,
- 100% úspěšnost u zkoušek po šesti letech od implementace programu nasazení iPadu v režimu 1:1,
- 70% snížení nákladů na tisk,
- došlo k úspoře 38 000 USD (ke dni 21. 02. 2021 se jedná o 811 999 CZK) díky vytváření elektronických vzdělávacích materiálů pro iPad.

Zbylé technické zařízení bylo voleno dle dostupné nabídky na internetu v České republice. Při jejich finálním výběru byly zohledněny technické parametry daného produktu s tím, pro jaký účel má sloužit a co od tohoto zařízení očekávám. Jako poslední byla v tomto případě řešena cena vybraného zařízení. Pokud byla cena vysoká, tak byl vybrán kompromis u cenově nižších zařízení, avšak jejich technické parametry musely stále zvládat vysoké nároky.

#### **4.3.1 Tablet s příslušenstvím pro účastníky vzdělávací akce**

- Název: APPLE IPAD PRO
- Prodejce: Istyle
- Obsahuje: Tablet, Apple Pencil 2, Apple Magic Keyboard
- Barva: Vesmírně šedý
- Počet: 6
- Data: Display 12.9", obrazovka Liquid Retina displej s rozlišením 2732×2048 při 264 pixelech na palec (ppi), procesor Čip A12Z Bionic s 64bitovou architekturou, operační systém iPadOS, paměť 128 GB
- Výdrž: 10 hodin provozu
- Váha: 641 g

Stručný popis produktu:

Tablet Apple iPad Pro je vhodný pro aktivní využívání při jakékoliv náročné a dlouhotrvající práci. Díky čipu A12Z Bionic a svou rychlostí překonává většinu notebooků na současném trhu. Plynule a rychlé zvládá každodenní úkoly a poradí si i s graficky náročnější prací. Osmi jádrový grafický procesor se postará o to, že iPad Pro zvládne nejvyšší možný výkon, který dané aplikace umožňují. IPad Pro má dále dokonalejší řešení odvádění tepla, což pozitivně přispívá k udržení vyššího výkonu. Dále funkce Apple Neural Engine podporuje strojové učení na úrovni zařízení, tudíž iPad Pro je připraven pro další generace pokročilejších aplikací. IPad Pro dále podporuje velmi výrazně Multitasking, a to tak, že optimalizovaná souhra bleskově rychlého hardwaru a výkonného softwaru zaručí vždy svižnou a plynulou odezvu. Díky této technologii uživatele při práci s několika aplikacemi najednou a přeskakováním mezi nimi nic neomezuje.

**Obrázek 27: Tablet s příslušenstvím pro účastníky vzdělávací akce**

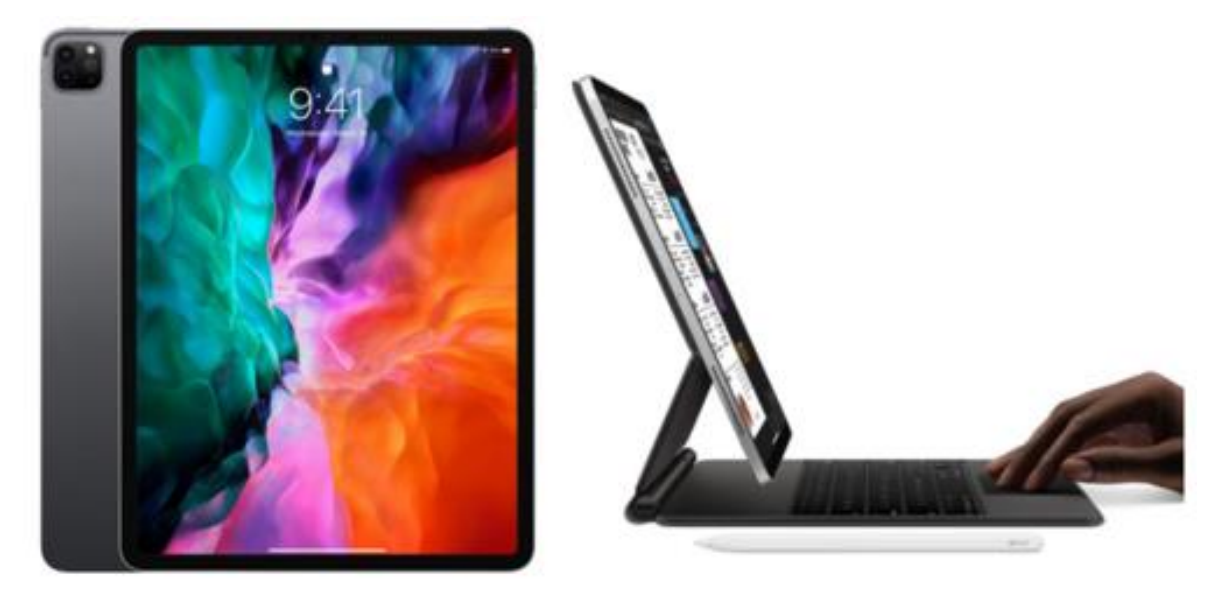

Zdroj: Istyle (2021)

#### **4.3.2 Notebook pro lektora**

- Název: MACBOOK PRO
- Prodejce: Istyle
- Barva: Vesmírně šedý
- Počet: 1
- Data: display 13", obrazovka Retina displej s rozlišením 2560×1600 px, operační systém MAC OS, paměť 256 GB, procesor Apple Silicon
- Výdrž: 20 hodin provozu.
- Váha: 1,4 kg

#### Stručný popis produktu:

MacBook Pro vyniká svou rychlostí a především zabezpečením. Kombinace čipu M1 a systému macOS Big Sur dává tomuto zařízení vyspělé funkce zabezpečení a ochrany soukromí. V této oblasti a ve své třídě nemá tento notebook konkurenci. Ochrana dat a systému je tedy zaručena. MacBook Pro je vhodným partnerem pro práci s aplikacemi, které jsou náročné na výkon a grafiku. MacBook Pro je také vybaven funkcí Naural Engine, která zvládá strojové učení, jako je analýza videí, rozpoznávání hlasu a zpracování obrazu.

**Obrázek 28: Notebook pro lektora**

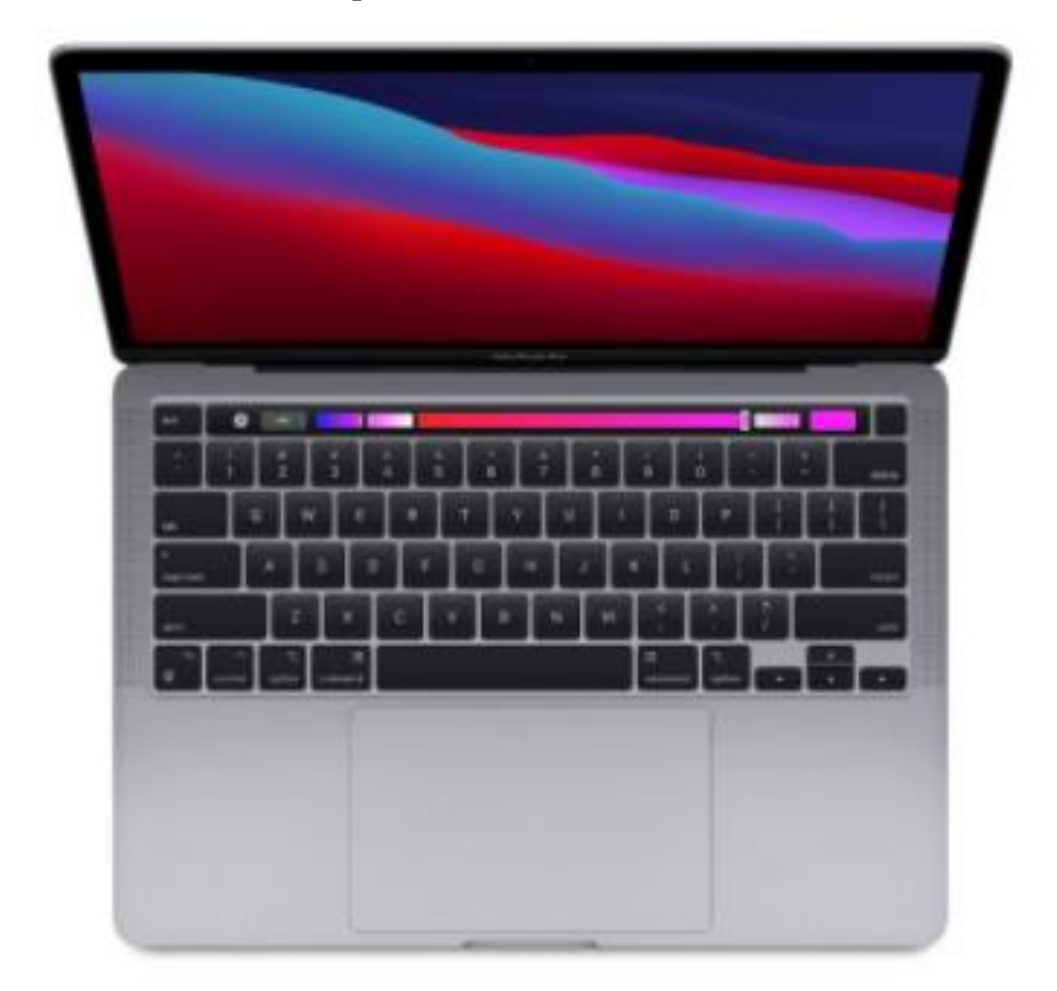

Zdroj: Istyle (2021)

#### **4.3.3 Reproduktor**

- Název: MONITOR AUDIO MONITOR 200
- Prodejce: Lepší zvuk
- Barva: Černá
- Počet: 2
- Rozměr: výška 87,3 cm, šířka 21,5 cm, hloubka 31 cm
- Data: frekvenční odezva 40-30 000 Hz, dělící frekvence LF: 650 Hz, MF/HF: 2.2 kHz, citlivost 88 dB, minimální vstupní výkon 30 W, Nominální vstupní výkon 120 W
- Váha: 10,82 kg

Stručný popis produktu:

Jedná se o reproduktor s vynikající zvukovou kvalitou. Svým rozměrem nezabírá mnoho místa a svým designem se stává předností interiéru. Reproduktor disponuje jedním 25 mm C-CAM výškovým reproduktorem a dvěma 140 mm středobasovými měniči MMP II (kovový matricový polymer). Tato kombinace svým posluchačům zaručuje jedinečný zvuk a tím pádem i pozitivní zážitek. Reproduktor bez problémů ozvučí místnost od 15–40 m2, což pokrývá prostor výuky.

#### **Obrázek 29: Reproduktor**

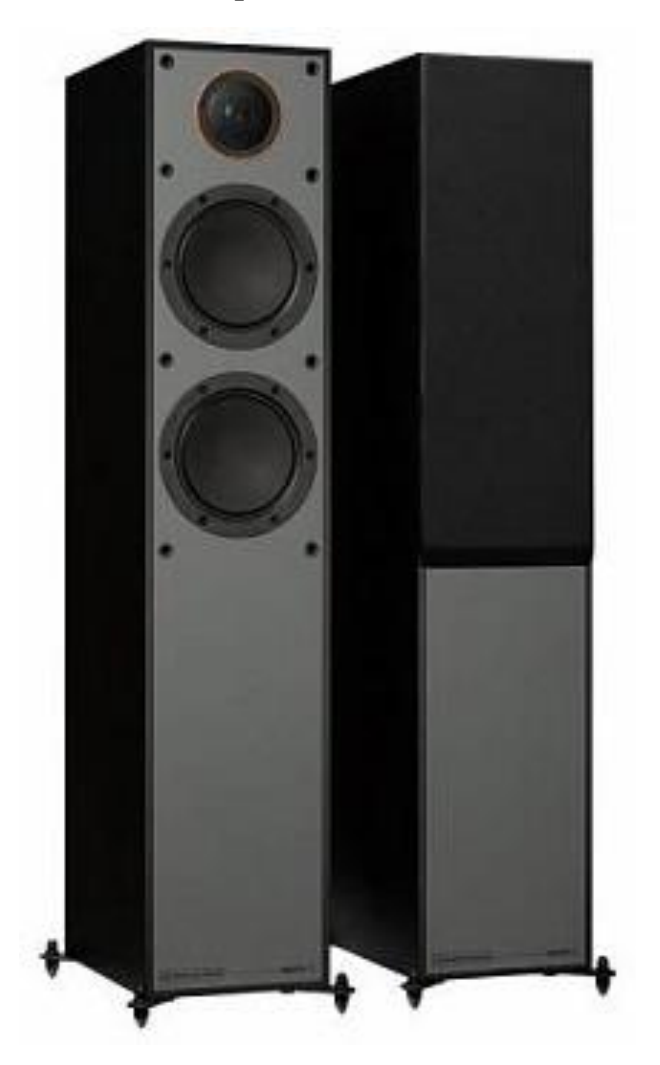

Zdroj: Lepší zvuk (2021)

#### **4.3.4 Elektrické plátno**

- Název: MW ROLLFIX PRO TABTENSION
- Prodejce: Imusicdata
- Barva: Bílá s černým rámečkem
- Počet: 1
- Rozměr:
	- o plátno: 290x220 cm (formát 4:3)
	- o ocelový čtvercový tubus bílé barvy: 10,5x10,5 cm do šířky 230 cm
	- o tubus: 12,5x12,5 cm od šířky 240 cm
- Váha: 45 kg

Stručný popis produktu:

Plátno lze upevnit na zeď či strop. Projektor je vhodný pro prostory, které mají ultra krátkou projekční vzdálenost. Vyniká tím, že disponuje bezhlučným motorem a je bezúdržbový. Postranní vypínací systém TabTension zajišťuje perfektní projekční vlastnosti, neboť drží projekční plochu v rovině.

#### **Obrázek 30: Elektrické plátno**

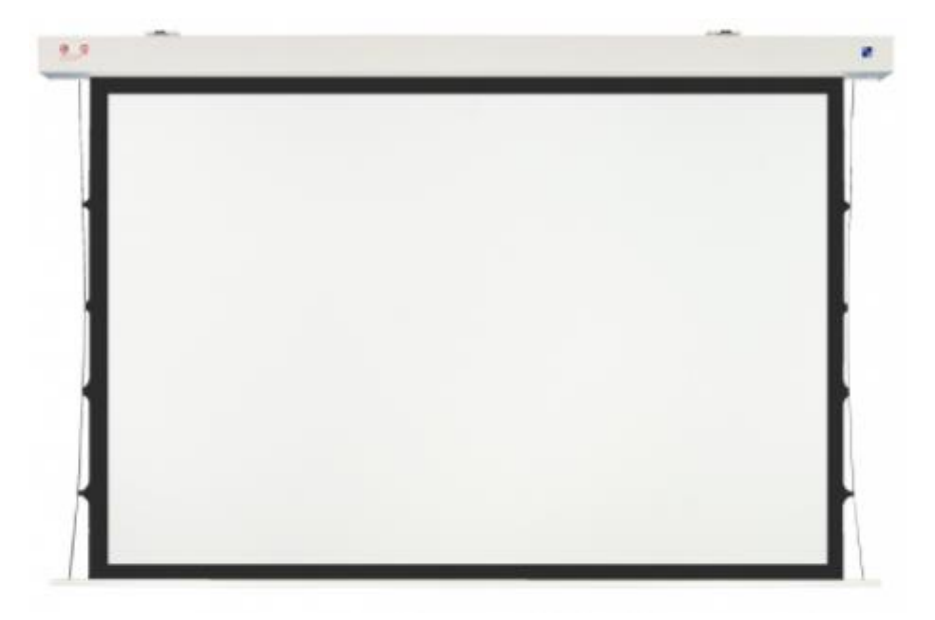

Zdroj: Imusicdata (2021)

#### **4.3.5 Dataprojektor**

- Název: MH550
- Prodejce: Benq
- Barva: Bílá
- Počet: 1
- Rozměr: šířka 29,6 cm, hloubka 22,1 cm, výška 12 cm
- Data: Grafické vstupy HDMI, VGA (D-SUB), Kompozitní, S-Video, hlučnost 33 dB, výkon 200 W, životnost 10 000 h (416,67 d), svítivost 3 500 lm, zdroj světla lampa, maximální rozlišení 1920×1200 px, projekční vzdálenost min. 1 m, projekční vzdálenost max. 10 m, úhlopříčka obrazu min. 76,2 cm (30"), úhlopříčka obrazu max. 762 cm (300")
- Váha: 2,3 kg
- Spotřeba: Maximální spotřeba 270 W

Stručný popis produktu:

Dataprojektor lze umístit na strop či na stůl. Nabízí spolehlivý výkon, který je uzpůsoben dennímu používání. Projektor disponuje jednoduchým ovládáním a širokou možností připojení. Jeho předností je úspornost, šetrnost k životnímu prostředí a celkově nízké provozní náklady.

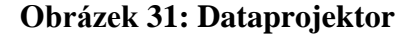

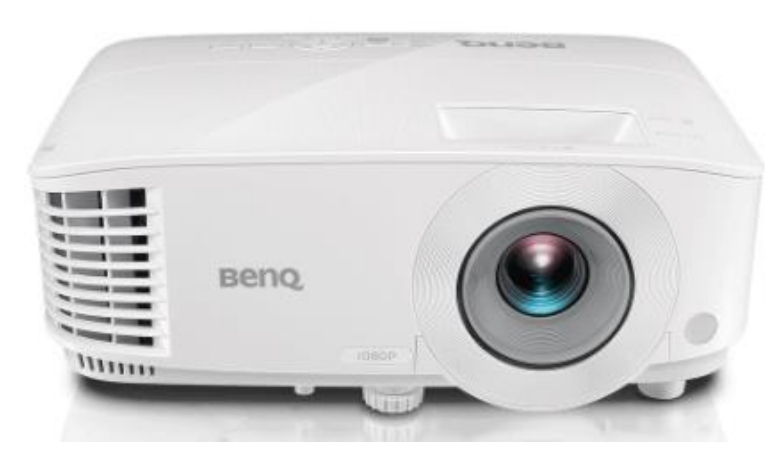

Zdroj: Benq (2021)

#### **4.3.6 Flipchart s příslušenstvím**

- Název: OFFICETECH MOBILECHART
- Prodejce: Tabule-flipcharty
- Obsahuje: Flipchart, sada popisovačů KORES na bílé tabule a flipcharty, magnetická houba
- Barva: Bílá
- Počet: 2
- Rozměry:
	- o výška flipchartu: 190 cm
	- o deska: šířka 66 cm, výška 100 cm

#### **Obrázek 32: Flipchart s příslušenstvím**

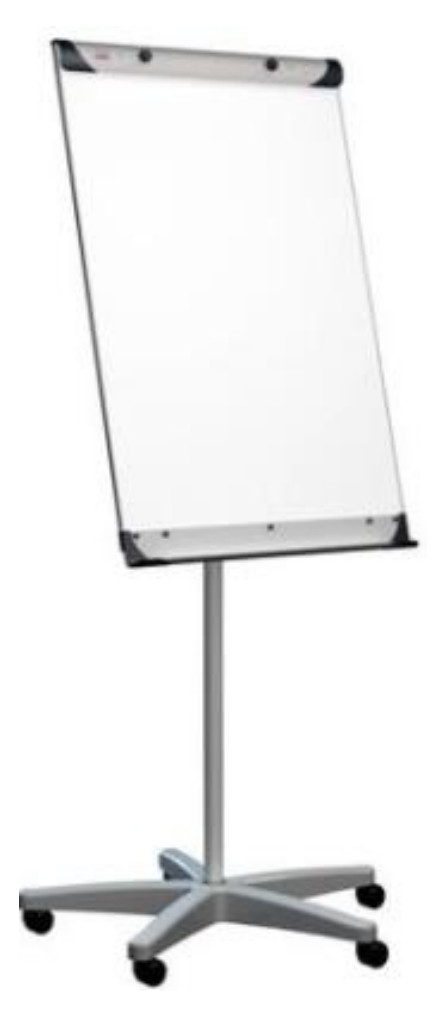

Zdroj: Tabule-flipcharty (2021)

Kalkulace didaktických prostředků je součástí kapitoly [6.](#page-65-0)

## <span id="page-57-0"></span>**4.4 Výukové pomůcky**

Z důvodu, že výuka probíhá především elektronickou formou skrze výukové aplikace a pracovní listy, tak není potřeba velkého množství výukových pomůcek a vyšších investic tímto směrem. Jako výukové pomůcky jsou zvoleny základní učebnice anglického jazyka a slovník. Učebnice vychází z kolekce English File Third Edition od nakladatele Oxford. Anglicko-český a česko-anglický slovník je od nakladatele Leda.

Kalkulace výukových pomůcek je součástí kapitoly [6.](#page-65-0)

#### <span id="page-57-1"></span>**4.5 Doplňkové vybavení**

Doplňkovým vybavením učebny jsou pokojové rostliny, které daný prostor učebny osvěží a dodají mu příjemnou atmosféru. Rostliny jsou situovány do prostoru relaxační zóny a vedle šatní skříně. Dále vzhledem k vysoké ceně elektronického vybavení učebny (notebook, tablet) je v šatní skříni instalován trezor.

#### **4.5.1 Trezor**

- název: NCH 4 / I.BT EN 1143-1
- barva: Šedá
- Rozměr:
	- o vnější: výška 78 cm, šířka 60 cm, hloubka 46 cm
	- o vnitřní: výška 62 cm, šířka 44 cm, hloubka 30 cm
- Objem: 81 l
- Hmotnost: 130 kg
- Napájení: Baterie

- Zámek: Číselný kód

## **Obrázek 33: Trezor**

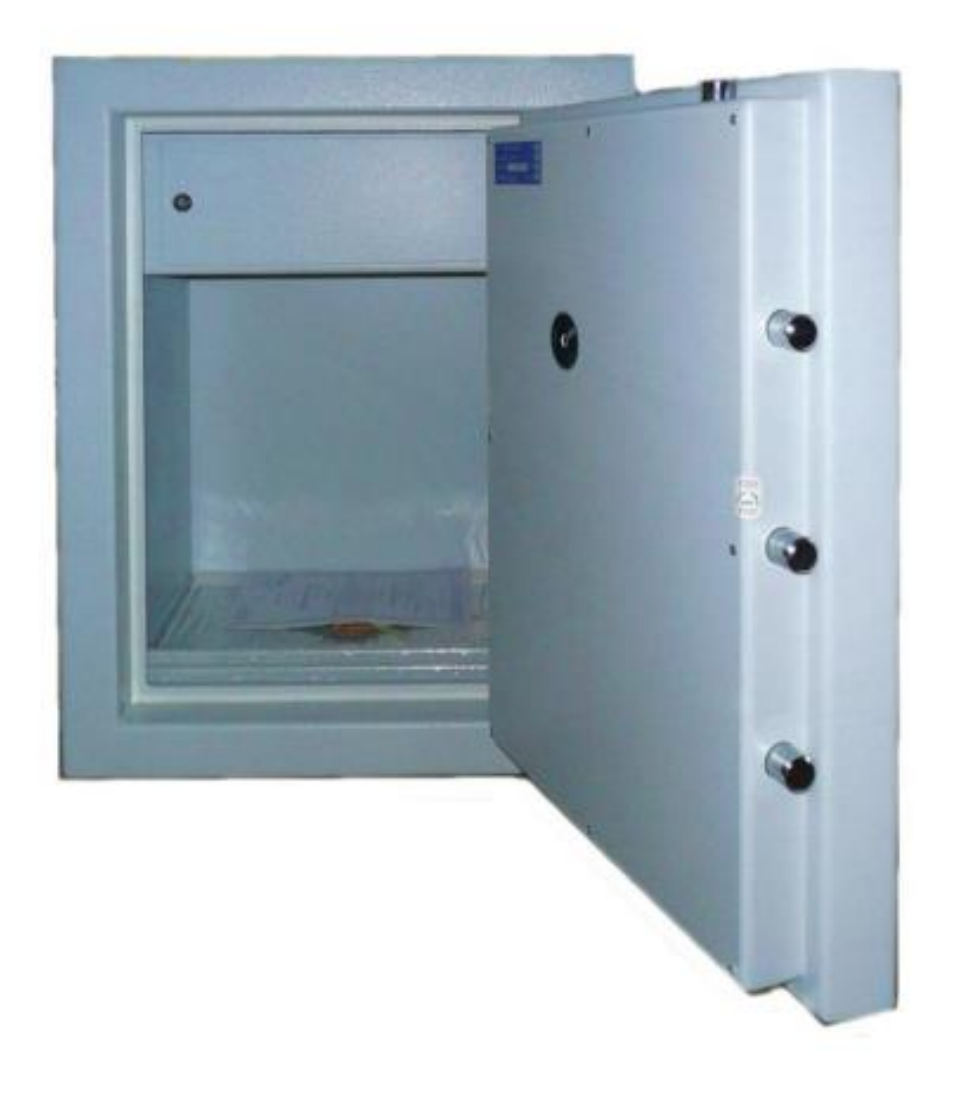

Zdroj: Nové trezory (2021)

Kalkulace doplňkového vybavení je součástí kapitoly [6.](#page-65-0)

## **5 Grafická podoba učebny**

Učebna byla navržena ve webovém prohlížeči na www.floorplanner.com. Snímek s rozměry učebny je proveden ve 2D obrazu. Zbylé snímky zobrazující učebnu jsou provedeny ve 3D obrazu a reprezentují pohled ze všech světových stran.

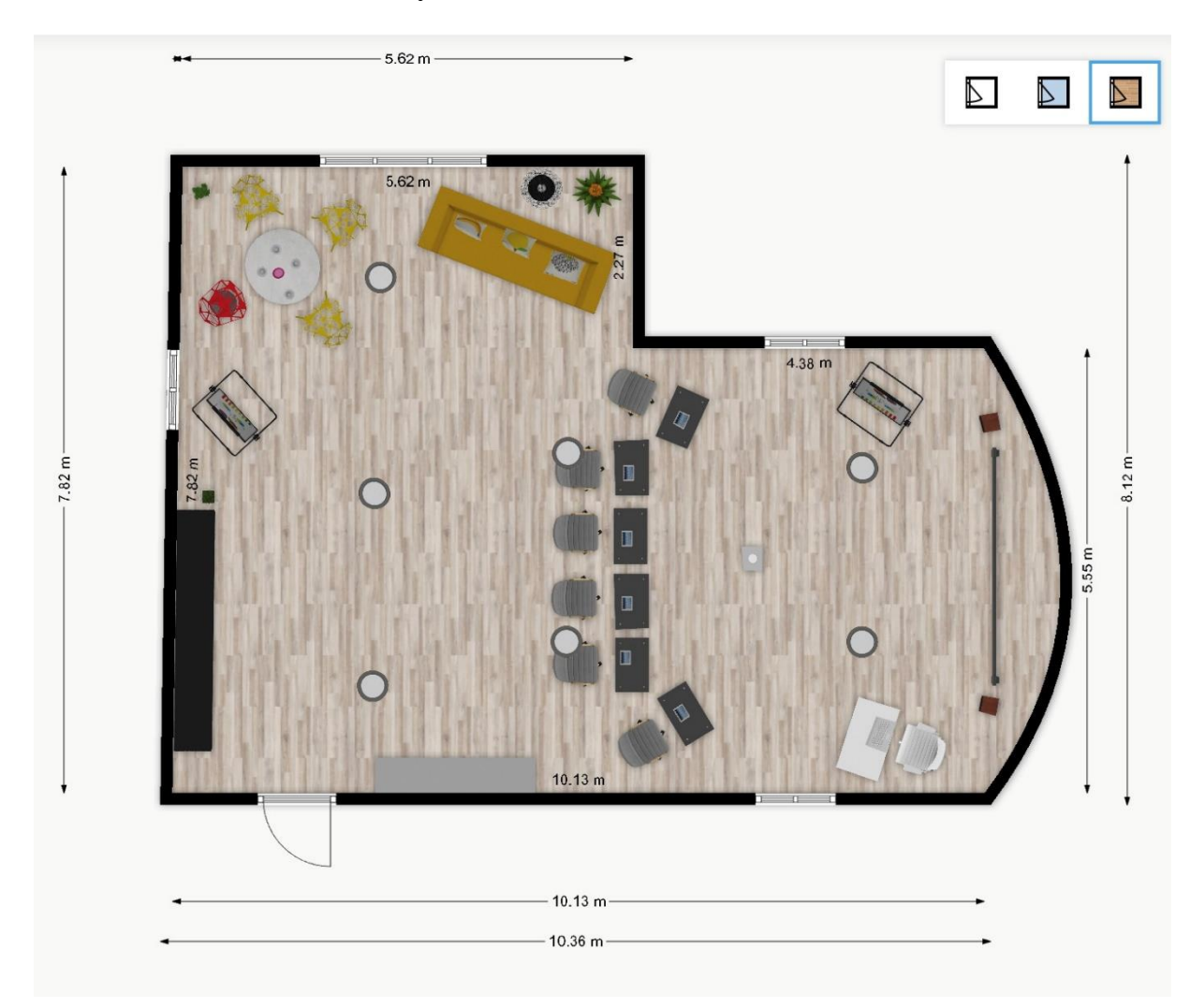

#### **Obrázek 34: Učebna s rozměry**

Zdroj: Tomáš Marc (s využitím Floorplanner.com)

 $\overline{\bigoplus}$  $\dot{\hat{\mathcal{K}}}$  $\boxed{\underline{\bigcirc}}$ T i,  $\bullet$ D

**Obrázek 35: Pohled shora na učebnu**

Zdroj: Tomáš Marc (s využitím Floorplanner.com)

## **Obrázek 36: Pohled shora na učebnu z jižní strany**

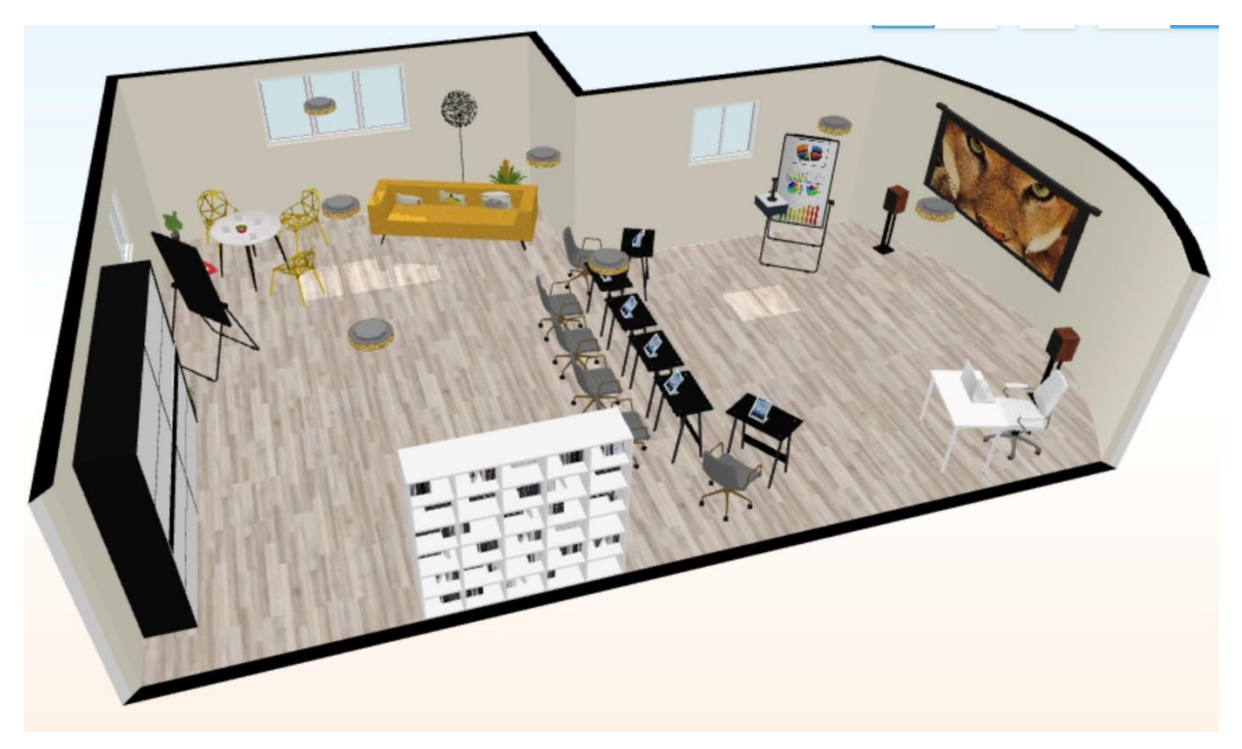

Zdroj: Tomáš Marc (s využitím Floorplanner.com)

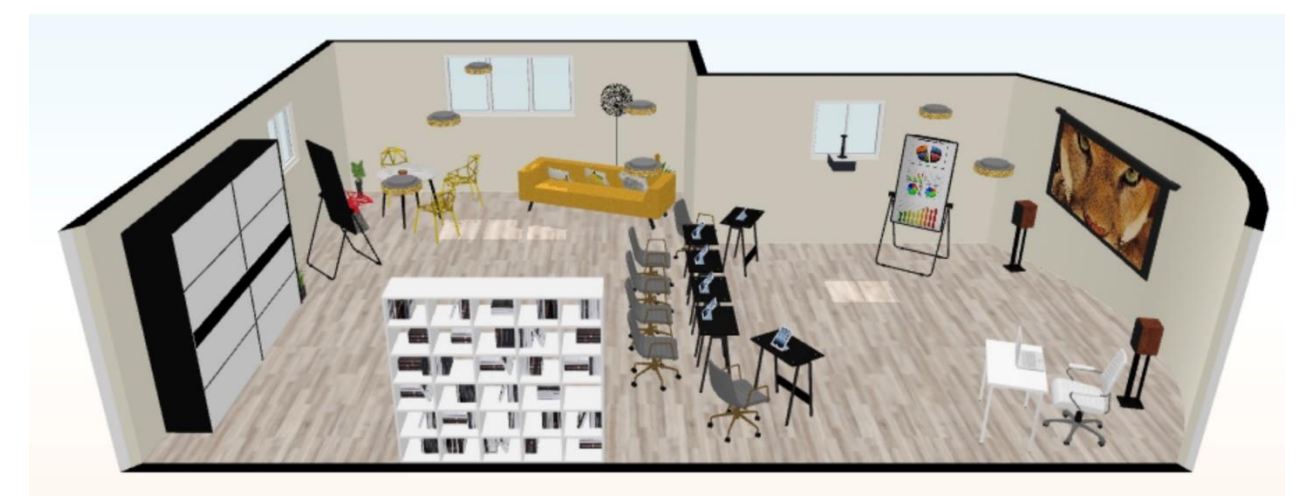

**Obrázek 37: Boční pohled na učebnu od jižní strany**

Zdroj: Tomáš Marc (s využitím Floorplanner.com)

**Obrázek 38: Boční pohled na učebnu od jihovýchodní strany**

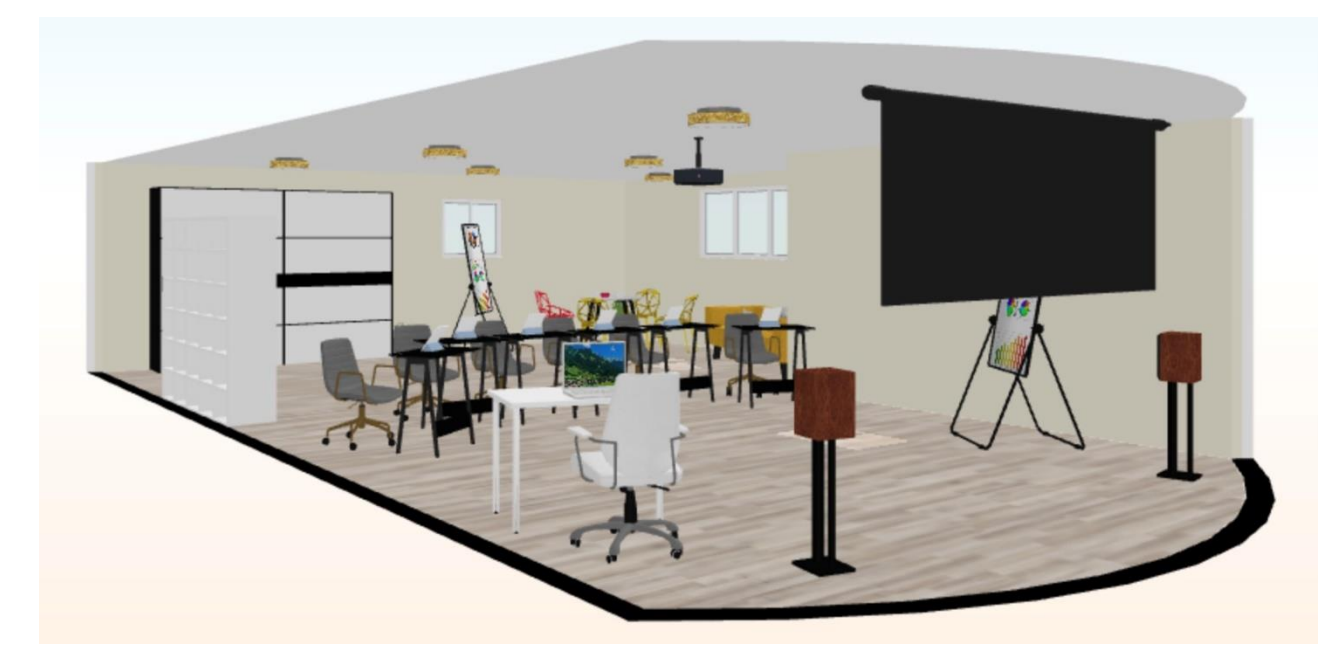

Zdroj: Tomáš Marc (s využitím Floorplanner.com)

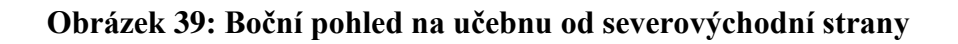

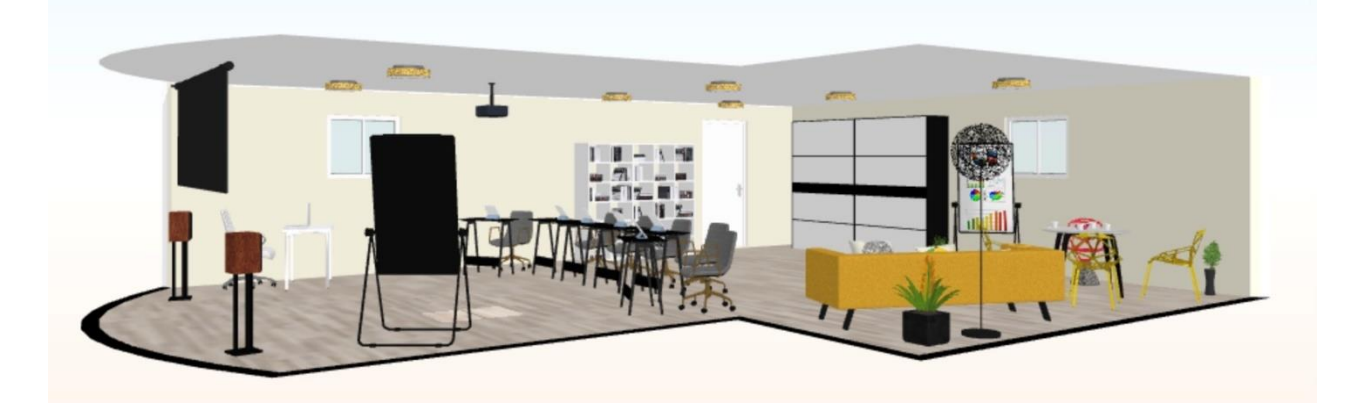

Zdroj: Tomáš Marc (s využitím Floorplanner.com)

**Obrázek 40: Boční pohled na učebnu od severozápadní strany**

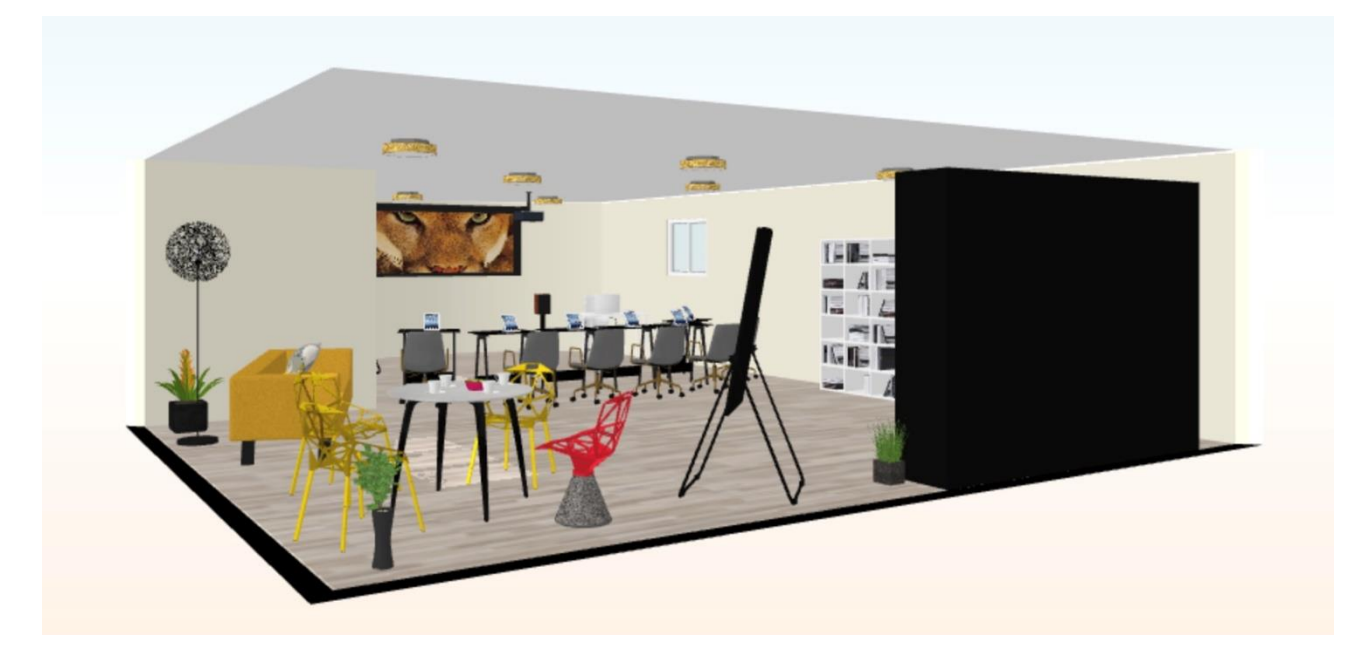

Zdroj: Tomáš Marc (s využitím Floorplanner.com)

**Obrázek 41: Pohled na učebnu shora západní strany**

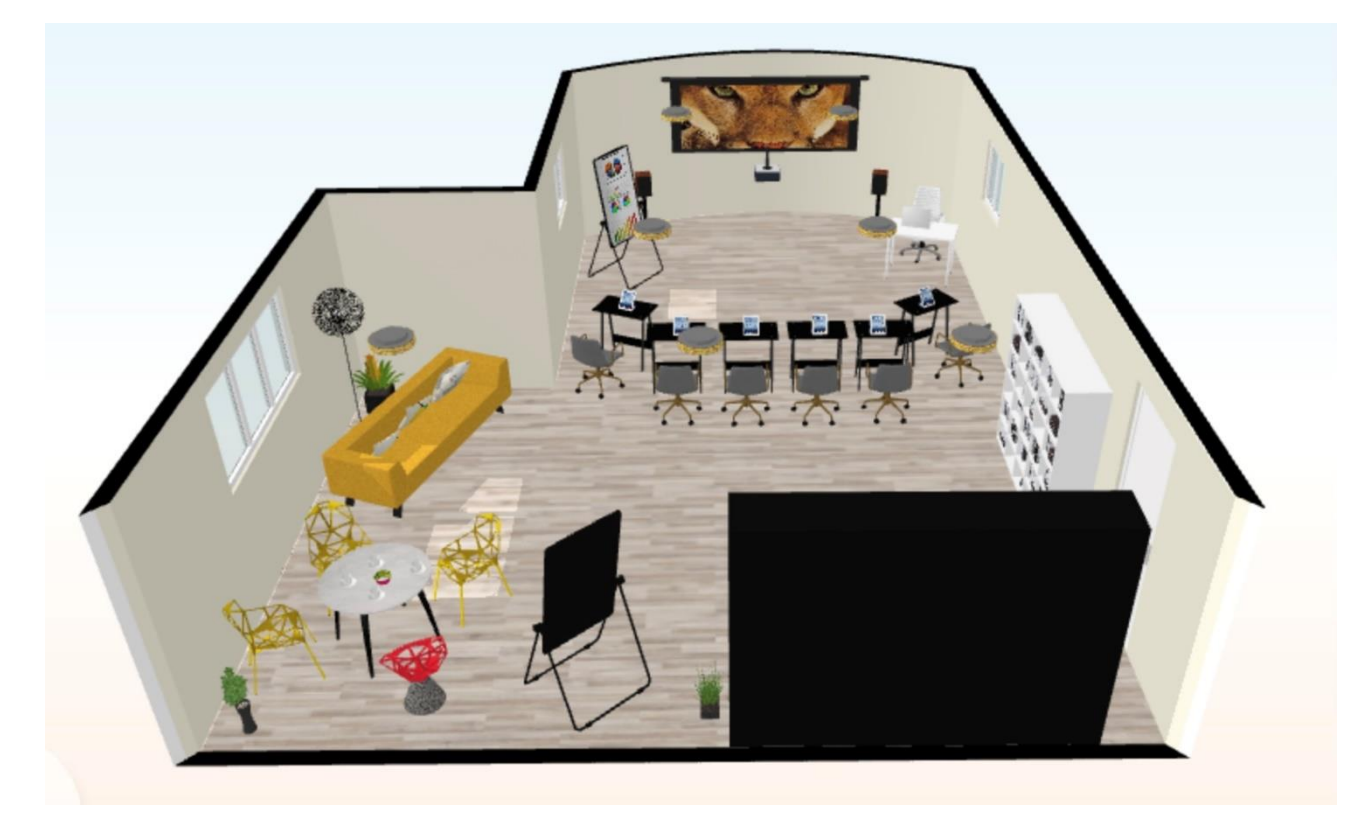

Zdroj: Tomáš Marc (s využitím Floorplanner.com)

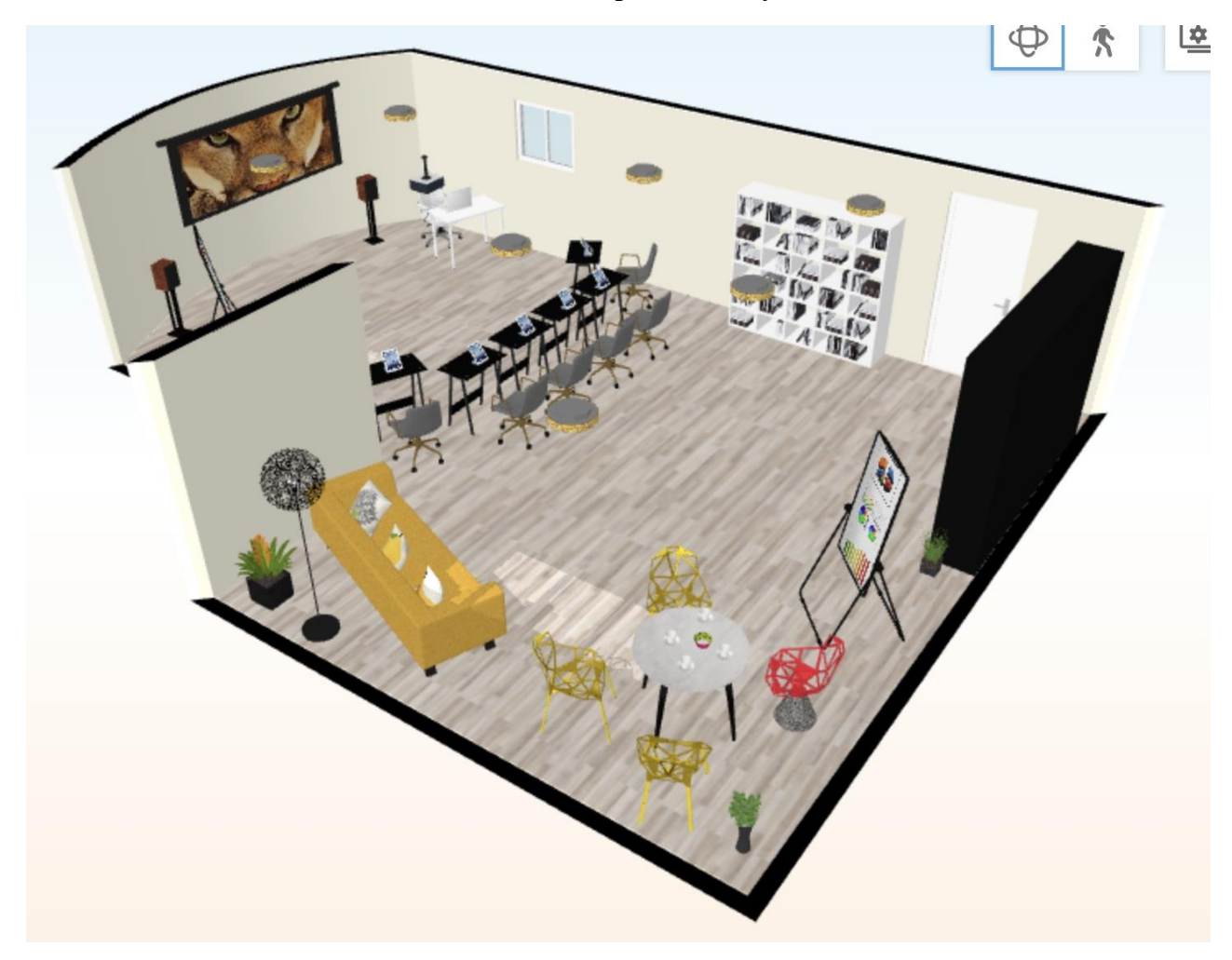

**Obrázek 42: Pohled na učebnu shora severozápadní strany**

Zdroj: Tomáš Marc (s využitím Floorplanner.com)

## <span id="page-65-0"></span>**6 Kalkulace návrhu učebny**

Kalkulace obsahuje produkty, které jsou uvedeny v kapitole [4.2;](#page-31-0) [4.3;](#page-45-0) [4.4;](#page-57-0) [4.5.](#page-57-1) a pronájem učebny s rozpadem na jeden pracovní den od 9:00 hodin do 21:00 hodin.

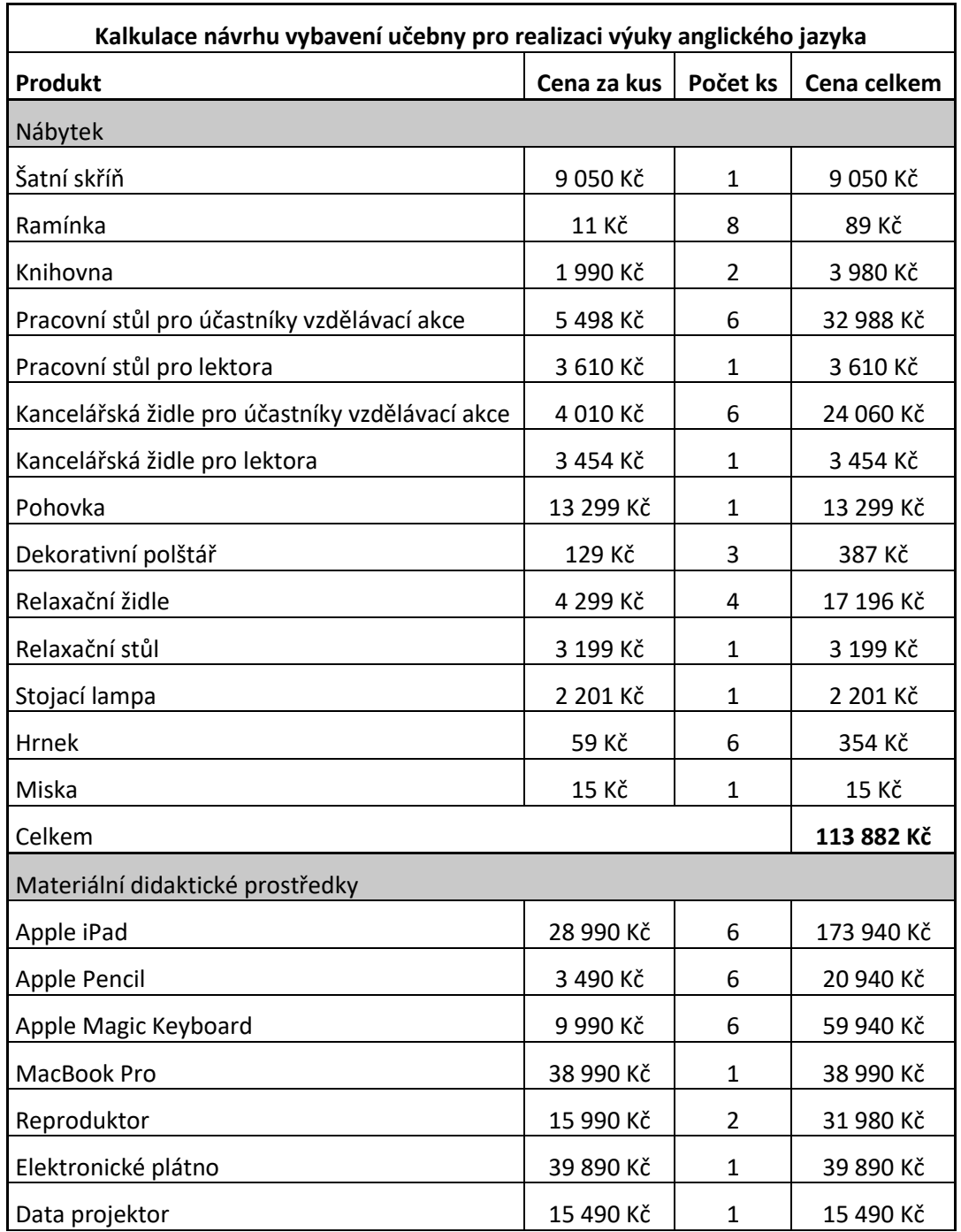

#### **Tabulka 1: Kalkulace návrhu učebny**

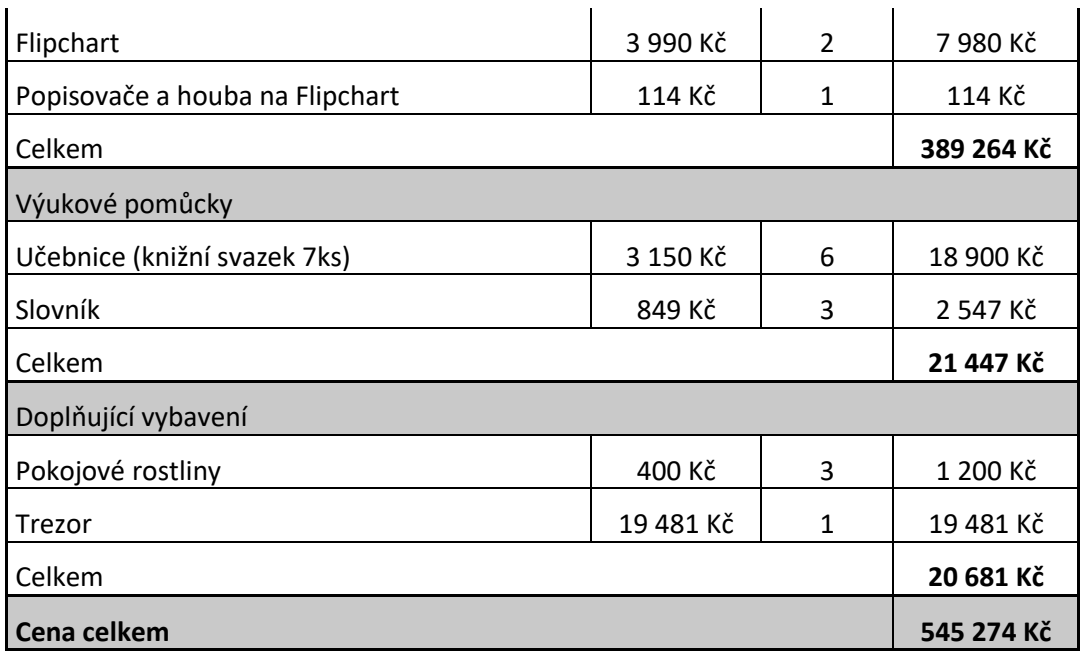

Zdroj: Tomáš Marc (Microsoft Excel)

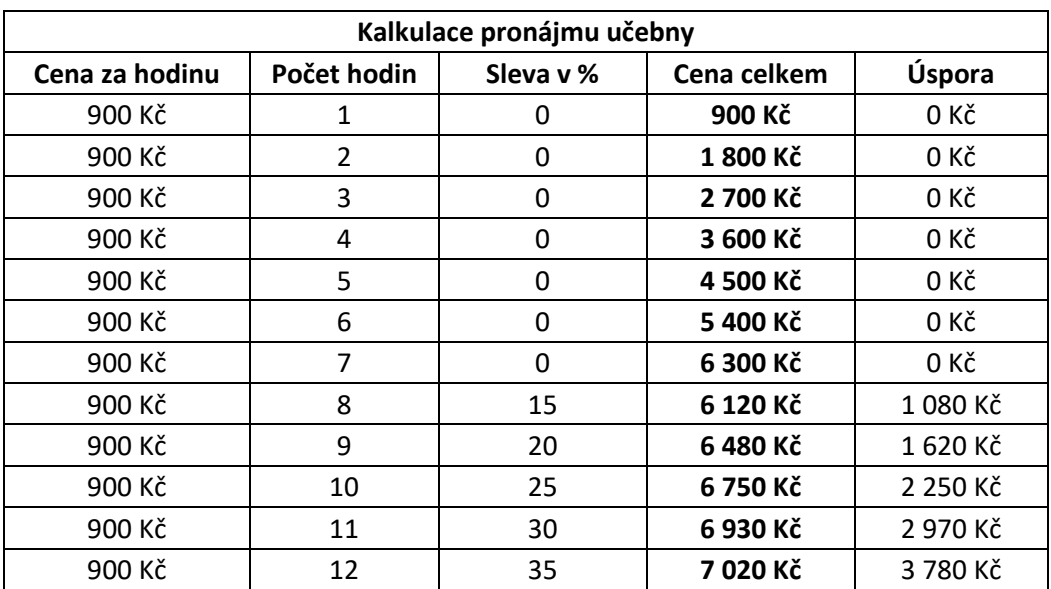

## **Tabulka 2: Kalkulace pronájmu učebny**

Zdroj: Tomáš Marc (Microsoft Excel)

# **7 Dotační program pro financování učebny a slevy na produkty při pořízení**

#### **7.1 Dotační program**

"*Evropská unie podporuje systémy počátečního, terciárního a dalšího vzdělávání, které povedou ke zkvalitnění a modernizaci vzdělávání a celkově k posílení konkurenceschopnosti ekonomiky ČR. Mateřské a základní školy mají stejně jako střední, vysoké a další školy příležitost zažádat o finanční podporu na širokou škálu svých činností. Může jít o neinvestiční aktivity, podporující zvyšování kvality ve vzdělávání a rovných příležitostí žáků, přes vzdělávání pracovníků škol, až k dalšímu individuálnímu vzdělávání či mobilitě výzkumných pracovníků. Dále lze podpořit investiční projekty, týkající se oblasti materiálně-technického vybavení, budování školských objektů, či snížení energetické náročnosti zlepšením tepelně technických vlastností obvodových konstrukcí budov. Níže uvádíme přehled základních programů umožňujících získání dotace pro školy.*

- *Operační program Výzkum, vývoj a vzdělávání v gesci Ministerstva školství, mládeže a tělovýchovy ČR, podporuje investice do rozvoje lidského potenciálu a zlepšení kompetencí pro trh práce. Zaměřuje se na rozvoj vzdělávání s důrazem na zlepšení klíčových kompetencí absolventů a na posílení adaptability a flexibility lidských zdrojů. Tento operační program se snaží transformovat systém českého vzdělávání a zajistit rovné příležitosti ve vzdělávání a podpoře vzdělávání dítě se speciálními vzdělávacími potřebami. Školy mohou využít také finanční podporu na vybavení výzkumných pracovišť, budování nových výzkumných pracovišť a zvyšování kapacity terciárního vzdělávání.*
- *Operační program Zaměstnanost si klade za cíl zlepšit lidský kapitál obyvatel České republiky a zkvalitnit oblast veřejné správy. Obsahuje pět prioritních os, které jednotlivě vymezují typy podporovaných projektů. Operační program Zaměstnanost se zabývá mimo jiné i problémem nedostatků mateřských škol, nízké zaměstnanosti absolventů vysokých škol nebo prohlubující segregací*

*v regionálním školství. Je proto v těsné vazbě na vzdělávací instituce České republiky.*

- *Integrovaný regionální operační program se snaží vyvážit rozvoj celého území České republiky a zajistit udržitelný rozvoj obcí a regionů. Řeší problémy v oblasti infrastruktury pro veřejnou správu, veřejných služeb, podpoře cestovního ruchu, kulturního dědictví a další. Aby bylo dosaženo růstu konkurenceschopnosti a udržitelnosti obcí a regionů, je potřeba kvalifikovanou pracovní sílu a vzdělané obyvatelstvo. Školy mohou získat dotaci jak v oblasti materiálně-technického vybavení, tak na zkvalitnění oborů nebo vzdělávání pedagogů.*
- *Operační program Životní prostředí podporuje mnoho oblastí, které se zaměřují především na ochranu a udržitelné využívání zdrojů, ochranu klimatu a zlepšení kvality ovzduší, ochranu přírody a krajiny a bezpečné prostředí. Školy v tomto programu mohou využít možnosti snížit energetickou náročnost zlepšením tepelně technických vlastností obvodových konstrukcí budov.*
- *Přeshraniční spolupráce prostřednictvím euroregionů podporuje především projekty prohlubující přímou komunikaci a kooperaci mezi obyvateli příhraničních regionů. Školy mohou využít dotaci na příhraniční spolupráci v projektech, které jsou zaměřeny na aktivní spolupráci mezi zúčastněnými subjekty. Mezi podporované aktivity patří například: projekty zaměřené na environmentální vzdělávání, semináře, sportovní soutěže, společné pobyty, výlety a jednodenní akce a mnoho dalších.*
- *Horizont 2020 je rámcový program pro výzkum a inovace EU, podporuje široké spektrum výzkumných, rozvojových, demonstračních a inovačních aktivit včetně šíření výsledků. Školy mohou využít podpory pro projekty hraničního výzkumu, vývoje nových ambiciózních technologií a mobilitu vynikajících výzkumných pracovníků a špičkové infrastruktury*" (dotacni.info, 2021).

Pro realizaci navržené učebny by byl využit dotační program pod názvem Integrovaný regionální operační program (IROP). IROP má pro období 2021–2027 různé aktivity podpory, mezi které patří vzdělávací infrastruktura, pod kterou lze najít oblast výukové prostory pro zájmové, neformální a celoživotní vzdělávání.

#### **Obrázek 43: IROP 2021-2027**

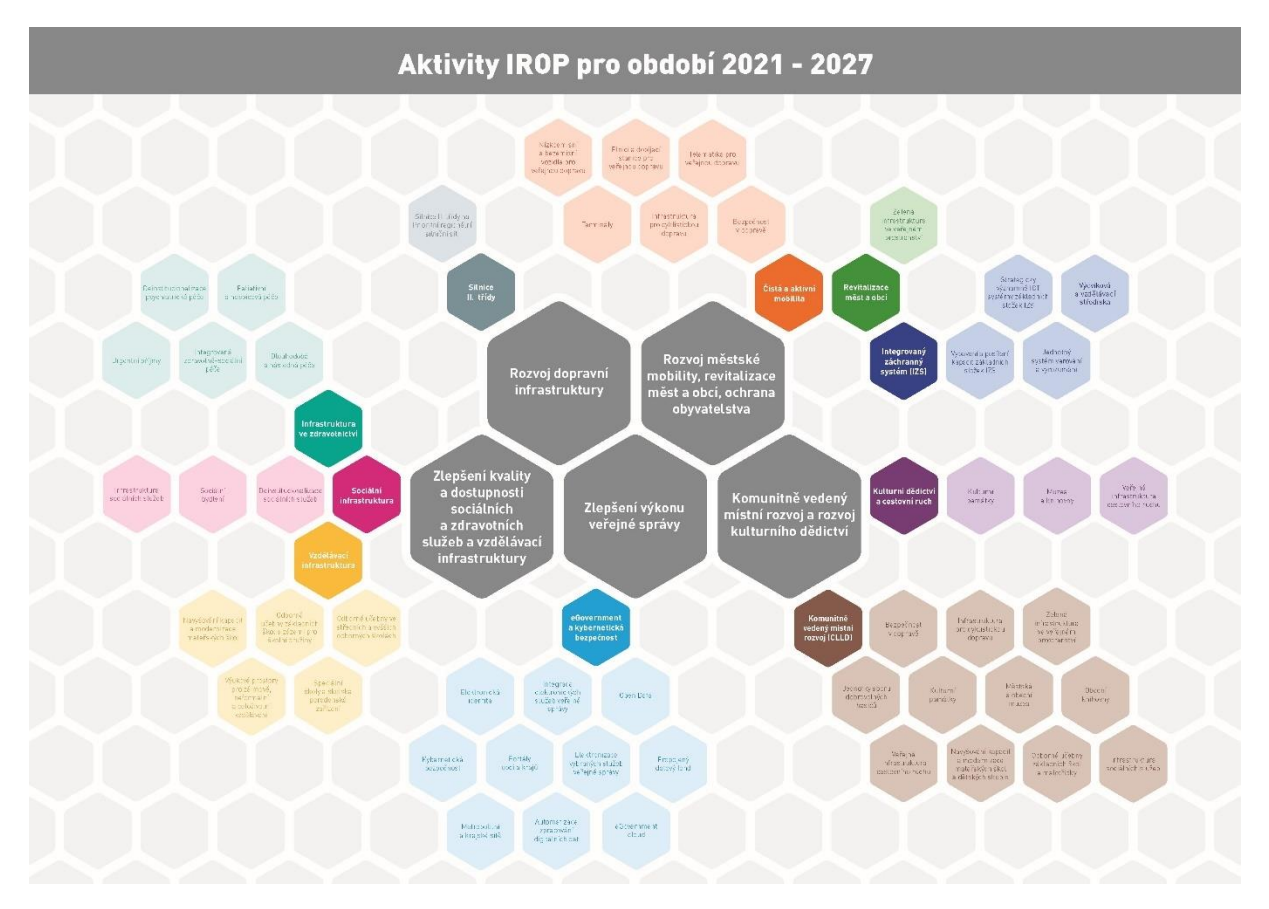

Zdroj: IROP.MMR (2021)

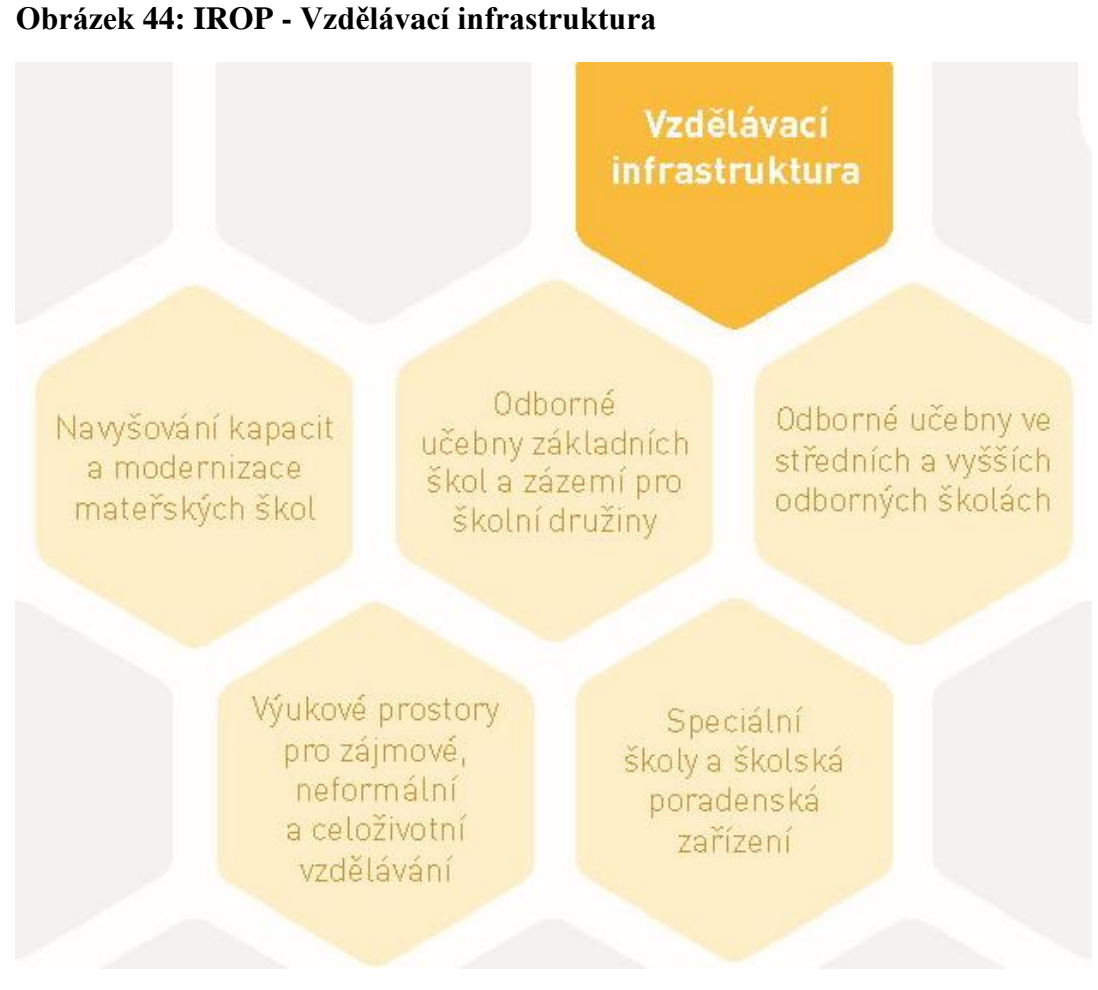

Zdroj: IROP.MMR (2021)

## **7.2 Sleva na Apple produkt**

Apple nabízí slevu ve výši 6 % pro studenty a učitele na veškeré tablety a notebooky. Na didaktické technice při výše zmíněné kalkulaci a počtu zařízení by při využití této slevy mohlo dojít k úspoře **17 628,60 CZK**.

# **ZÁVĚR**

Pro vytvoření návrhu učebny byla nejprve realizována teoretická část, kde jsou popsány a blíže specifikovány pojmy z oblasti zákonných požadavků na vybavení učebny, vymezení pojmů, popis vhodného použití a zásady práce s učební pomůckou a didaktickou technikou. Dále v teoretické části byla specifikována vybraná didaktická technika a technologie ve vzdělávání. Praktická část byla zaměřena na dispoziční návrh učebny, popis a bližší specifikace vybraného nábytku, didaktických prostředků, výukových pomůcek a doplňkového vybavení s obrazovou vizualizací pro úplnou názornost.

Hlavním cílem návrhu na vybavení jazykové učebny bylo, aby splňovala technické požadavky, disponovala vhodnými materiálními didaktickými prostředky a nabízela moderní styl výuky, příjemné prostředí a pokud možno vhodné propojení lektora s účastníky vzdělávací akce.

Spojením teoretické a praktické části bylo možné realizovat návrh učebny, která svým vybavením a dostupnou technikou splňuje náročné podmínky, které jsou kladeny na dnešní výuku. V praktické části bylo zjištěno, že český trh disponuje velmi pestrou škálou nábytku a didaktické techniky. Bylo možné čerpat z mnoha e-shopů a díky tomu bylo možné vybrat opravdu vhodnou didaktickou techniku a nábytek do učebny. Učebna má vyšší pořizovací cenu, ale při čerpání dotací a slev je možné získat velmi kvalitní prostředky vzhledem k poměru cena vs. výkon.

Výuka skrze notebook a tablet má do budoucna velký potenciál, neboť je to vhodný nástroj pro distanční vzdělávání, které je od roku 2020 nedílnou součástí našich životů. Z tohoto pohledu vnímám didaktickou techniku s aplikacemi (Škola, Třída) přínosnou do praxe. Lze predikovat, že se vzdělávání bude do budoucna přesouvat do elektronických kanálů a klasické sešity a učebnice budou spíše okrajovou záležitostí a spíše vzpomínkou na dobu papírovou.
# **SEZNAM POUŽITÝCH ZDROJŮ**

## **Tištěné zdroje:**

DOSTÁL, Jiří. Učební pomůcky a zásada názornosti. Olomouc: Votobia, 2008. ISBN 978-80-7220-310-9

DRTINA, René. Auditoriologie učeben nejen pro učitele. Praha: Extrasystem Praha, 2015. ISBN 978-80-87570-29-6

CHROMÝ, Jan. Konferenční sály a jejich vybavení pro didaktické účely: pražské hotely. Praha: Extrasystem Praha, 2014. Didaktika, pedagogika. ISBN 978-80-87570- 18-0

CHUNDELA, Lubor. Ergonomie. 3. vyd. V Praze: České vysoké učení technické, 2013. ISBN 978-80-01-05173-3

MAŇÁK, Josef a Vlastimil ŠVEC. Výukové metody. Brno: Paido, 2003. ISBN 80- 7315-039-5

PETTY, Geoffrey. Moderní vyučování. Vyd. 4. Praha: Portál, 2006. ISBN 8073671727

PRŮCHA, Jan, ed. Pedagogická encyklopedie. Praha: Portál, 2009. ISBN isbn978-80- 7367-546-2.

RAMBOUSEK, Vladimír. Materiální didaktické prostředky. V Praze: Univerzita Karlova, Pedagogická fakulta, 2014. ISBN 978-80-7290-664-2

SLAVÍK, Milan, Jiří HUSA a Ivan MILLER. Materiální didaktické prostředky a technologie jejich využívání: [textová studijní opora]. V Praze: Česká zemědělská univerzita, Institut vzdělávání a poradenství, 2007. ISBN isbn978-80-213-1705-5

KAZÍK, Petr. Rukověť dobrého lektora: praktické tipy a návody pro začínající i zkušené přednášející. 1. vydání. Praha: Grada Publishing, 2008. ISBN 978-80-247- 2453-9.

ZORMANOVÁ, Lucie. Didaktika dospělých. Praha: Grada, 2017. Pedagogika (Grada). ISBN 978-80-271-0051-4.

#### **Elektronické zdroje**

[online]. Copyright © 2021 Bonami.cz, a.s. Všechna práva vyhrazena. [cit. 21.02.2021]. Dostupné z: [https://www.bonami.cz/p/zluta-rozkladaci-sedacka-balcab](https://www.bonami.cz/p/zluta-rozkladaci-sedacka-balcab-home-julia)[home-julia](https://www.bonami.cz/p/zluta-rozkladaci-sedacka-balcab-home-julia)

Apple iPad Pro 12,9"... - iPad Pro 2020 - iPad | iSTYLE. iSTYLE CZ | iSTYLE [online]. Copyright © 2021 [cit. 20.02.2021]. Dostupné z: [https://istyle.cz/apple-ipad](https://istyle.cz/apple-ipad-pro-12-9-wi-fi-128-gb-vesmirne-sedy-2020.html)[pro-12-9-wi-fi-128-gb-vesmirne-sedy-2020.html](https://istyle.cz/apple-ipad-pro-12-9-wi-fi-128-gb-vesmirne-sedy-2020.html)

Apple [online]. Copyright © [cit. 21.02.2021]. Dostupné z: <https://www.apple.com/cz/education/docs/ipad-in-education-results.pdf>

Školství – Základní a střední školství – Materiály pro učitele – Apple (CZ). Apple [online]. Copyright © [cit. 21.02.2021]. Dostupné z: <https://www.apple.com/cz/education/k12/teacher-resources/>

Apple vydal novou školní aplikaci Classroom – Letem světem Applem. Letem světem Applem - Apple magazín o novinkách a produktech [online]. Copyright © Všechna práva vyhrazena [cit. 21.02.2021]. Dostupné z: <https://www.letemsvetemapplem.eu/2016/03/22/aplikace-classroom-ipad/>

Apple iPad Pro 12,9"... - iPad Pro 2020 - iPad | iSTYLE. iSTYLE CZ | iSTYLE [online]. Copyright © 2021 [cit. 21.02.2021]. Dostupné z: [https://istyle.cz/apple-ipad](https://istyle.cz/apple-ipad-pro-12-9-wi-fi-128-gb-vesmirne-sedy-2020.html)[pro-12-9-wi-fi-128-gb-vesmirne-sedy-2020.html](https://istyle.cz/apple-ipad-pro-12-9-wi-fi-128-gb-vesmirne-sedy-2020.html)

BUMERANG Ramínko, přírodní - IKEA. IKEA.com – International homepage – IKEA [online]. Dostupné z: [https://www.ikea.com/cz/cs/p/bumerang-raminko](https://www.ikea.com/cz/cs/p/bumerang-raminko-prirodni-30238543/)[prirodni-30238543/](https://www.ikea.com/cz/cs/p/bumerang-raminko-prirodni-30238543/)

Černá barva - Význam barev | Najdise.cz. Význam barev | Najdise.cz [online]. Copyright © 2007 [cit. 21.02.2021]. Dostupné z: [http://vyznam](http://vyznam-barev.najdise.cz/cerna-barva)[barev.najdise.cz/cerna-barva](http://vyznam-barev.najdise.cz/cerna-barva)

Černý dubový pracovní stůl Deen 80 x 51,6 cm - Designový Nábytek. DESIGNOVYNABYTEK.CZ - DESIGN S PŘÍBĚHEM [online]. Dostupné z: <https://www.designovynabytek.cz/cerny-dubovy-pracovni-stul-deen-80-x-51-6-cm/>

Dotace pro školy. Dotace EU | Dotace z EU na klíč [online]. Copyright © 2021 [cit. 21.02.2021]. Dostupné z:<https://www.dotacni.info/dotace-podle-oboru/skoly/>

Education - K–12 - IT and Deployment - Apple. Apple [online]. Copyright  $\odot$  [cit. 21.02.2021]. Dostupné z:<https://www.apple.com/education/k12/it/>

Firemní projektor s rozlišením 1080p | BenQ Česko. 301 Moved Permanently [online]. Copyright © BenQ Corporation. Všechna práva vyhrazena. [cit. 20.02.2021]. Dostupné z:<https://www.benq.eu/cs-cz/projector/business/mh550.html>

Flipchart OfficeTECH MOBILECHART + houba, fixy a doprava ZDARMA! : Tabule-flipcharty.cz. TABULE-FLIPCHARTY | nejširší sortiment v oblasti vizuální komunikace a prezentační techniky [online]. Copyright © 2021 Tabule [cit. 21.02.2021]. Dostupné z: [https://www.tabule-flipcharty.cz/flipchart/flipchart](https://www.tabule-flipcharty.cz/flipchart/flipchart-officetech-mobilechart-houba-fixy-a-doprava-zdarma)[officetech-mobilechart-houba-fixy-a-doprava-zdarma](https://www.tabule-flipcharty.cz/flipchart/flipchart-officetech-mobilechart-houba-fixy-a-doprava-zdarma)

IROP - Ministerstvo pro místní rozvoj ČR - IROP 2021-2027. Object moved [online]. Copyright ©2020 Ministerstvo pro místní rozvoj ČR, všechna práva vyhrazena [cit. 21.02.2021]. Dostupné z:<https://irop.mmr.cz/cs/irop-2021-2027>

Jak správně sedět u PC. Ergonomie sezení na kancelářské židli | BOZP.cz. Školení BOZP, školení PO - online, rychle a levně | BOZP.cz [online]. Copyright © 2021 CRDR spol. s r.o. [cit. 21.02.2021]. Dostupné z: <https://www.skolenibozp.cz/aktuality/jak-spravne-sedet-u-pc/>

KALLAX Policový díl, bílá, 112x147 cm - IKEA. IKEA.com – International homepage – IKEA [online]. Dostupné z: [https://www.ikea.com/cz/cs/p/kallax](https://www.ikea.com/cz/cs/p/kallax-policovy-dil-bila-10409932/)[policovy-dil-bila-10409932/](https://www.ikea.com/cz/cs/p/kallax-policovy-dil-bila-10409932/)

Kancelářská židle ADK Soft bílá, kancelářské křeslo, nosnost 150 kg.. Nábytek INTERARCH - e-shop s nábytkem a bytovými doplňky Poděbrady [online]. Dostupné

z: [https://www.nabytek-interarch.cz/kancelarska-zidle-adk-soft-bila-kancelarske](https://www.nabytek-interarch.cz/kancelarska-zidle-adk-soft-bila-kancelarske-kreslo)[kreslo](https://www.nabytek-interarch.cz/kancelarska-zidle-adk-soft-bila-kancelarske-kreslo)

Kancelářská židle Q-040 šedá | ATAN nábytek. ATAN nábytek | E-shop s velkým výběrem levného nábytku [online]. Copyright © [cit. 21.02.2021]. Dostupné z: <https://www.atan.cz/kancelarska-zidle-q-040-seda>

Lindby Wilga stojací lampa s trojnohým stojanem | Svetla24.cz. Světla, svítidla a lampy | světla24.cz [online]. Dostupné z: [https://www.svetla24.cz/lindby-wilga](https://www.svetla24.cz/lindby-wilga-stojaci-lampa-s-trojnohym-stojanem.html)[stojaci-lampa-s-trojnohym-stojanem.html](https://www.svetla24.cz/lindby-wilga-stojaci-lampa-s-trojnohym-stojanem.html)

MacBook Pro 13 Touch Bar, čip M1 s 8jádrovým procesorem, 8GB RAM, 256GB vesmírně šedý | iSTYLE. iSTYLE CZ | iSTYLE [online]. Copyright © 2021 [cit. 21.02.2021]. Dostupné z: [https://istyle.cz/macbook-pro-13-touch-bar-cip-m1-s-](https://istyle.cz/macbook-pro-13-touch-bar-cip-m1-s-8jadrovym-procesorem-8gb-ram-256gb-vesmirne-sedy-MYD82CZ.html)[8jadrovym-procesorem-8gb-ram-256gb-vesmirne-sedy-MYD82CZ.html](https://istyle.cz/macbook-pro-13-touch-bar-cip-m1-s-8jadrovym-procesorem-8gb-ram-256gb-vesmirne-sedy-MYD82CZ.html)

MacBook Pro 13 Touch Bar, čip M1 s 8jádrovým procesorem, 8GB RAM, 256GB vesmírně šedý | iSTYLE. iSTYLE CZ | iSTYLE [online]. Copyright © 2021 [cit. 20.02.2021]. Dostupné z: [https://istyle.cz/macbook-pro-13-touch-bar-cip-m1-s-](https://istyle.cz/macbook-pro-13-touch-bar-cip-m1-s-8jadrovym-procesorem-8gb-ram-256gb-vesmirne-sedy.html)[8jadrovym-procesorem-8gb-ram-256gb-vesmirne-sedy.html](https://istyle.cz/macbook-pro-13-touch-bar-cip-m1-s-8jadrovym-procesorem-8gb-ram-256gb-vesmirne-sedy.html)

Máte ve škole iPady a řešíte jak nakoupit aplikace? - iskolstvi.cz. Přinášíme moderní výuku pomocí iPadů - iskolstvi.cz [online]. Dostupné z: <https://www.iskolstvi.cz/mate-ve-skole-ipady-a-resite-jak-nakoupit-aplikace/>

Moderní technologie mění i podobu dalšího vzdělávání dospělých, Národní ústav pro vzdělávání. Národní ústav pro vzdělávání [online]. Copyright © [cit. 31.10.2019]. Dostupné z: [http://www.nuv.cz/t/moderni-technologie-meni-i-podobu-dalsiho](http://www.nuv.cz/t/moderni-technologie-meni-i-podobu-dalsiho-vzdelavani)[vzdelavani](http://www.nuv.cz/t/moderni-technologie-meni-i-podobu-dalsiho-vzdelavani)

Moderní židle Harry s podnoží dub přírodní a sedák plast žlutý hedvábně matný Italský nábytek. IDPOINT - Moderní italský nábytek, jídelní židle, stoly, ložnice [online]. Dostupné z: [https://www.idpoint.cz/moderni-zidle-harry-s-podnozi-dub-prirodni-a](https://www.idpoint.cz/moderni-zidle-harry-s-podnozi-dub-prirodni-a-sedak-plast-zluty-hedvabne-matny/)[sedak-plast-zluty-hedvabne-matny/](https://www.idpoint.cz/moderni-zidle-harry-s-podnozi-dub-prirodni-a-sedak-plast-zluty-hedvabne-matny/)

Monitor Audio Monitor 200 - černá | Lepší zvuk. CHCI LEPŠÍ ZVUK | Lepší zvuk [online]. Dostupné z: [https://lepsizvuk.cz/product/4656-monitor-audio-monitor-200](https://lepsizvuk.cz/product/4656-monitor-audio-monitor-200-cerna) [cerna](https://lepsizvuk.cz/product/4656-monitor-audio-monitor-200-cerna)

MW Rollfix Pro TabTension 290x220 4:3 | iMusicData. Hudební nástroje | iMusicData [online]. Copyright © 2021 MusicData s.r.o. Všechna práva vyhrazena. [cit. 21.02.2021]. Dostupné z: [https://imusicdata.cz/mw-rollfix-pro-tabtension-](https://imusicdata.cz/mw-rollfix-pro-tabtension-290x220-43)[290x220-43](https://imusicdata.cz/mw-rollfix-pro-tabtension-290x220-43)

OFTAST Miska, bílá - IKEA. IKEA.com – International homepage – IKEA [online]. Dostupné z:<https://www.ikea.com/cz/cs/p/oftast-miska-bila-80258915/>

PAX -Objednejte si ještě dnes ,Šatní skříňbílá, Hasvik bílá, 200x66x236 cm - IKEA. IKEA.com – International homepage – IKEA [online]. Dostupné z: <https://www.ikea.com/cz/cs/p/pax-satni-skrin-bila-hasvik-bila-s79180593/>

PROMETHEUS kulatý stůl bílý - Möbler. Mobler.cz - Objevte designový, inspirativní a nápaditý nábytek Möbler! [online]. Dostupné z: [https://www.mobler.cz/jidelni-stoly](https://www.mobler.cz/jidelni-stoly-pro-2-osoby/prometheus-kulaty-stul-bily/)[pro-2-osoby/prometheus-kulaty-stul-bily/](https://www.mobler.cz/jidelni-stoly-pro-2-osoby/prometheus-kulaty-stul-bily/)

SANELA Povlak na polštář, sv.modrá - IKEA. IKEA.com – International homepage – IKEA [online]. Dostupné z[: https://www.ikea.com/cz/cs/p/sanela-povlak-na-polstar](https://www.ikea.com/cz/cs/p/sanela-povlak-na-polstar-sv-modra-30471739/)[sv-modra-30471739/](https://www.ikea.com/cz/cs/p/sanela-povlak-na-polstar-sv-modra-30471739/)

SKLENÁK, Vilém, CELBOVÁ, Ludmila. Internet. In: KTD: Česká terminologická databáze knihovnictví a informační vědy (TDKIV) [online]. Praha : Národní knihovna ČR, 2003- [cit. 2016-04-25]. Dostupné z: http://aleph.nkp.cz/F/ func=direct&doc\_number=000000536&local\_base=KTD.

Trezor NCH 4 / I.BT EN 1143-1 - NoveTrezory.cz. Trezory, skříně na zbraně, do stěny i podlahy, pancéřové na hotovost a drahé kovy, bazarové trezory - NoveTrezory.cz [online]. Copyright © 2010 [cit. 21.02.2021]. Dostupné z: <https://www.novetrezory.cz/trezor-nch-4---i-bt-en-1143-1-i277.html>

VÄRDERA Kávový šálek s podšálkem, bílá - IKEA. IKEA.com – International homepage – IKEA [online]. Dostupné z: [https://www.ikea.com/cz/cs/p/vaerdera](https://www.ikea.com/cz/cs/p/vaerdera-kavovy-salek-s-podsalkem-60277463/)[kavovy-salek-s-podsalkem-60277463/](https://www.ikea.com/cz/cs/p/vaerdera-kavovy-salek-s-podsalkem-60277463/)

Vzdělávání – Učení se s iPadem – Anatomie srdce – Apple (CZ). Apple [online]. Copyright  $\odot$  [cit. 31.10.2019]. Dostupné z: <https://www.apple.com/cz/education/teach-with-ipad/classroom/heart-anatomy/>

Zdroj: SKLENÁK, Vilém, CELBOVÁ, Ludmila. Internet. In: KTD: Česká terminologická databáze knihovnictví a informační vědy (TDKIV) [online]. Praha :

Národní knihovna ČR, 2003- [cit. 2016-04-25]. Dostupné z: http://aleph.nkp.cz/F/ func=direct&doc\_number=000000536&local\_base=KTD.

# SEZNAM TABULEK, GRAFŮ, OBRÁZKŮ A SCHÉMAT

### Seznam obrázků

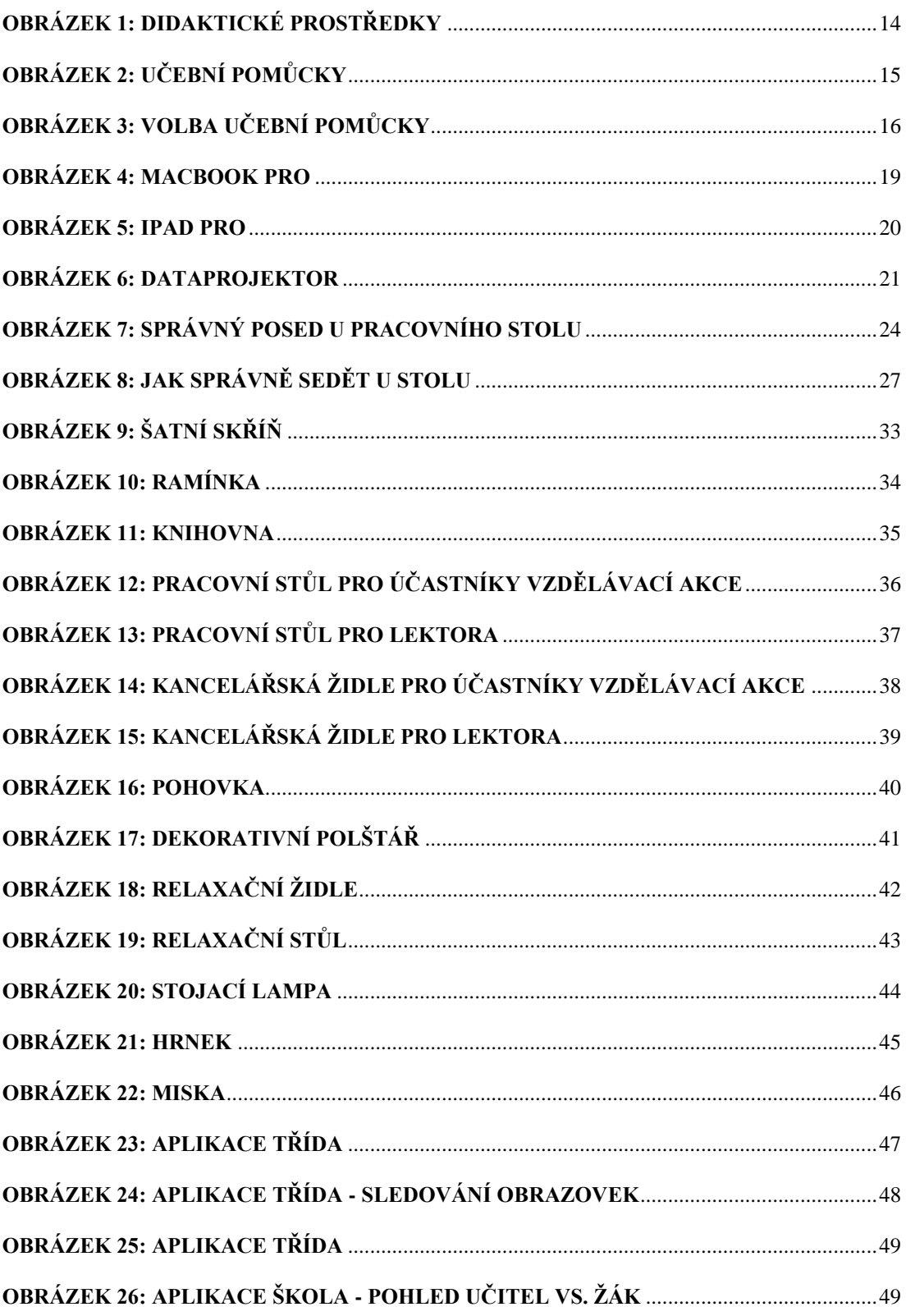

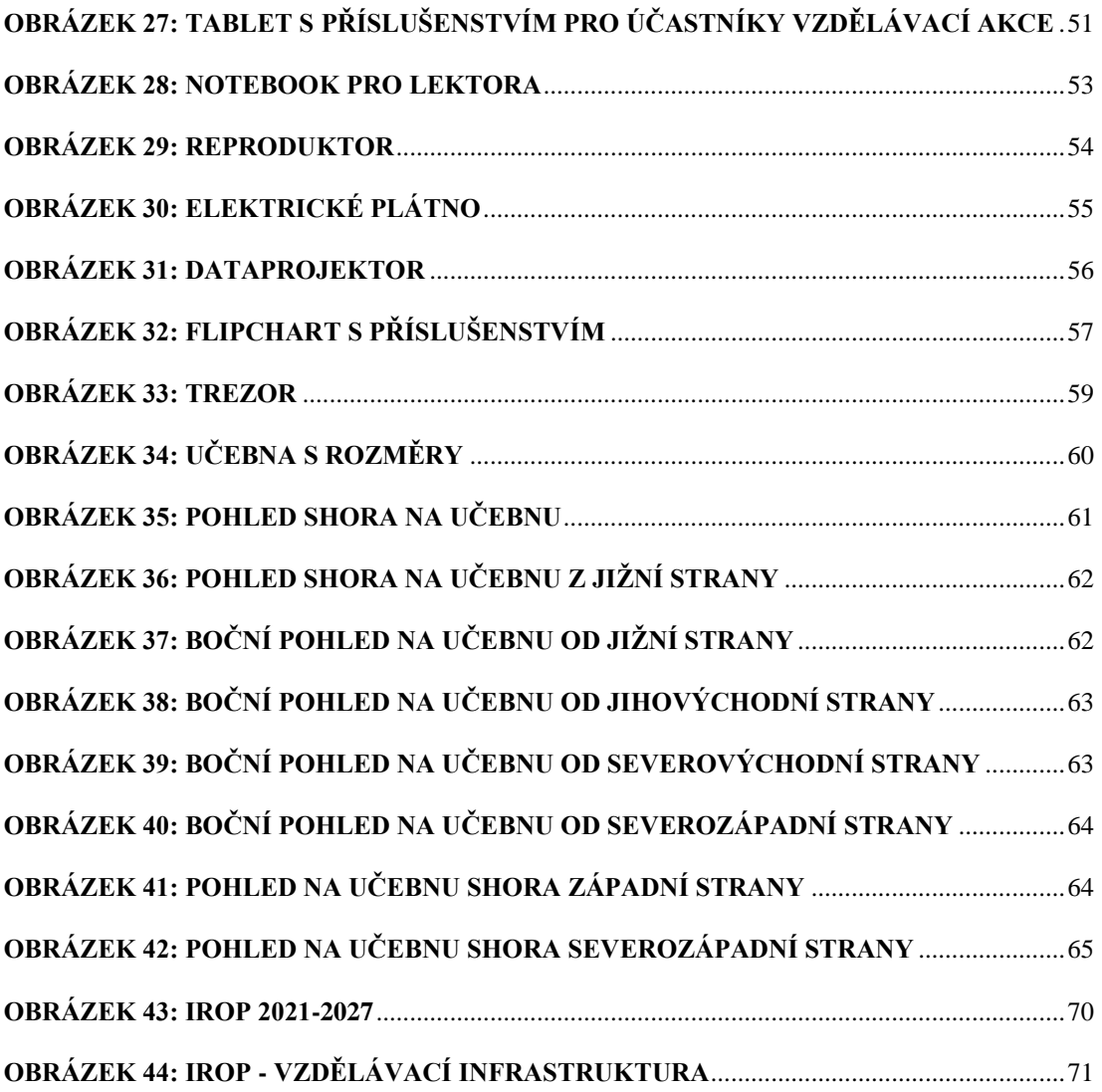

## **Seznam tabulek**

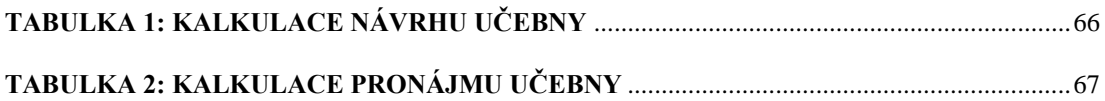